#### Chapter 2 - Variables / Assignments

### Section 2.1 - Variables (int)

Here's a variation on a common schoolchild riddle.

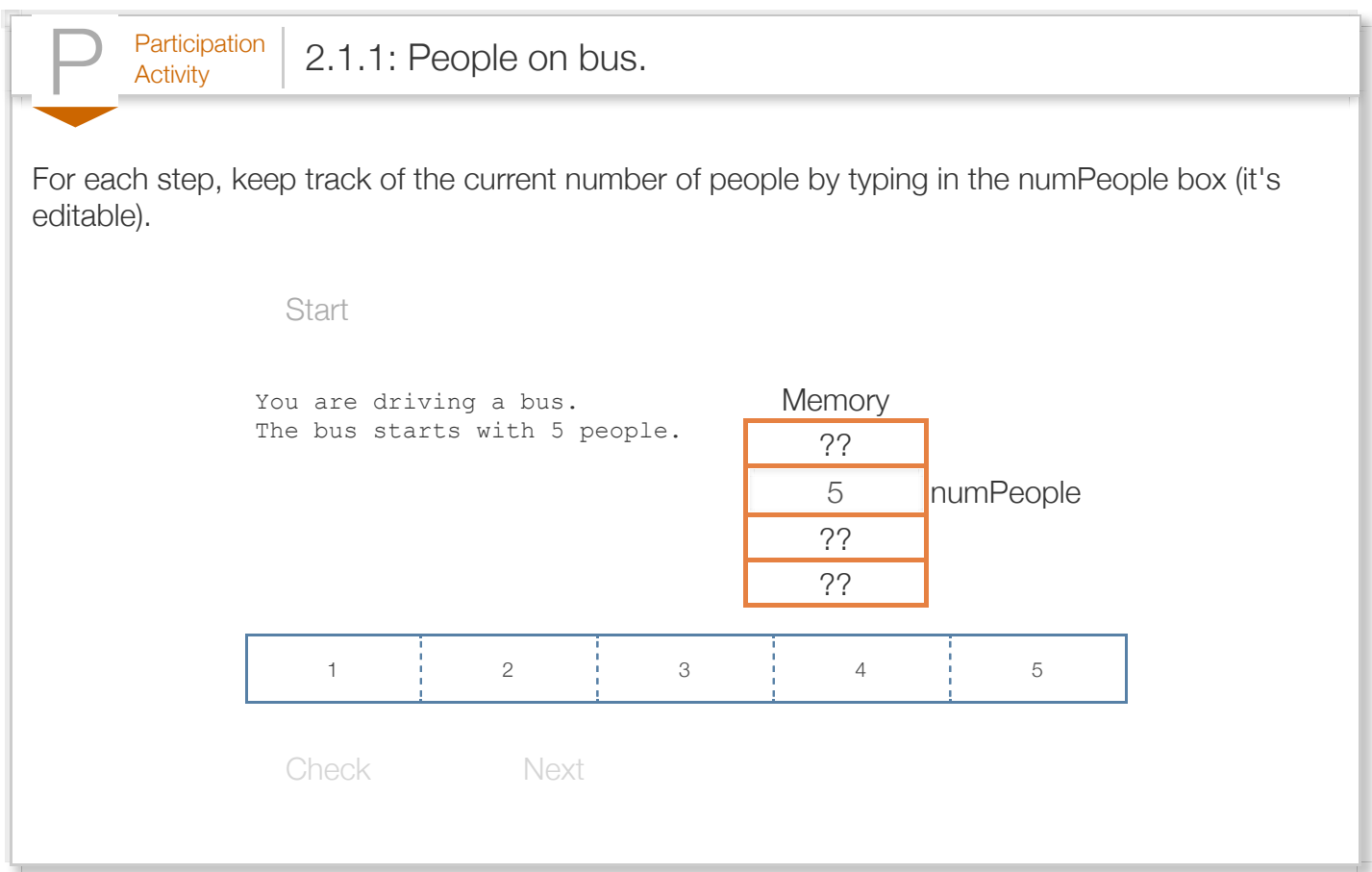

You used that box to remember the number of people as you proceeded through each step. Likewise, a program uses a *variable* to remember values as the program executes instructions. (By the way, the real riddle's ending question is actually "What is the bus driver's name?"— the subject usually says "How should I know?". The riddler then says "I said, YOU are driving a bus.")

A *variable* represents a memory location used to store data. That location is like the "box" that you used above. The statement int userAge; *defines* (also called *declares*) a new variable named userAge. The compiler allocates a memory location for userAge capable of storing an integer, hence the "int". When a statement executes that assigns a value to a variable, the processor stores the value into the variable's memory location. Likewise, reading a variable's value reads the value from the variable's memory location.<sup>mem</sup> The animation illustrates.

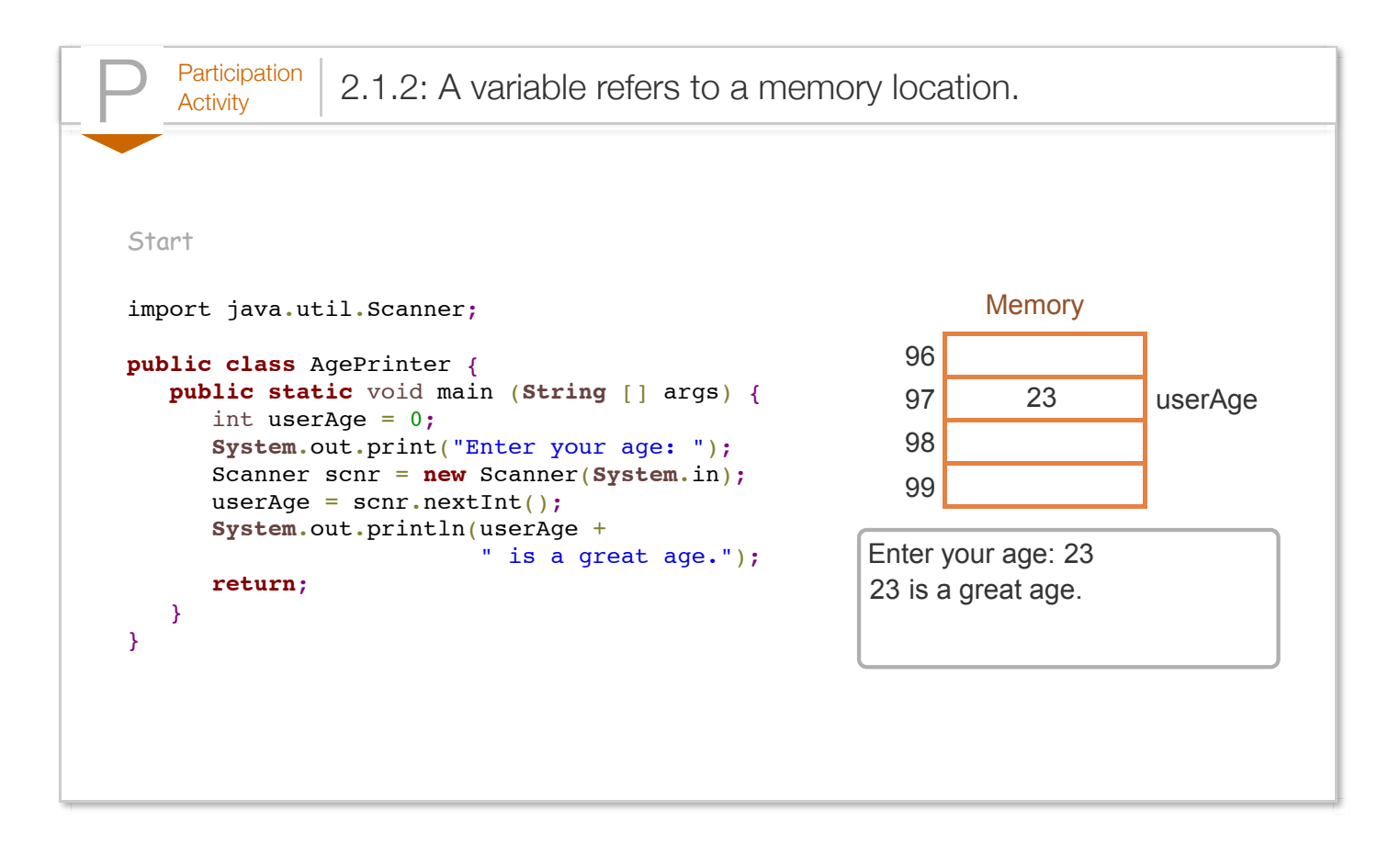

In the animation, the compiler allocated variable userAge to memory location 97, known as the variables *address*; the choice of 97 is arbitrary, and irrelevant to the programmer (but the idea of a memory location is important to understand). The animation shows memory locations 96-99; a real memory will have thousands, millions, or even billions of locations.

Although not required, an integer variable is commonly assigned an initial value when defined.

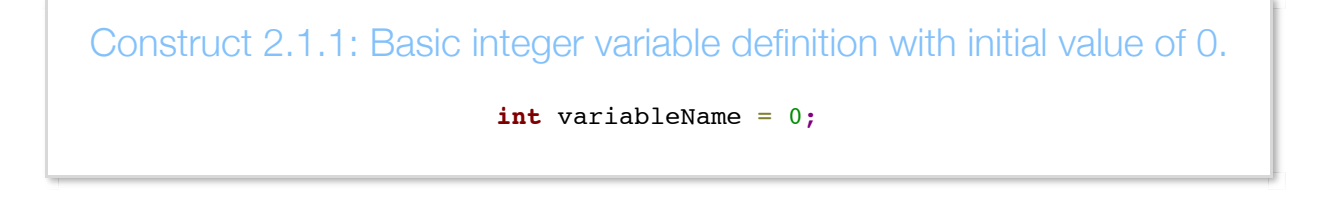

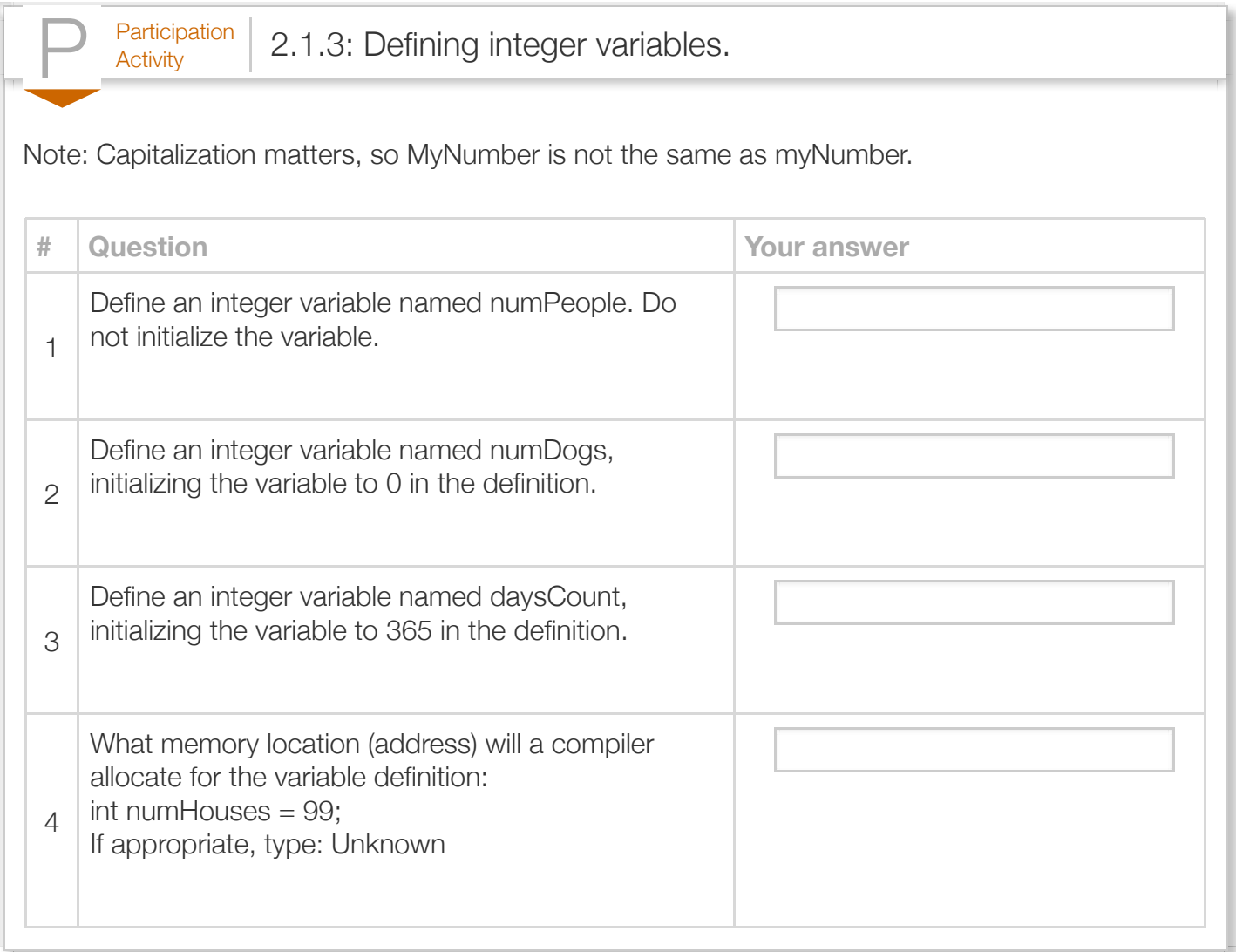

The programmer must define a variable *before* any statement that assigns or reads the variable, so that the variable's memory location is known.

A variable definition is also commonly called a variable *declaration*. This material may use either term.

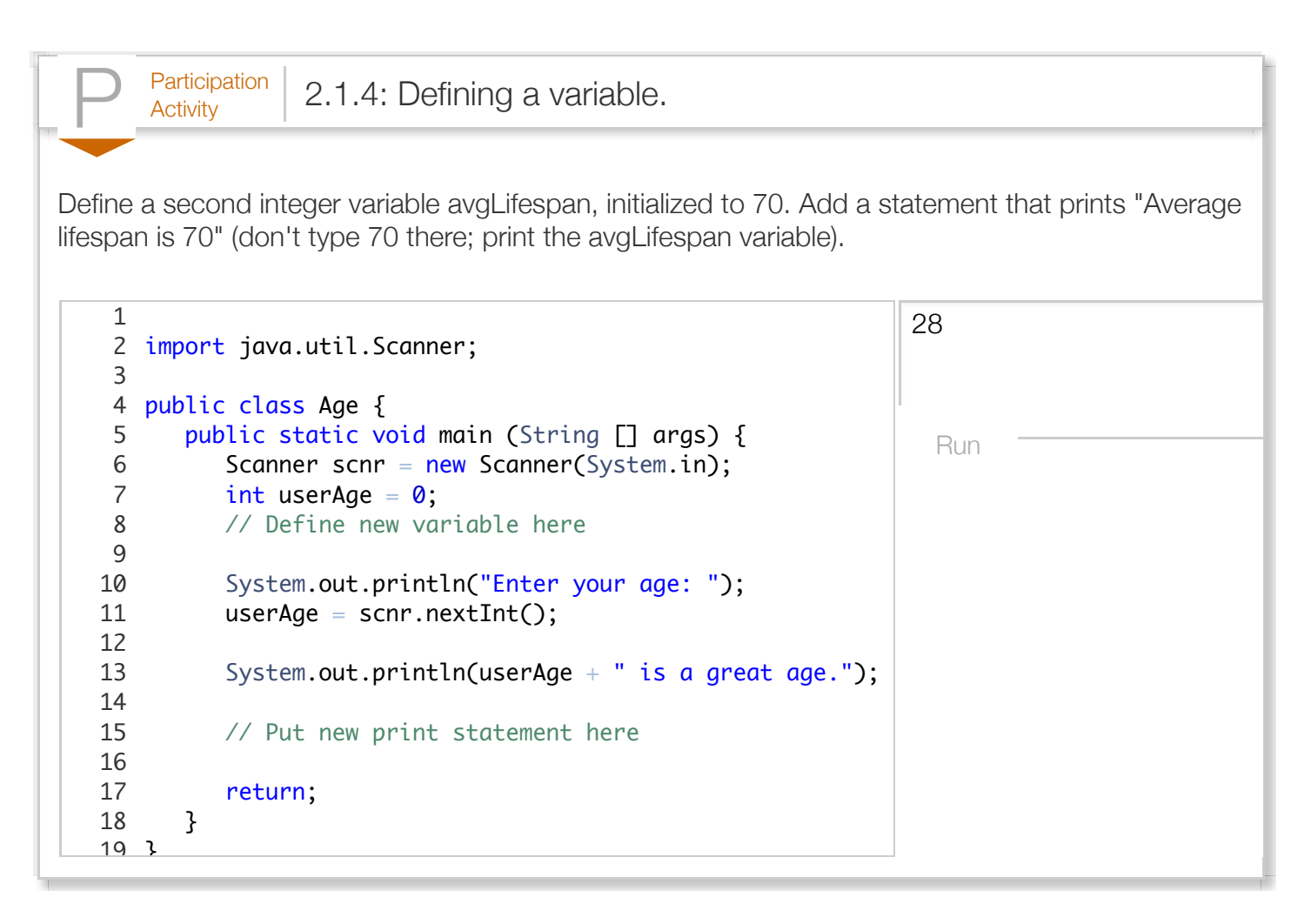

A common error is to read a variable that has not yet been assigned a value. If a local variable is defined but not initialized, the variable's memory location contains some unknown value, commonly but not always 0. A program with an uninitialized variable may thus run correctly on system that has 0 in the memory location, but then fail on a different system—a very difficult bug to fix. Programmers thus must ensure that a program assigns a variable before reading. A good practice is to initialize a variable in its definition whenever practical. The space allocated to a variable in memory is not infinite. An int variable can usually only hold numbers in the range -2,147,483,648 to 2,147,483,647. That's about  $+2$  billion.

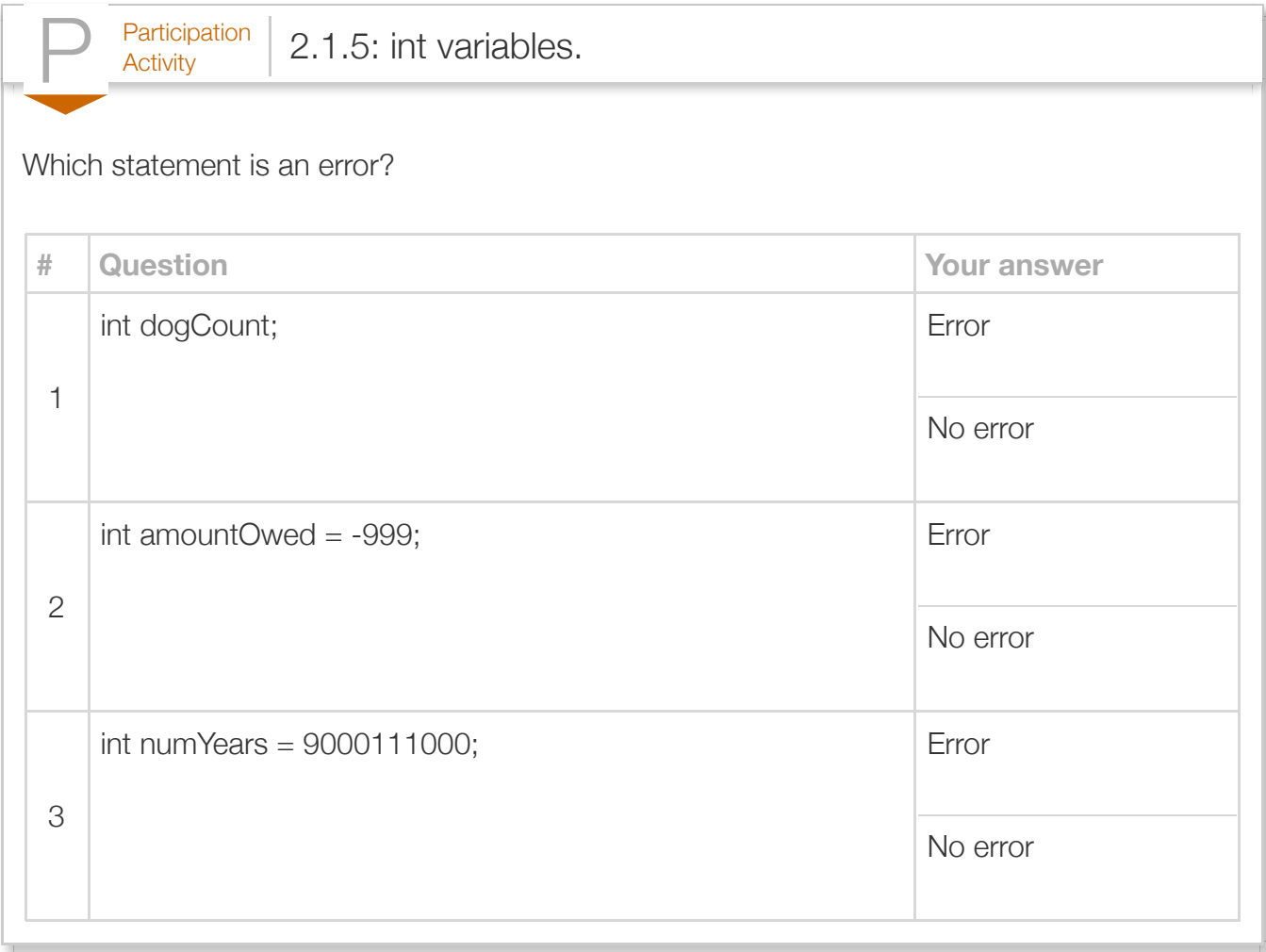

Multiple variables can be defined in the same statement, as in:

int numProtons, numNeutrons, numElectrons;. This material usually avoids such style, especially when definition initializes the variable (which may be harder to see otherwise).

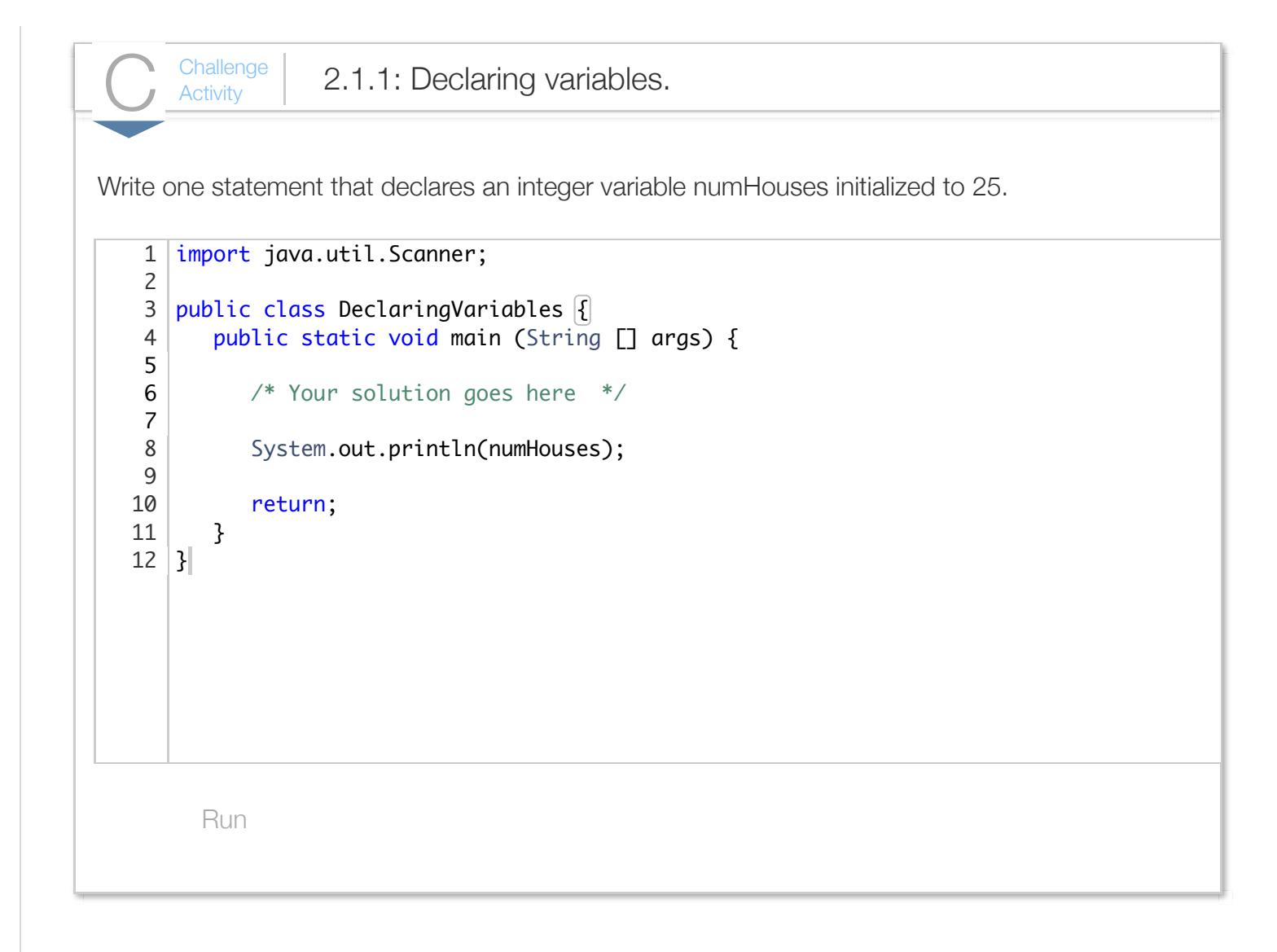

(\*mem) Instructors: Although compilers may optimize variables away or store them on the stack or in a register, the conceptual view of a variable in memory helps understand many language aspects.

#### Section 2.2 - Assignments

An *assignment statement* like numApples = 8; stores (i.e. assigns) the right-side item's current value (in this case, 8) into the variable on left side (numApples).<sup>asgn</sup>

Construct 2.2.1: Assignment statement.

variableName = expression;

An *expression* may be a number like 80, a variable name like numApples, or a simple calculation like numApples + 1. Simple calculations can involve standard math operators like +, -, and \*, and parentheses as in 2 \* (numApples - 1). Another section describes expressions further.

```
Figure 2.2.1: Assigning a variable.
  public class Mice {
      public static void main(String [] args) {
        int litterSize = 3; // Low end of litter size range
        int yearlyLitters = 5; // Low end of litters per year
        int annualMice = 0;
         System.out.print("One female mouse may give birth to ");
        annualMice = litterSize * yearlyLitters;
         System.out.println(annualMice + " mice,");
        litterSize = 14; // High end
        yearlyLitters = 10; // High end
         System.out.print("and up to ");
         annualMice = litterSize * yearlyLitters;
         System.out.println(annualMice + " mice, in a year.");
         return;
      }
  }
                                                              One female mouse may give
                                                              and up to 140 mice, in a \frac{1}{2}
```
All three variables are initialized, with annualMice initialized to 0. Later, the value of litterSize \* yearlyLitters (3 \* 5, or 15) is assigned to annualMice, which is then printed. Next, 14 is assigned to litterSize, and 10 to yearlyLitters, and their product (14 \* 10, or 140) is assigned to annualMice, which is printed.

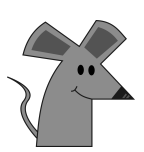

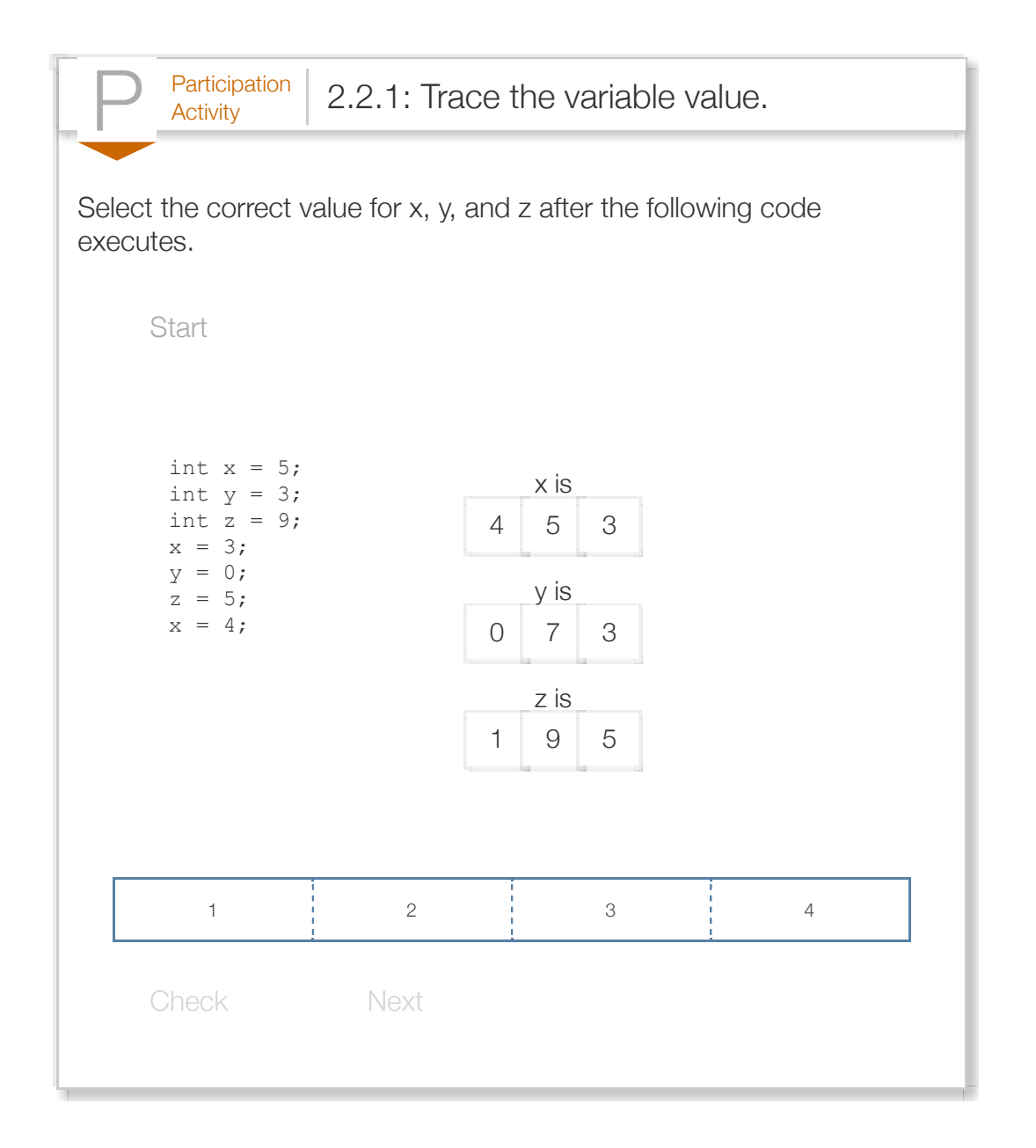

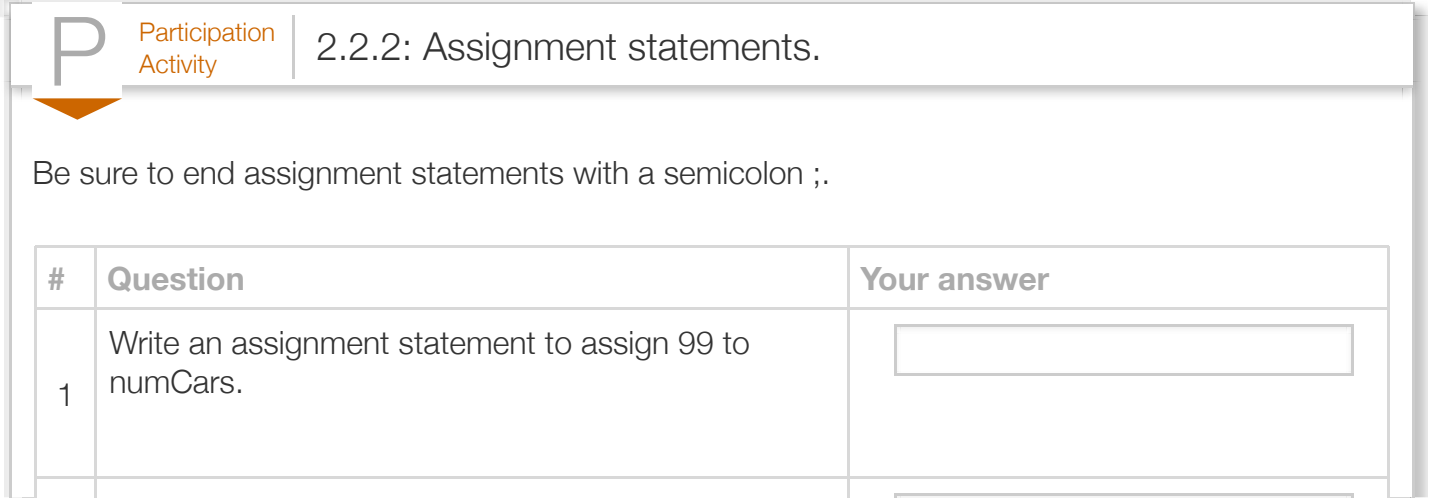

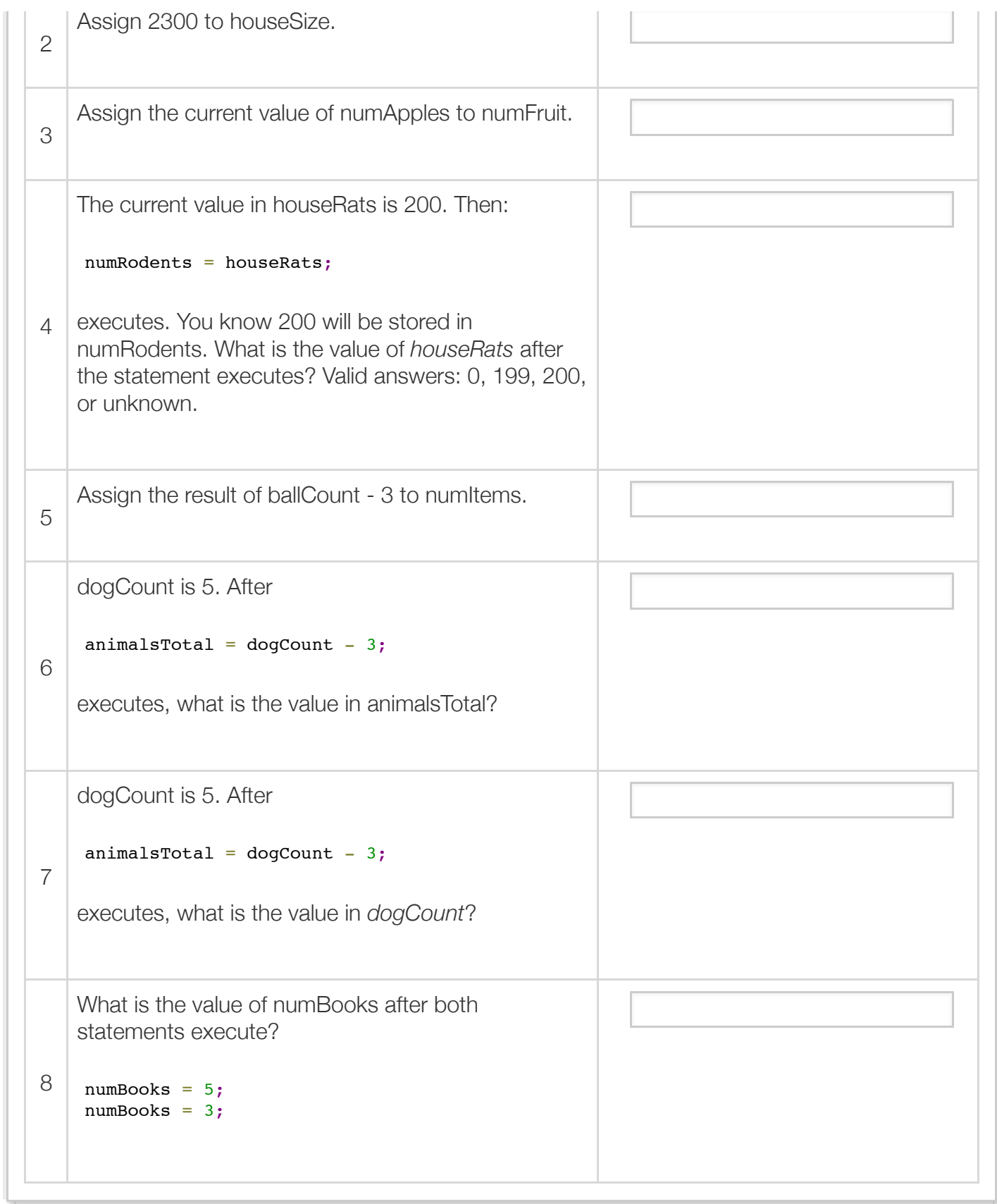

A common error among new programmers is to assume = means equals, as in mathematics. In contrast, = means "compute the value on the right, and then assign that value into the variable on the left." Some languages use  $:=$  instead of  $=$  to reduce confusion. Programmers sometimes speak numItems = numApples as "numItems EQUALS numApples", but this material strives to avoid such inaccurate wording.

Another common error by beginning programmers is to write an assignment statement in reverse, as in: numKids + numAdults = numPeople, or  $9 =$  beansCount. Those statements won't compile. But, writing numCats = numDogs in reverse *will* compile, leading to a hard-to-find bug.

Commonly, a variable appears on both the right and left side of the = operator. If numItems is initially 5, then after numItems = numItems + 1, numItems will be 6. The statement reads the value of numItems (5), adds 1, and stores the result of 6 in numItems—*overwriting* whatever value was previously in numItems.

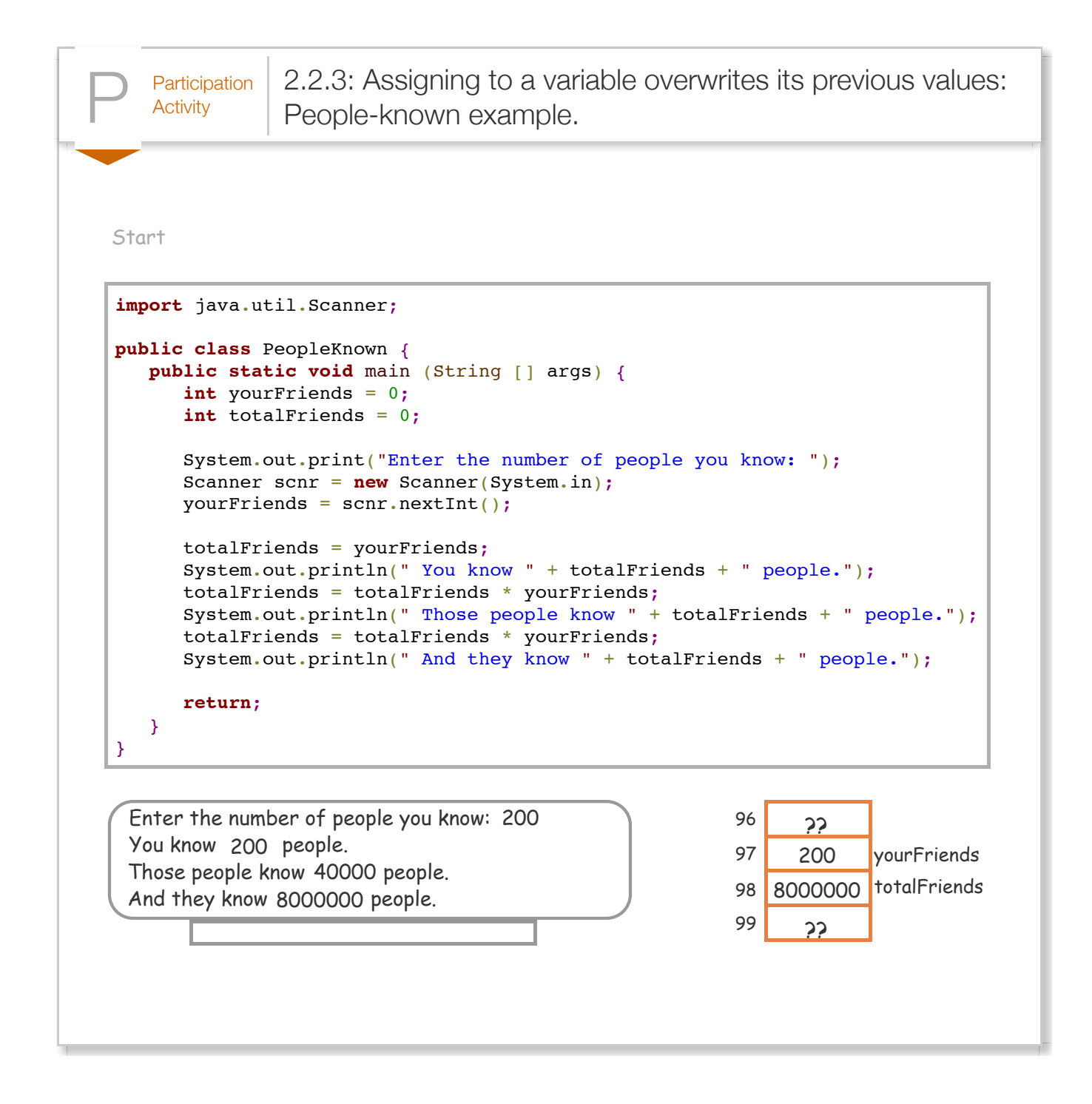

(The above example relates to the popular idea that any two people on earth are connected by just "six degrees of separation", accounting for overlapping of known-people.

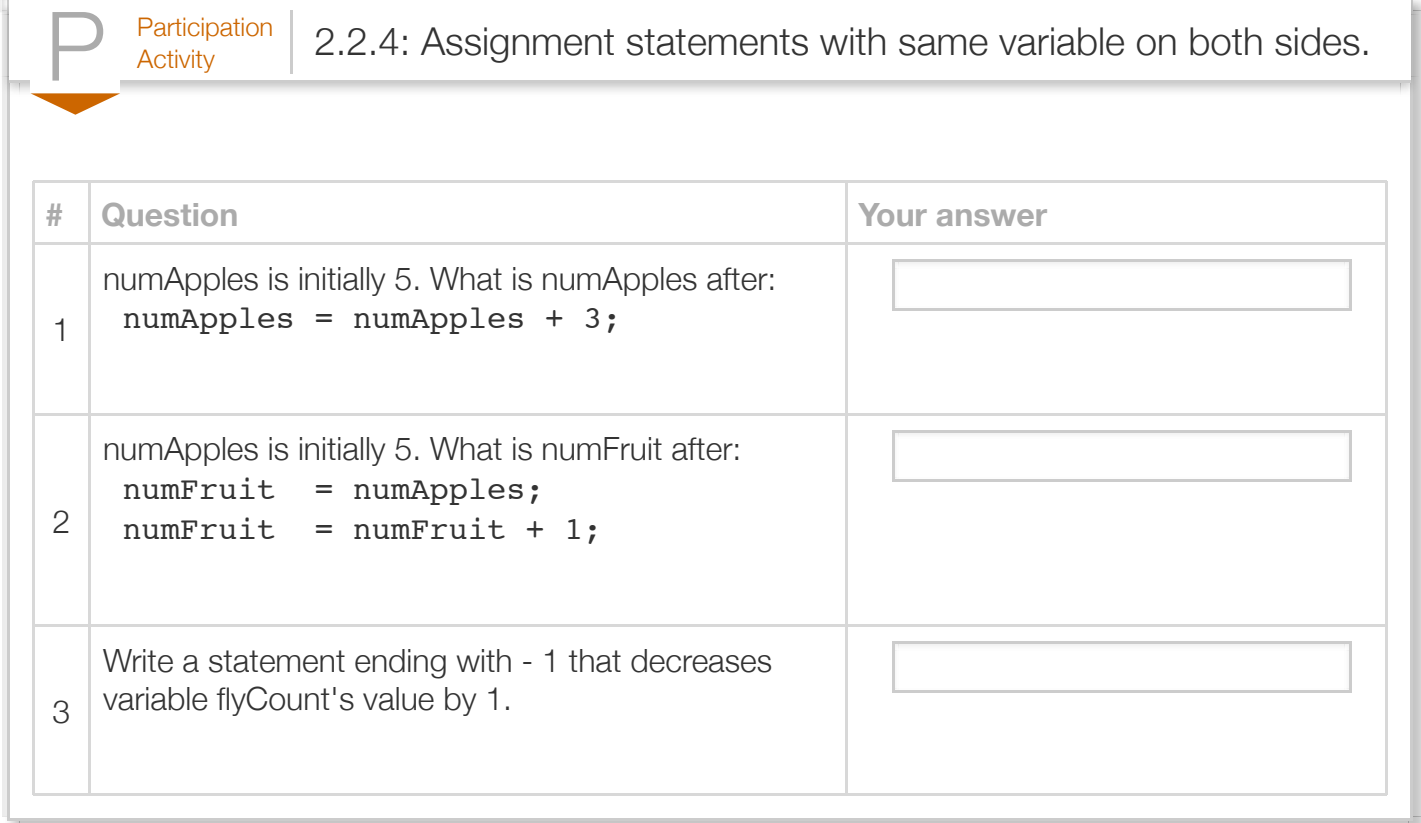

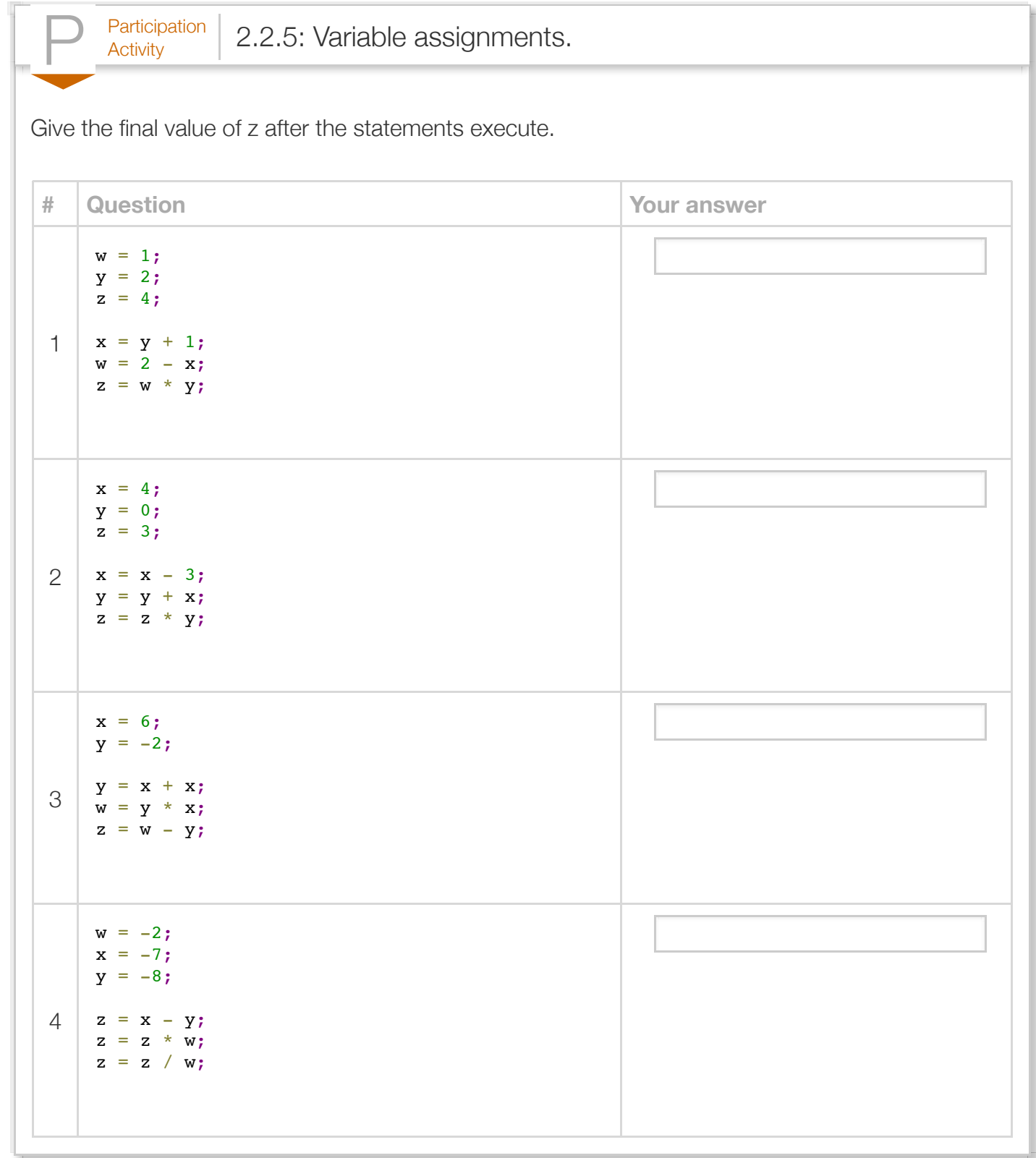

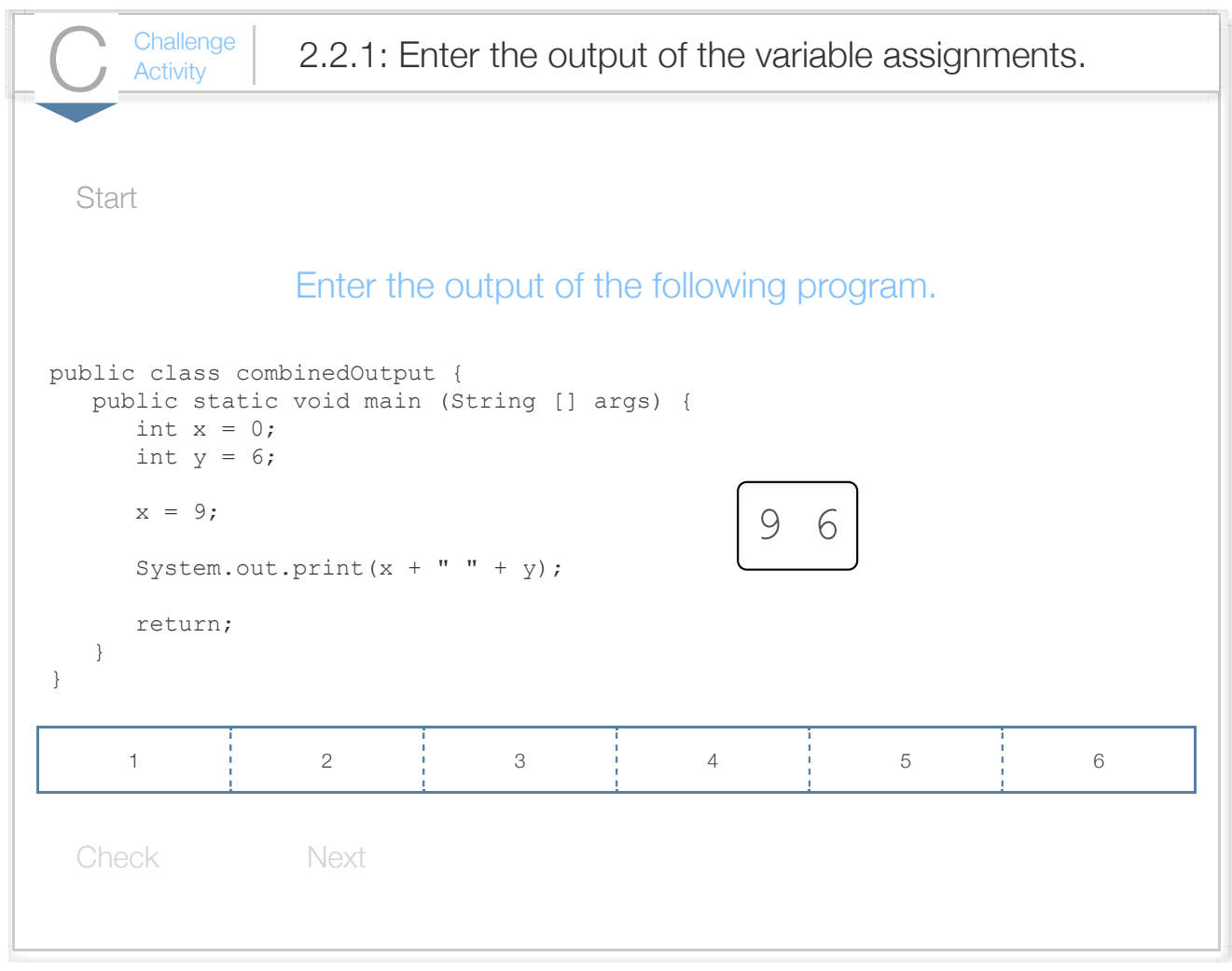

 $\frac{\text{Challenge}}{\text{Activity}}$  2.2.2: Assigning a value. Write a statement that assigns 3 to hoursLeft. Run 1|import java.util.Scanner; public class AssignmentValue { public static void main (String [] args) { int hoursLeft =  $0$ ; /\* Your solution goes here \*/ System.out.print(hoursLeft); System.out.println(" hours left."); return; } } 142 3 4 5 6 7 8 9 10 11 12 13

 $\frac{\text{Challenge}}{\text{Activity}}$  2.2.3: Assigning a sum.

Write a statement that assigns numNickels + numDimes to numCoins. Ex: 5 nickels and 6 dimes results

```
3|public class AssigningSum|{
       public static void main (String [] args) {
      int numCoins = 0;
      int numNickels = 0;
      int numDimes = 0;numNicks = 5;numDimes = 6; /* Your solution goes here */
       System.out.print("There are ");
       System.out.print(numCoins);
       System.out.println(" coins");
       return;
       }
}
202
4
 5
 6
 7
8
9
10
11
12
13
14
15
16
17
18
19
```
Run

 $\sigma_{\rm{Challenge}}$  2.2.4: Adding a number to a variable. Write a statement that increases numPeople by 5. If numPeople is initially 10, then numPeople becor Run 1|import java.util.Scanner; public class AssigningNumberToVariable { public static void main (String [] args) { int numPeople =  $\mathbf{0}$ ;  $number = 10$ ; /\* Your solution goes here \*/ System.out.print("There are "); System.out.print(numPeople); System.out.println(" people."); return; } } 172 3 4 5 6 7 8 9 10 11 12 13 14 15 16

(\*asgn) We ask instructors to give us leeway to teach the idea of an "assignment statement," rather than the language's actual "assignment expression," whose use we condone primarily in a simple statement.

# Section 2.3 - Identifiers

A name created by a programmer for an item like a variable or method is called an *identifier*. An identifier must be a sequence of letters (a-z, A-Z, \_, \$) and digits (0-9) and must start with a letter. Note that "\_", called an *underscore*, and "\$", called a dollar sign or currency symbol, are considered to be letters. A good practice followed by many Java programmers is to not use \_ or \$ in programmercreated identifiers.

The following are valid identifiers: c, cat, Cat, n1m1, short1, and \_hello. Note that cat and Cat are different identifiers. The following are invalid identifiers: 42c (starts with a digit), hi there (has a disallowed symbol: space), and cat! (has a disallowed symbol: !).

A *reserved word* is a word that is part of the language, like int, short, or double. A reserved word is also known as a *keyword*. A programmer cannot use a reserved word as an identifier. Many language editors will automatically color a program's reserved words. A list of reserved words appears at the end of this section.

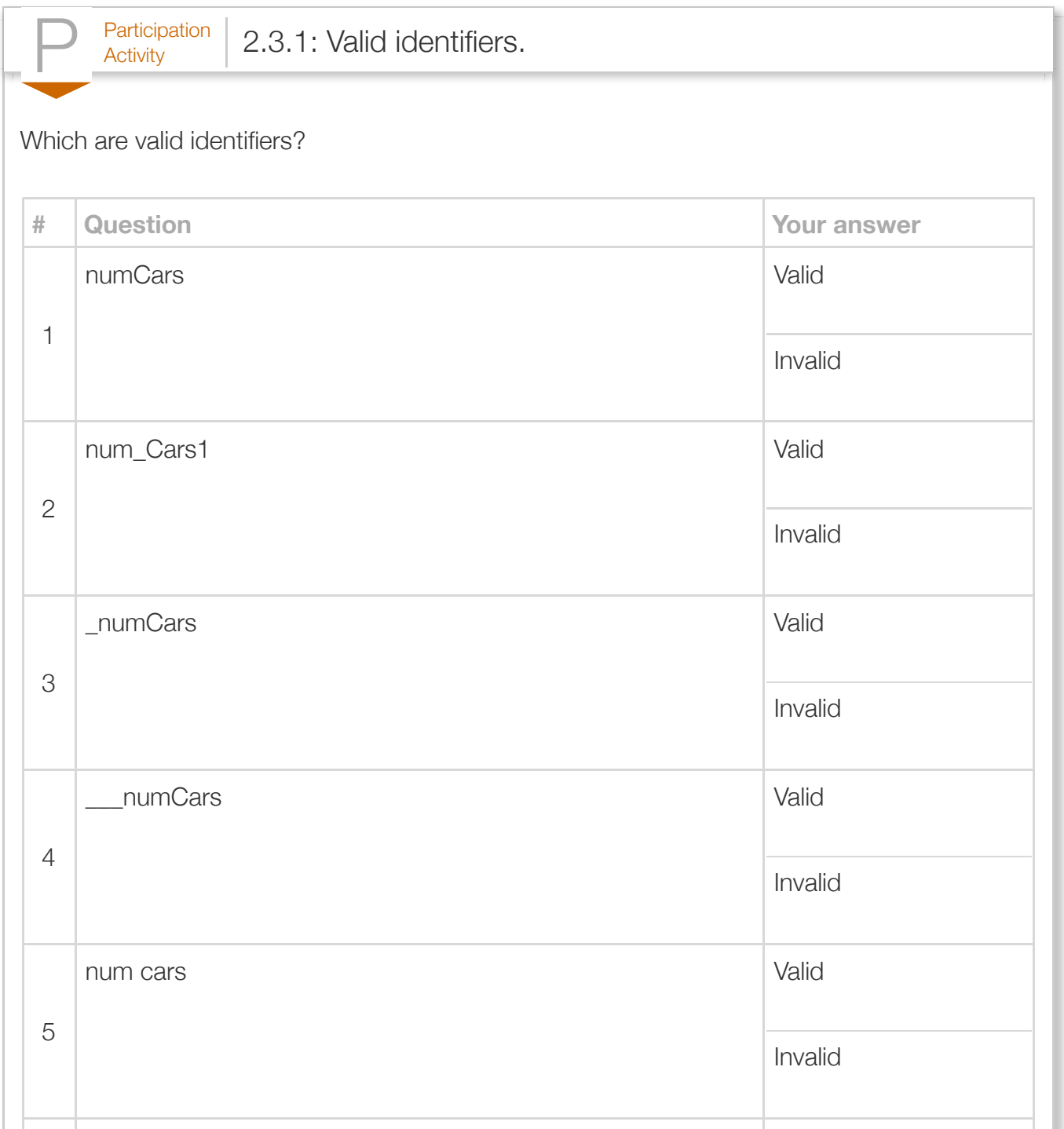

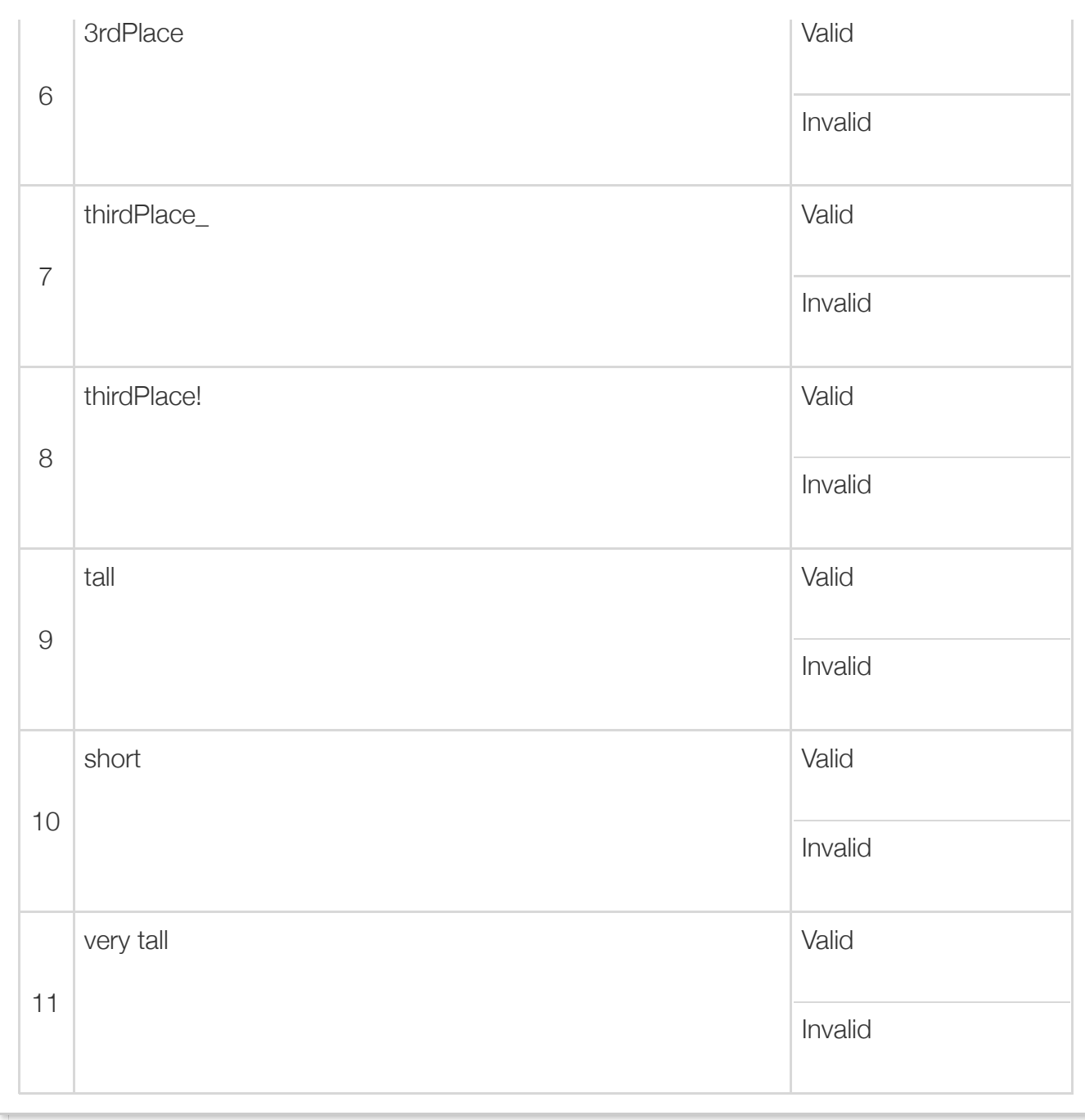

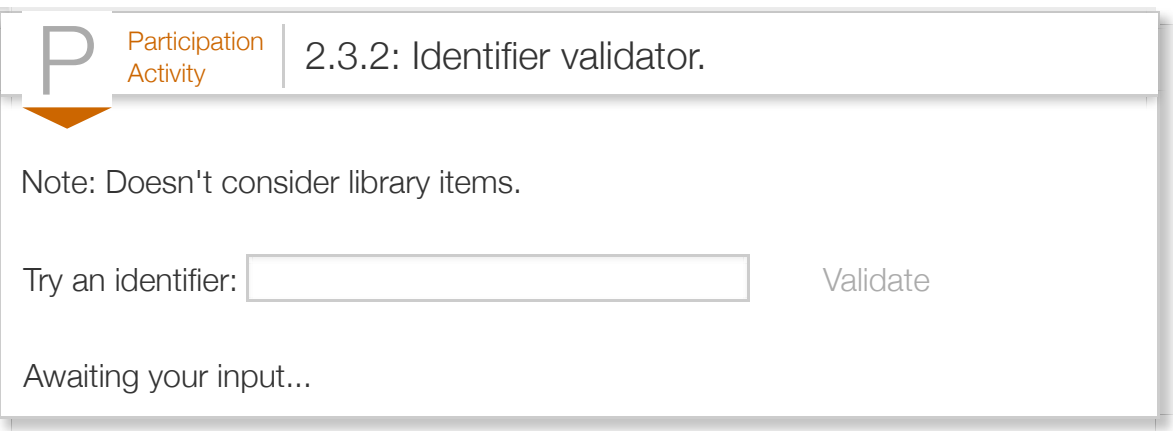

Identifiers are *case sensitive*, meaning upper and lower case letters differ. So numCats and NumCats are different.

While various (crazy-looking) identifiers may be valid, programmers follow identifier *naming conventions* (style) defined by their company, team, teacher, etc. Two common conventions for naming variables are:

- Camel case: *Lower camel case* abuts multiple words, capitalizing each word except the first, as in numApples or peopleOnBus.
- Underscore separated: Words are lowercase and separated by an underscore, as in num\_apples or people\_on\_bus.

This material uses lower camel case; that style is recommend by the creators of Java in their naming [conventions document. Consistent style makes code easier to read and maintain, especially if multip](http://www.oracle.com/technetwork/java/javase/documentation/codeconventions-135099.html#367)le programmers will be maintaining the code.

Programmers should follow the good practice of creating meaningful identifier names that selfdescribe an item's purpose. Meaningful names make programs easier to maintain. The following are fairly meaningful: userAge, houseSquareFeet, and numItemsOnShelves. The following are less meaningful: age (whose age?), sqft (what's that stand for?), num (almost no info). Good practice minimizes use of abbreviations in identifiers except for well-known ones like num in numPassengers. Abbreviations make programs harder to read and can also lead to confusion, such as if a chiropractor application involves number of messages and number of massages, and one is abbreviated numMsgs (which is it?).

This material strives to follow another good practice of using two or more words per variable such as numStudents rather than just students, to provide meaningfulness, to make variables more recognizable when they appear in writing like in this text or in a comment, and to reduce conflicts with reserved words or other already-defined identifiers.

While meaningful names are important, very long variable names, such as

averageAgeOfUclaGraduateStudent, can make subsequent statements too long and thus hard to read. Programmers strive to find a balance.

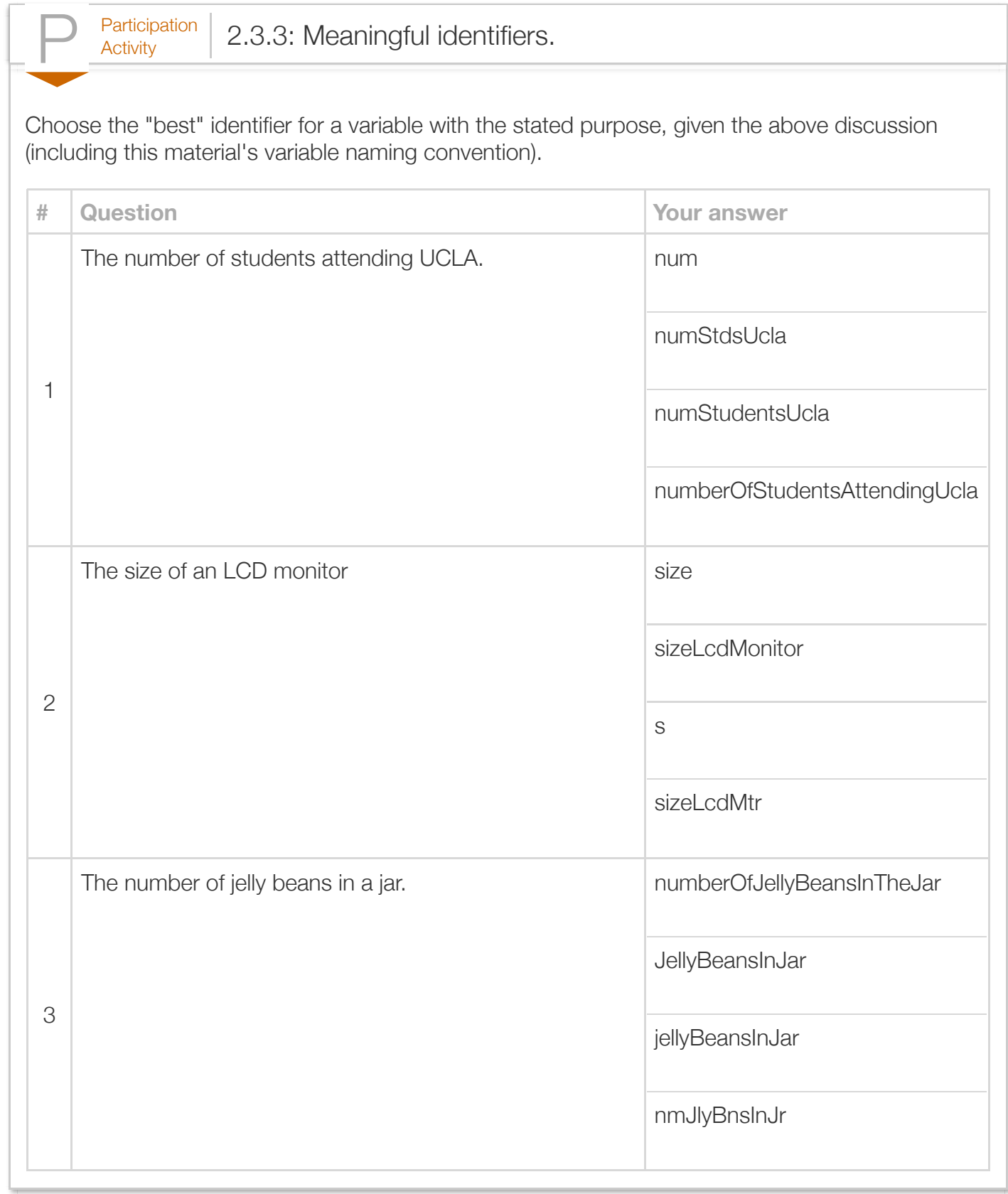

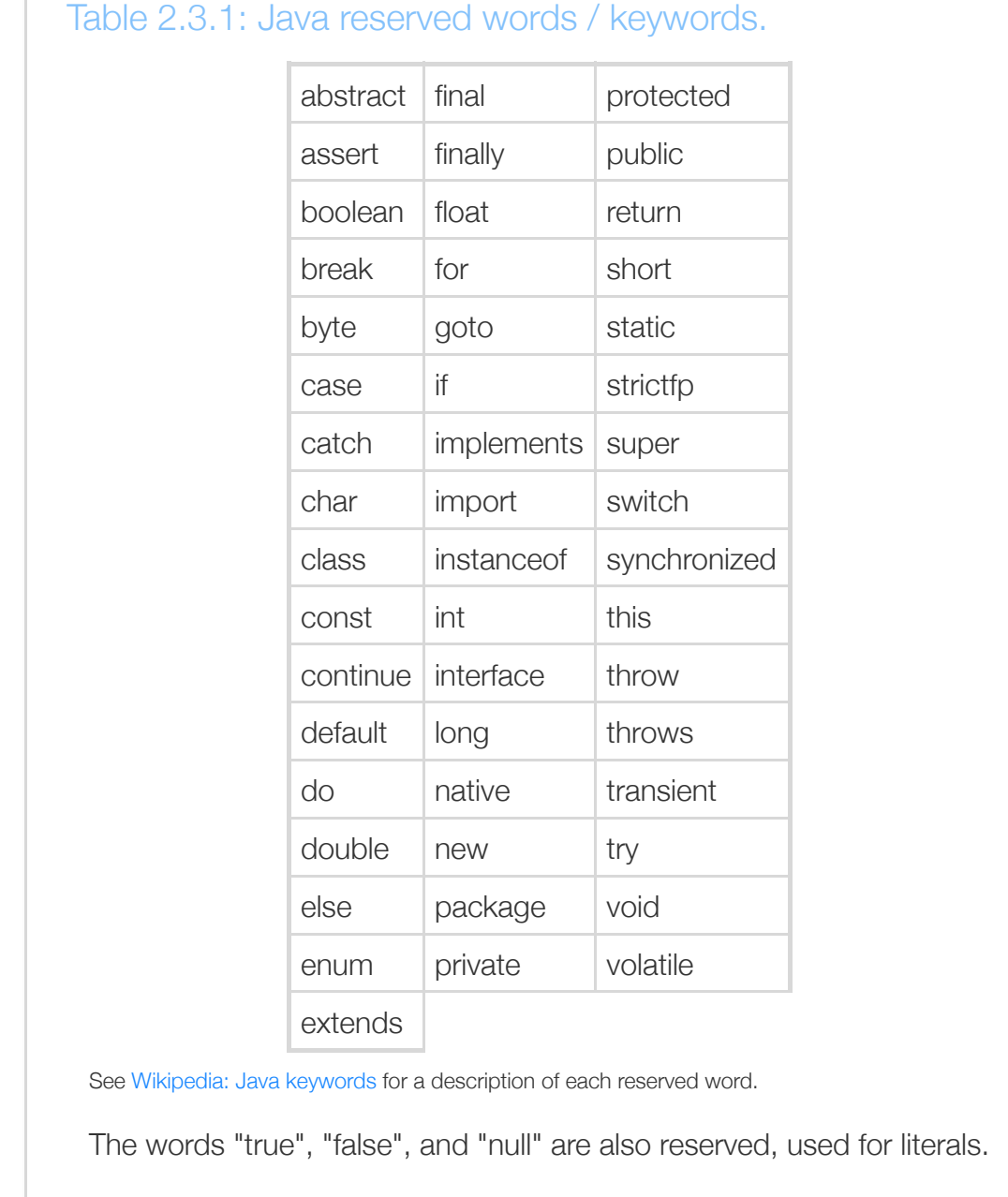

## Section 2.4 - Arithmetic expressions (int)

An *expression* is a combination of items, like variables, literals, and operators, that evaluates to a value. An example is:  $2 *$  (numItems + 1). If numItems is 4, then the expression evaluates to  $2 * (4 + 1)$ or 10. A *literal* is a specific value in code like 2. Expressions occur in variable definitions and in assignment statements (among other places).

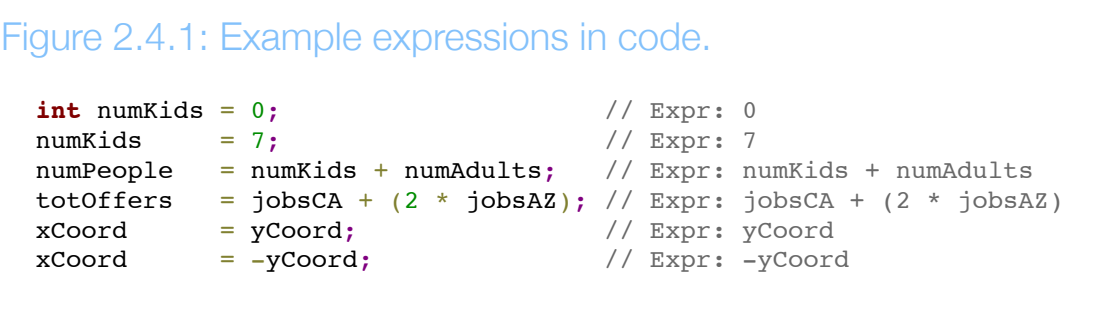

Note that an expression can be just a literal, just a variable, or some combination of variables, literals, and operators.

Commas are not allowed in an integer literal. So 1,333,555 is written as 1333555.

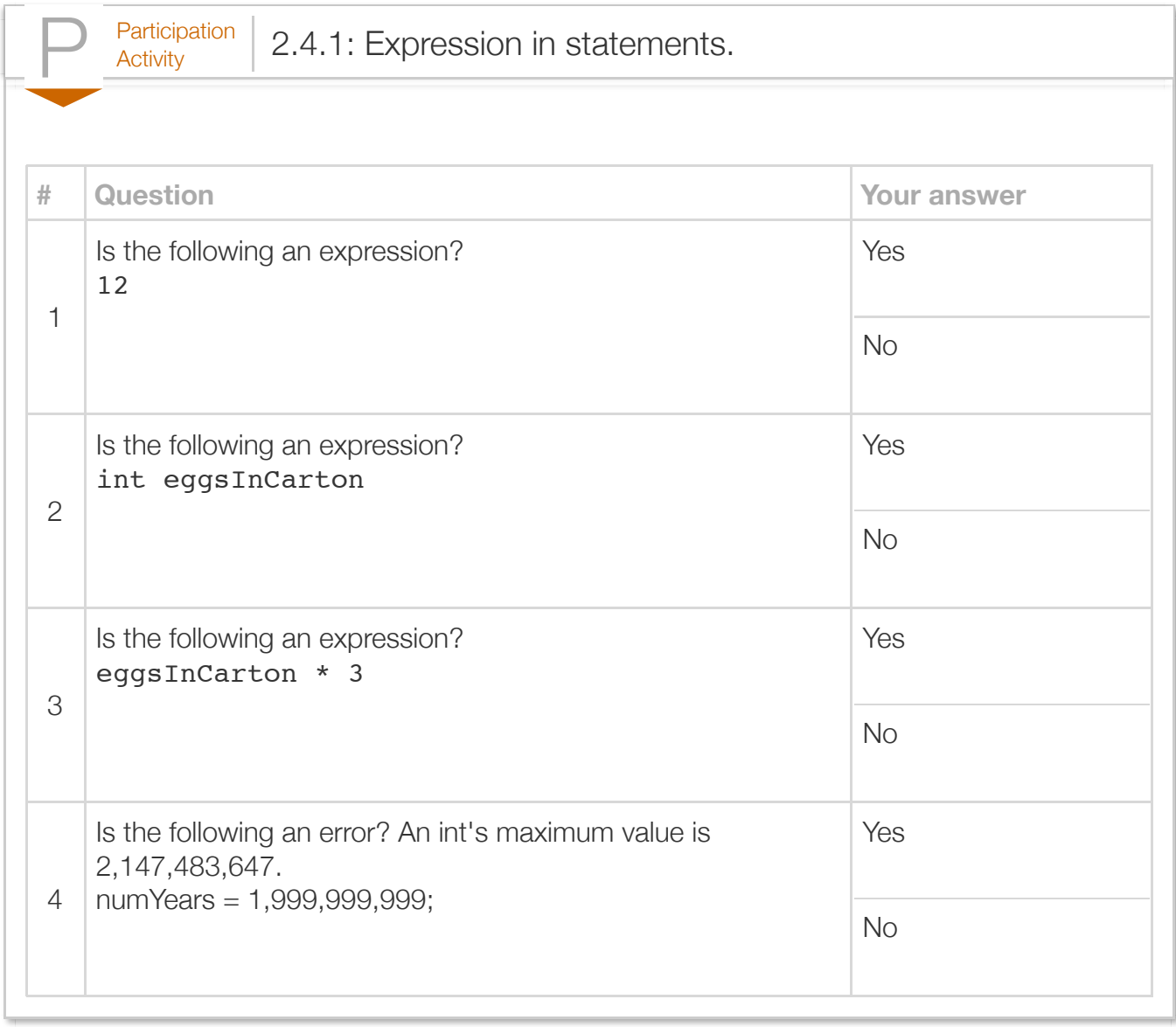

An *operator* is a symbol for a built-in language calculation like + for addition. *Arithmetic operators* built into the language are:

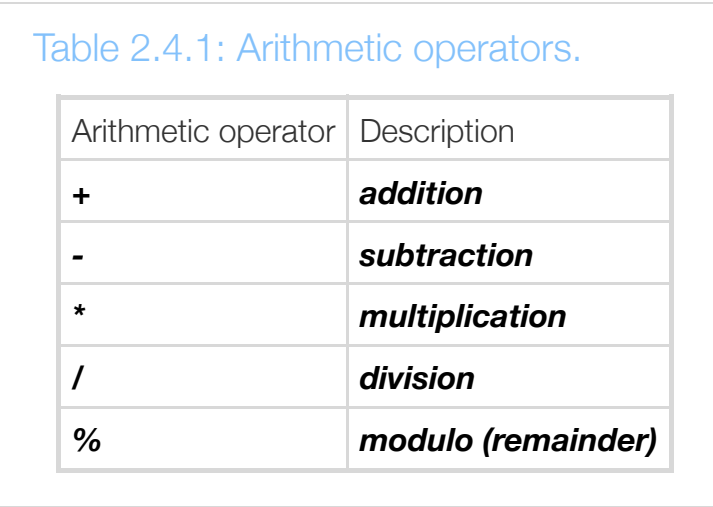

Modulo may be unfamiliar and is discussed further below.

Parentheses may be used, as in: ((userItems + 1)  $*$  2) / totalItems. Brackets [] or braces { } may NOT be used.

Expressions mostly follow standard arithmetic rules, such as order of evaluation (items in parentheses first, etc.). One notable difference is that the language does *not* allow the multiplication shorthand of abutting a number and variable, as in 5y to represent 5 times y.

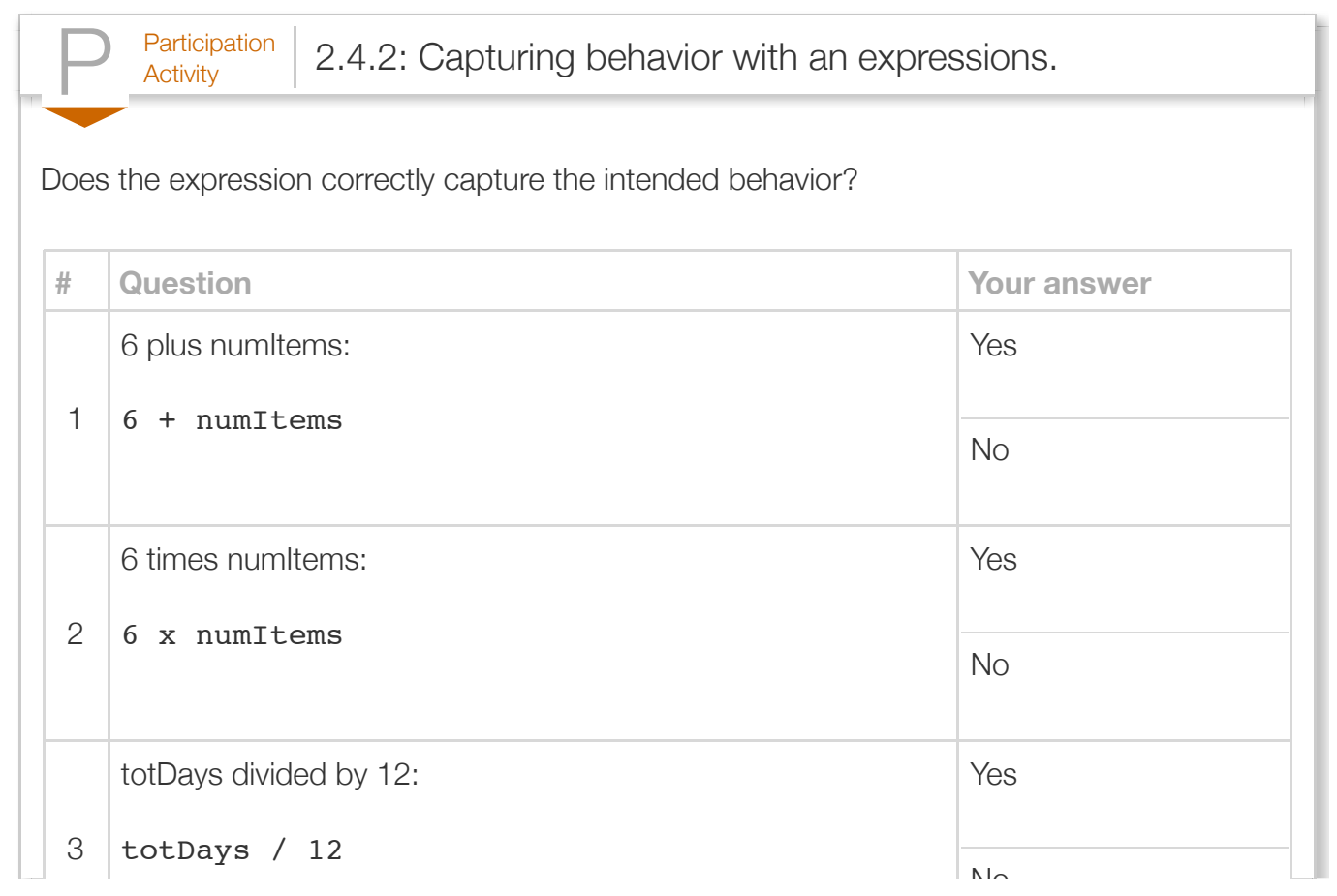

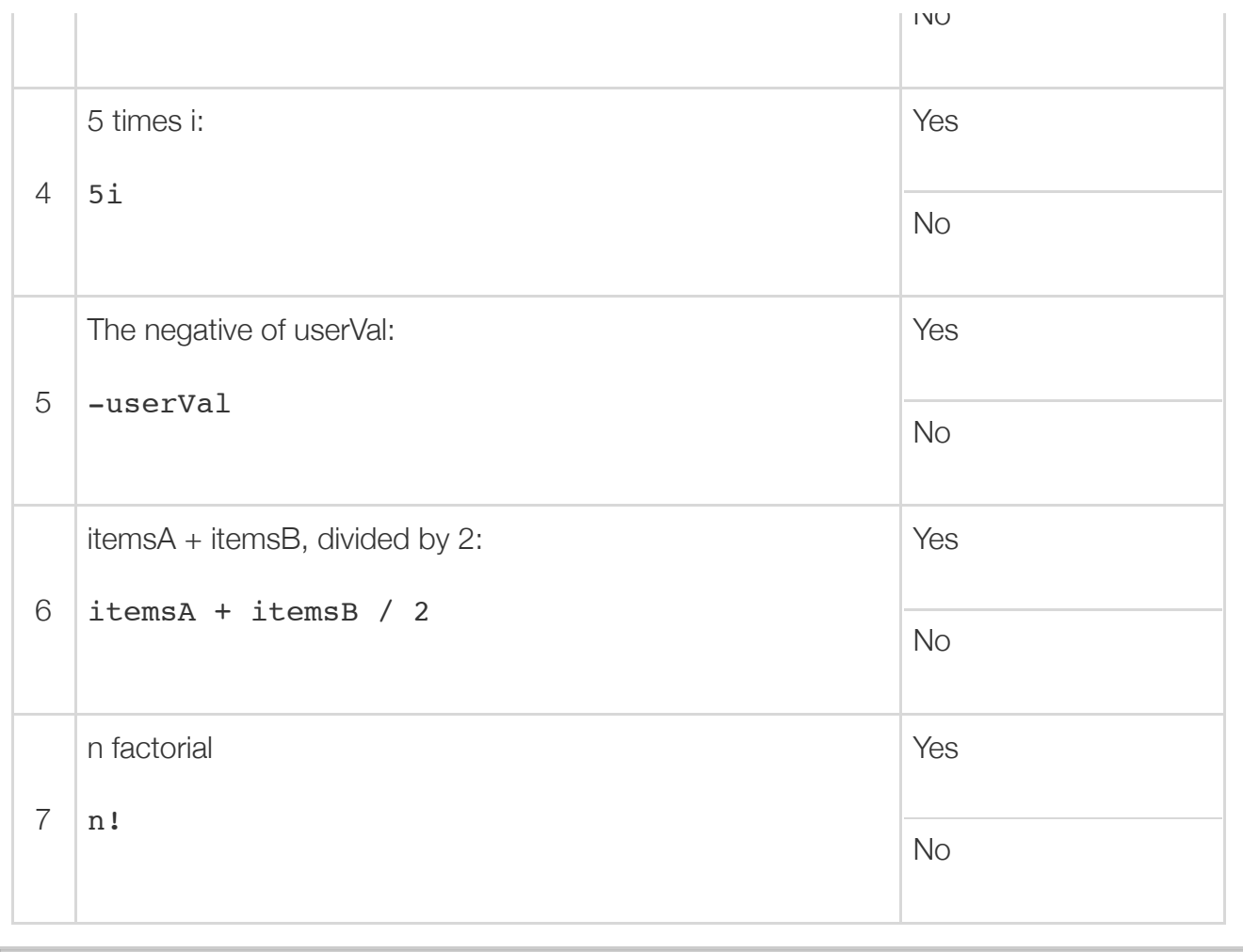

```
Figure 2.4.2: Expressions examples: Leasing cost.
  import java.util.Scanner;
  /* Computes the total cost of leasing a car given the down payment,
      monthly rate, and number of months 
  */
  public class CarLeaseCost {
      public static void main (String [] args) {
         Scanner scnr = new Scanner(System.in);
        int downpayment = 0;int paymentPerMonth = 0;
        int numMonths = 0:
        int totalCost = 0; // Computed total cost to be output
         System.out.println("Enter down payment: ");
        downpayment = scnr.nextInt();
         System.out.println("Enter monthly payment: ");
         paymentPerMonth = scnr.nextInt();
         System.out.println("Enter number of months: ");
         numMonths = scnr.nextInt();
        totalCost = downpayment + (paymentPerMonth * numMonths);
         System.out.println("Total cost: " + totalCost);
         return;
      }
  }
                                                                        Enter down paym
                                                                        500
                                                                        Enter monthly \mu300
                                                                        Enter number of
                                                                        60
                                                                        Total cost: 18!
```
A good practice is to include a single space around operators for readability, as in numItems  $+ 2$ , rather than numItems+2. An exception is - used as negative, as in: xCoord = -yCoord. - used as negative is known as *unary minus*.

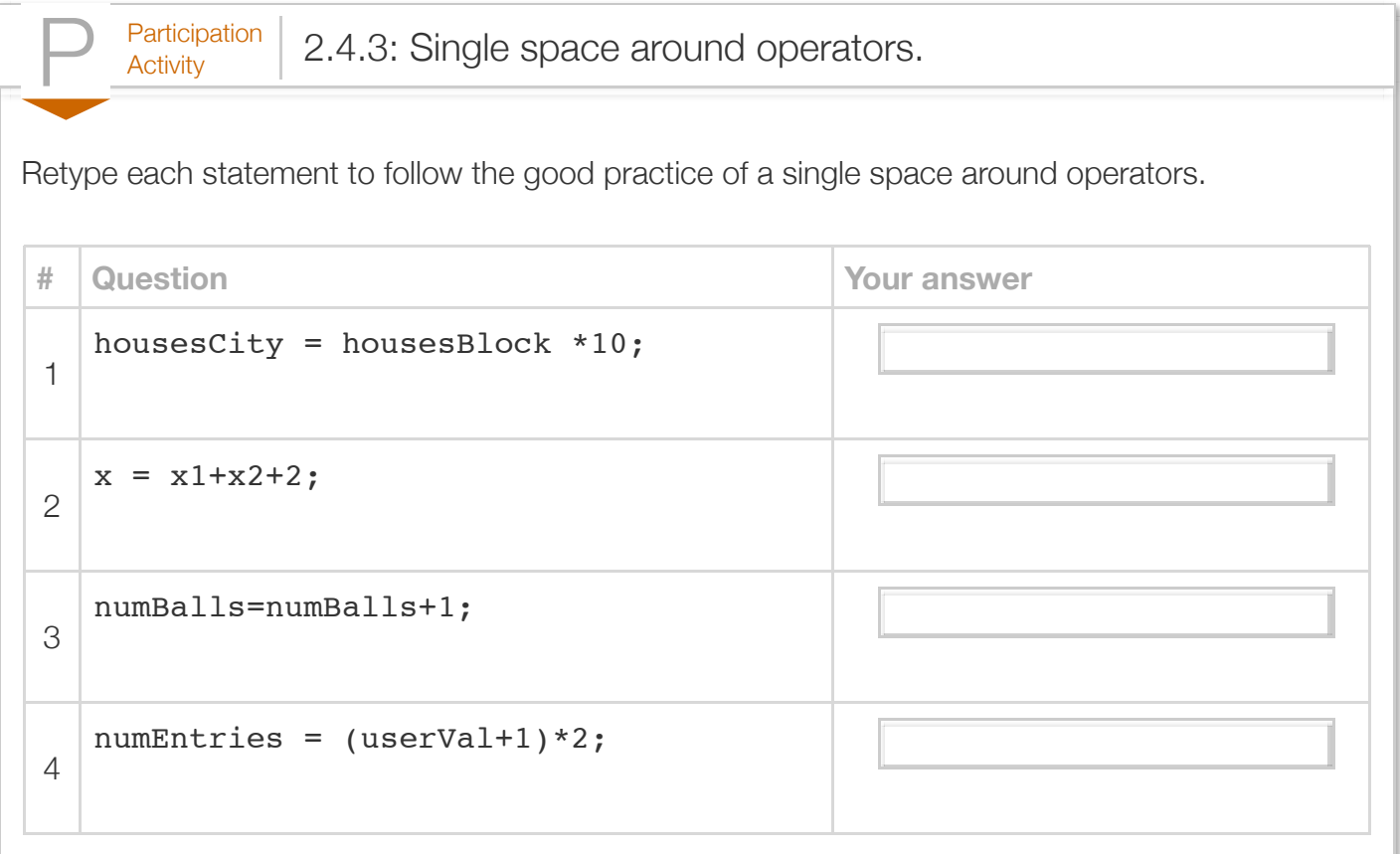

When the / operands are integers, the division operator / performs integer division, throwing away any remainder. Examples:

- 24 / 10 is 2.
- 50 / 50 is 1.
- 1 / 2 is 0. 2 divides into 1 zero times; remainder of 1 is thrown away.

A common error is to forget that a fraction like (1 / 2) in an expression performs integer division, so the expression evaluates to 0.

The modulo operator % may be unfamiliar to some readers. The modulo operator evaluates to the remainder of the division of two integer operands. Examples:

- 24 % 10 is 4. Reason: 24 / 10 is 2 with remainder 4.
- 50 % 50 is 0. Reason: 50 / 50 is 1 with remainder 0.
- 1 % 2 is 1. Reason: 1 / 2 is 0 with remainder 1.

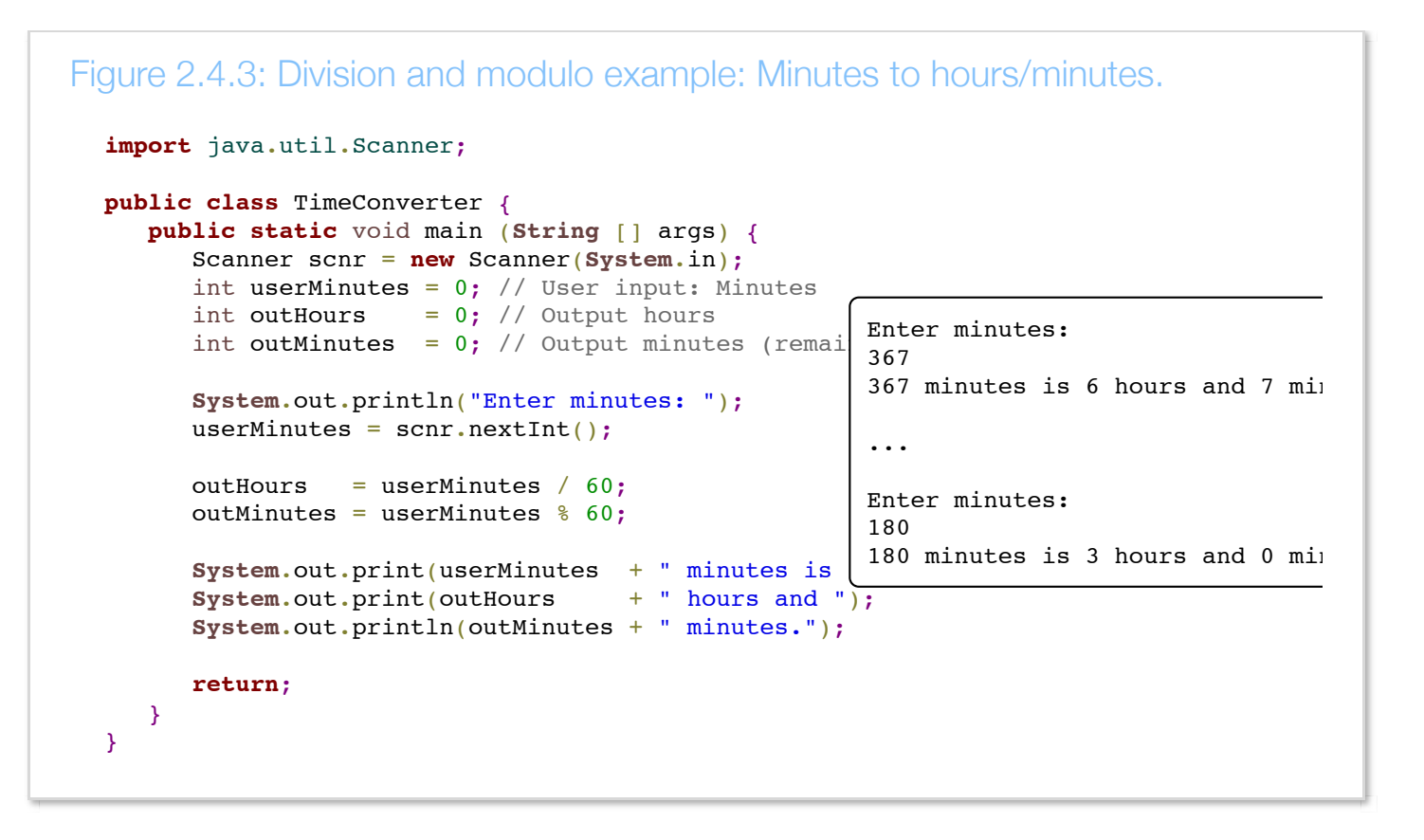

For integer division, the second operand of / or % must never be 0, because division by 0 is mathematically undefined. A *divide-by-zero error* occurs at runtime if a divisor is 0, causing a program to terminate.

```
Figure 2.4.4: Divide-by-zero example: Compute salary per day.
  import java.util.Scanner;
  public class DailySalary {
      public static void main (String [] args) {
         Scanner scnr = new Scanner(System.in);
        int salaryPerYear = 0; // User input: Yearly salary
        int daysPerYear = 0; // User input: Days worked per year
        int salaryPerDay = 0; // Output: Salary per day
         System.out.println("Enter yearly salary:");
        salaryPerYear = scnr.nextInt();
         System.out.println("Enter days worked per year:");
         daysPerYear = scnr.nextInt();
         // If daysPerYear is 0, then divide-by-zero causes program termination.
         salaryPerDay = salaryPerYear / daysPerYear;
         System.out.println("Salary per day is: " + salaryPerDay);
         return;
      }
  }
                                                                         Enter year.
                                                                         60000
                                                                         Enter days
                                                                         0
                                                                         Exception :
                                                                         at \parallel
```
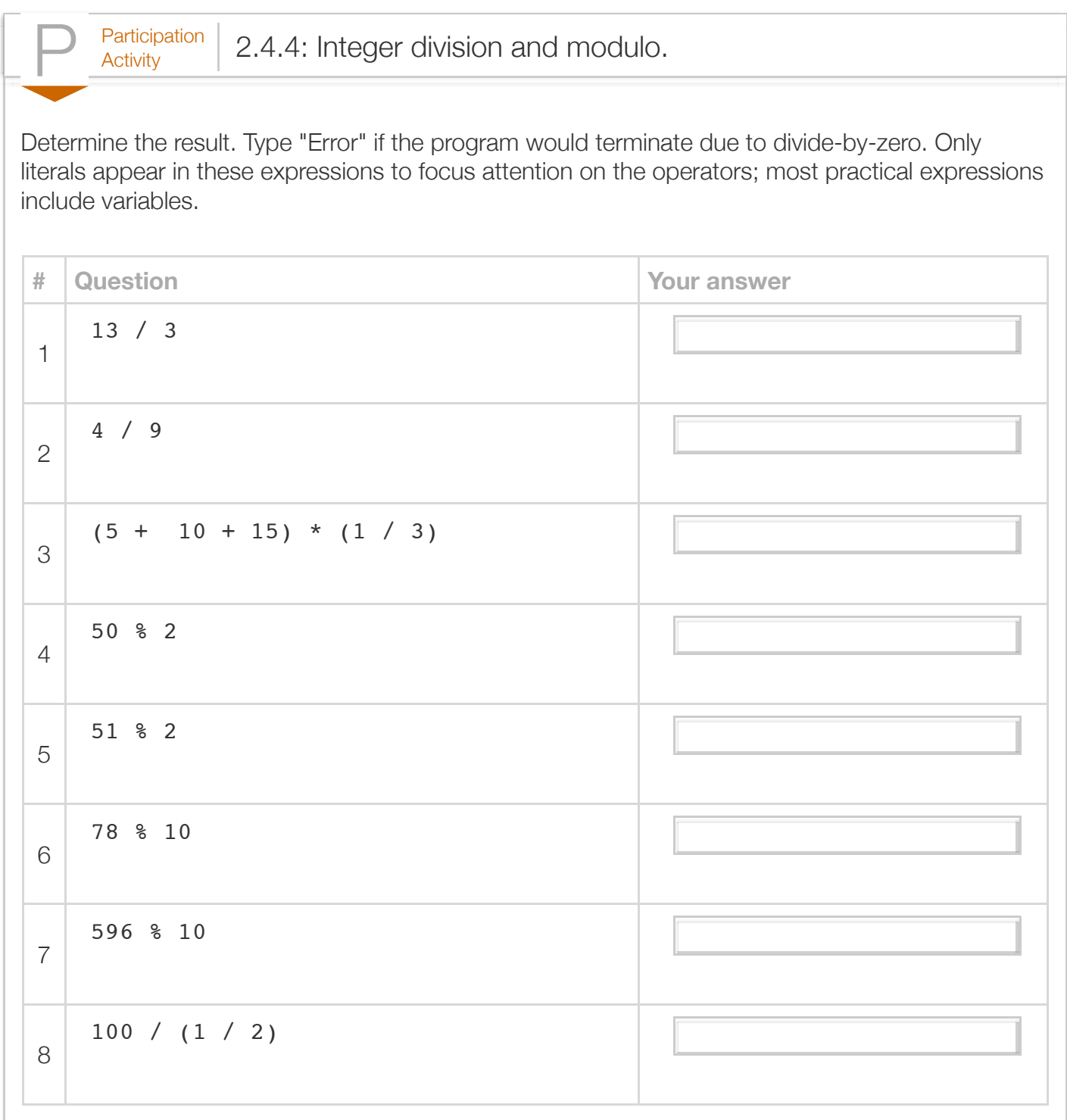

The compiler evaluates an expression's arithmetic operators using the order of standard mathematics, such order known in programming as *precedence rules*.

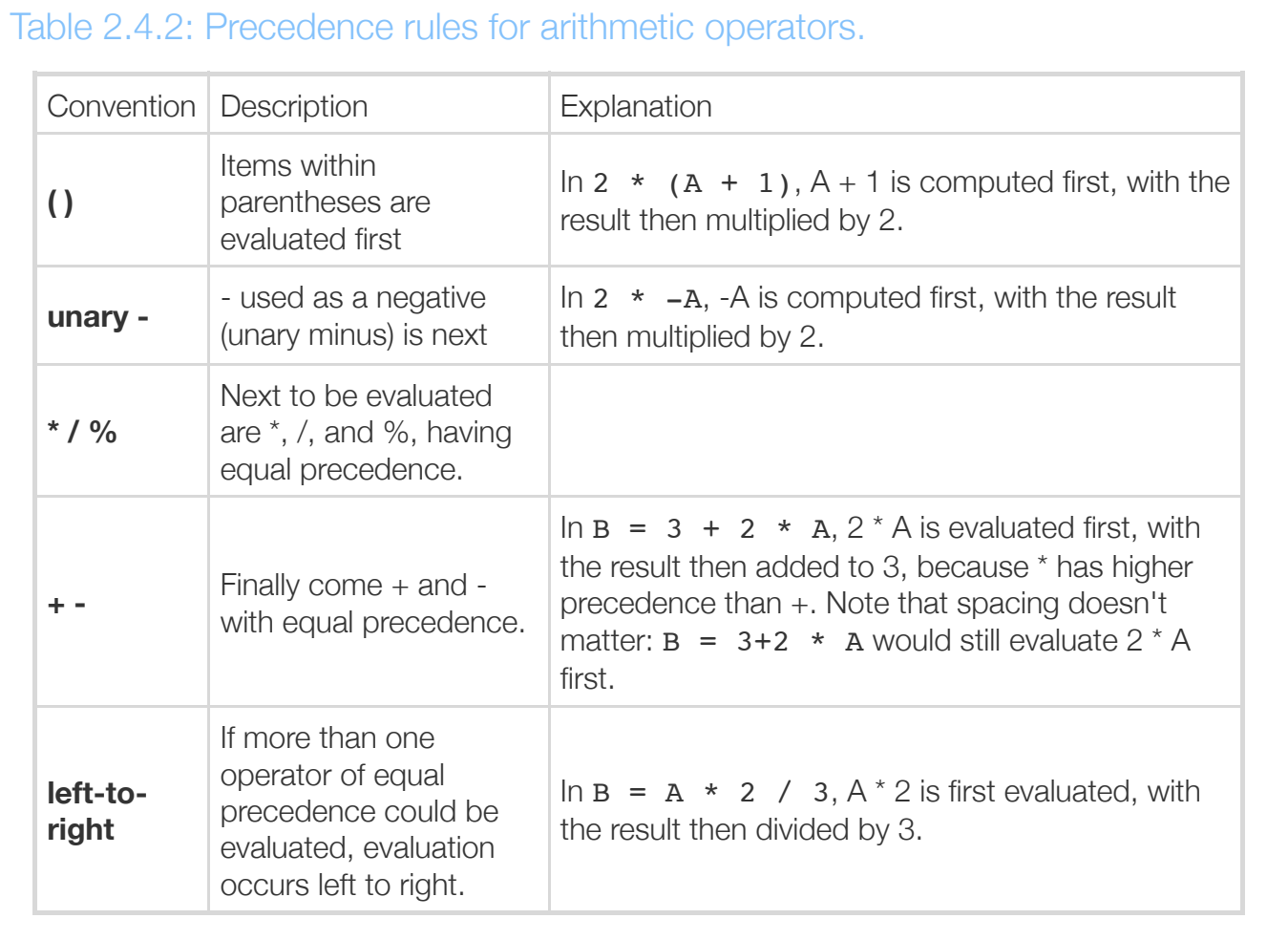

A common error is to omit parentheses and assume an incorrect order of evaluation, leading to a bug. For example, if x is 3, 5  $* x + 1$  might appear to evaluate as 5  $* (3+1)$  or 20, but actually evaluates as  $(5 \times 3) + 1$  or 16 (spacing doesn't matter). Good practice is to use parentheses to make order of evaluation explicit, rather than relying on precedence rules, as in:  $y = (m * x) + b$ , unless order doesn't matter as in  $x + y + z$ .

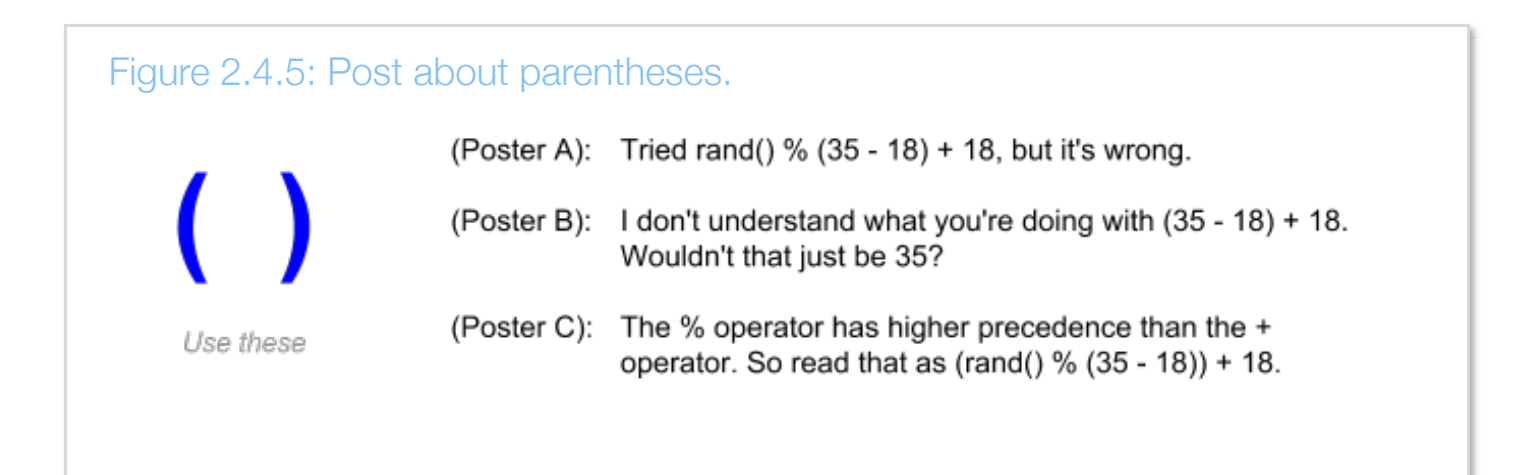

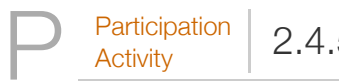

 $\frac{\text{Participation}}{\text{Activity}}$  2.4.5: Precedence rules.

Select the expression whose parentheses enforce the compiler's evaluation order for the original expression.

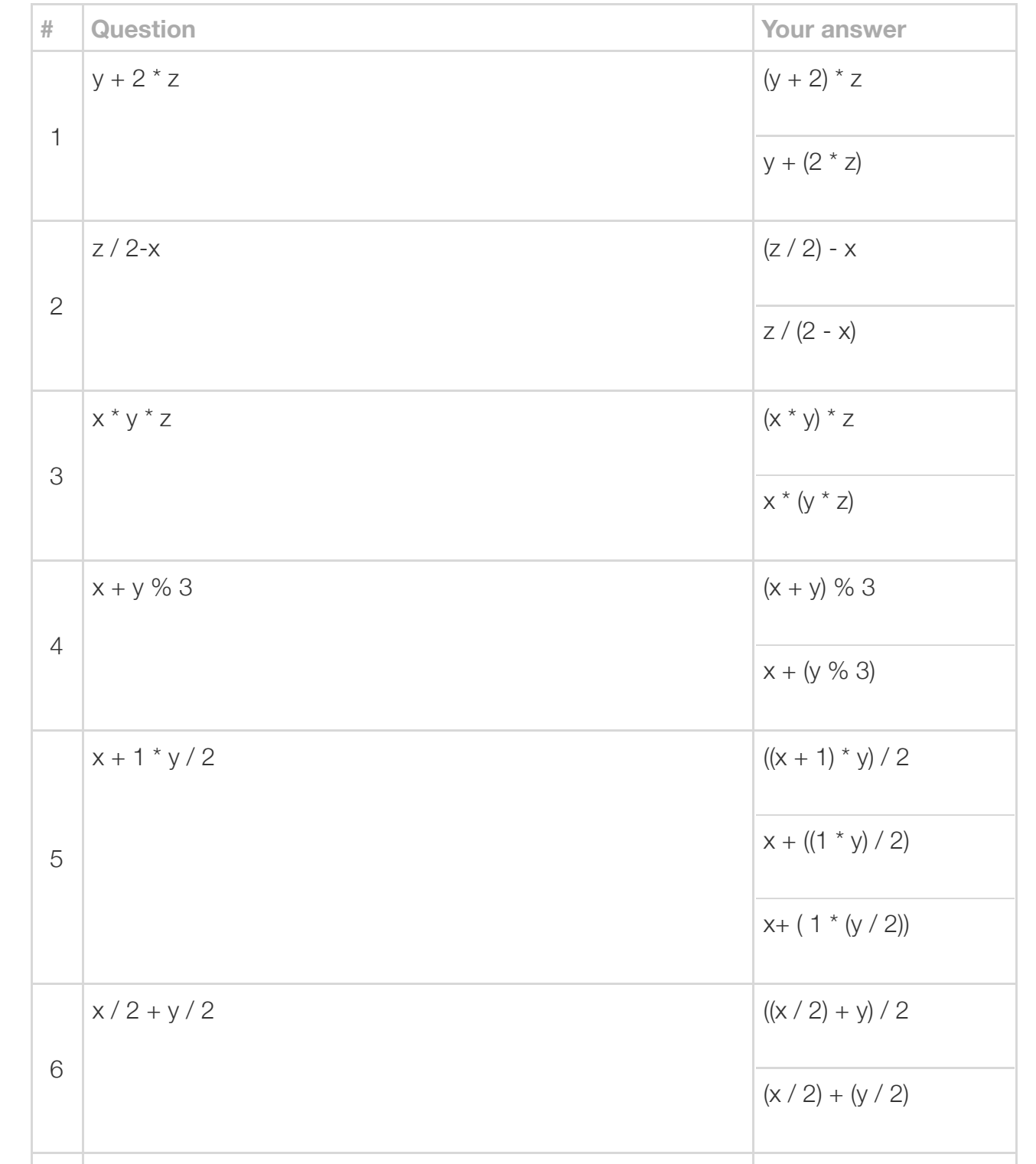

 $W_{\rm eff}$  is total total in the following the following the following the following the following.  $44$ 

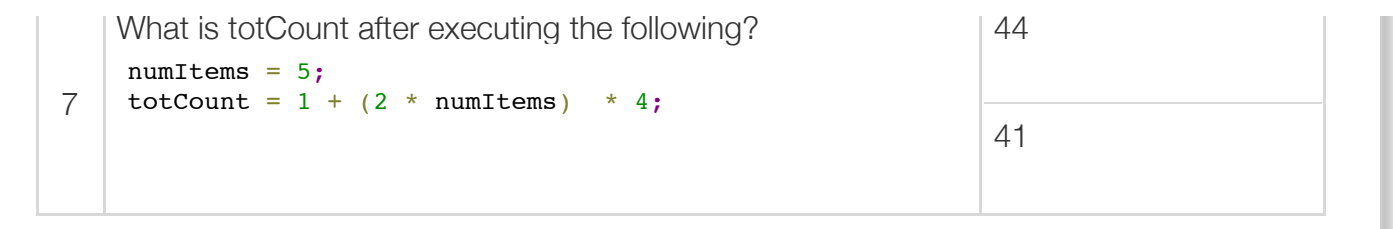

The above question set helps make clear why using parentheses to make order of evaluation explicit is good practice. (It also intentionally violated spacing guidelines to help make the point).

Special operators called *compound operators* provide a shorthand way to update a variable, such as userAge  $+= 1$  being shorthand for userAge = userAge  $+ 1$ . Other compound operators include  $=$ ,  $* =, / =,$  and  $% =.$ 

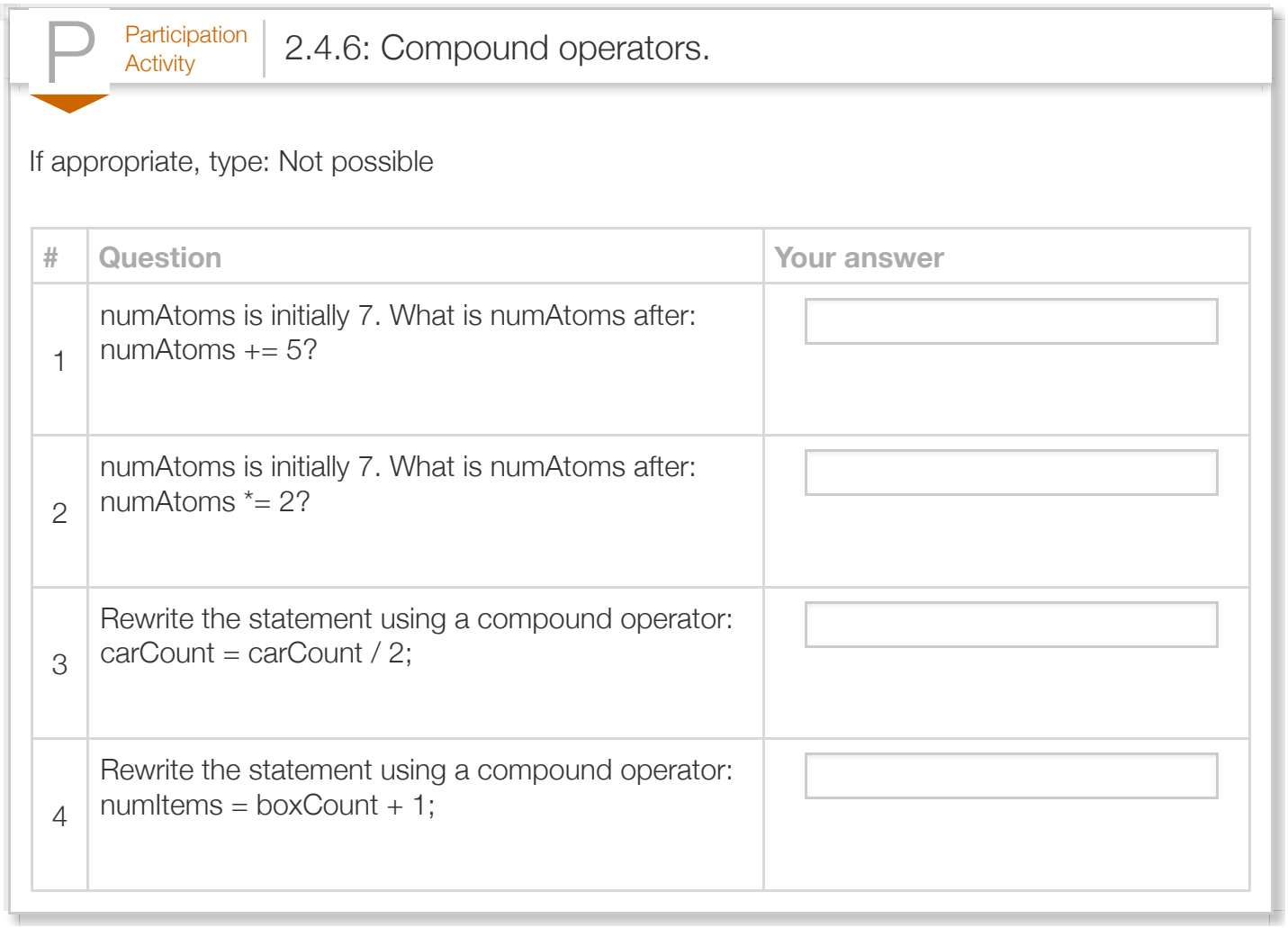

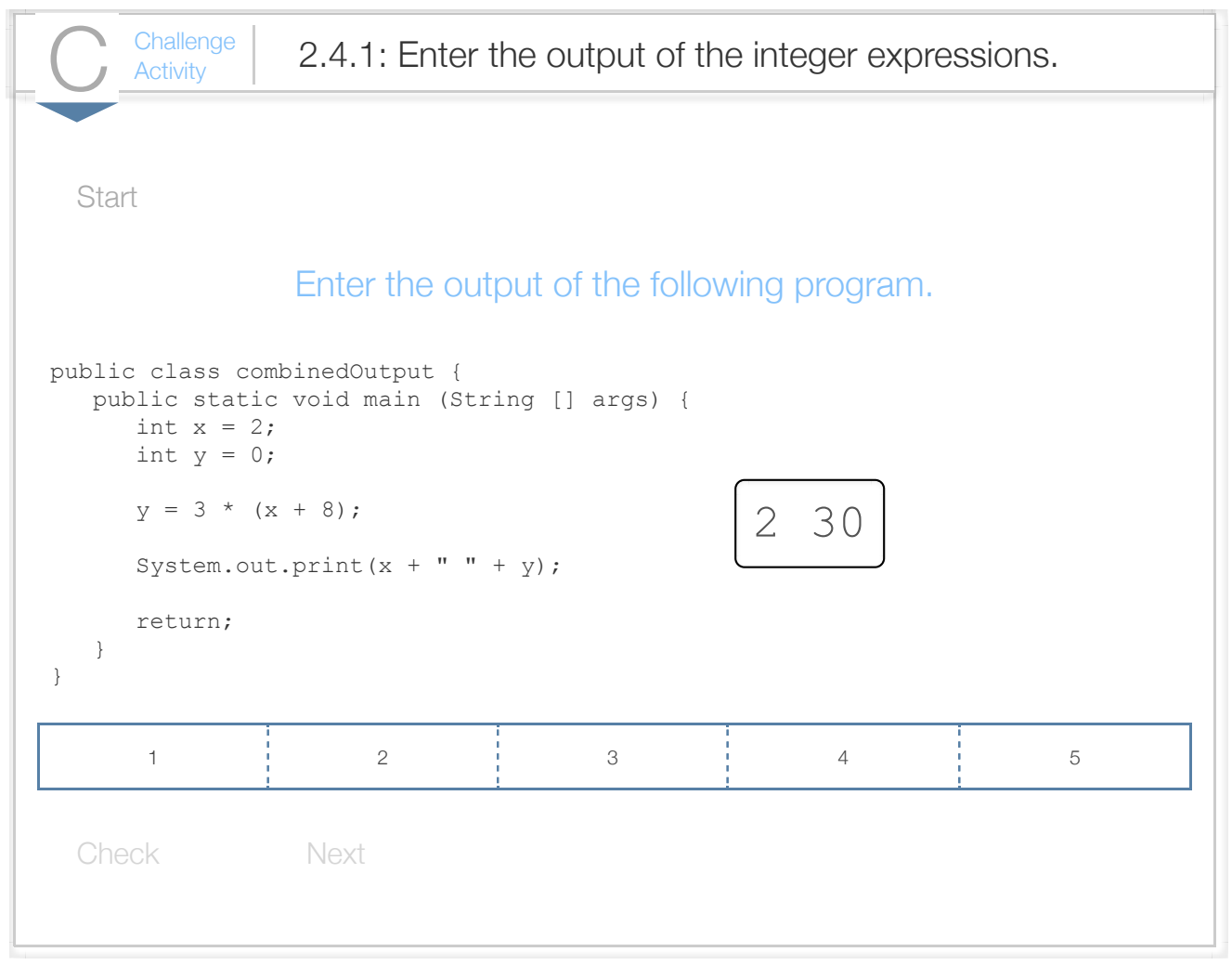
$\frac{\text{Challenge}}{\text{Activity}}$  2.4.2: Compute an expression.

Write a statement that computes num1 plus num2, divides by 3, and assigns the result to finalResult result is 3.

```
import java.util.Scanner;
   public class ComputingFinalResult {
       public static void main (String [] args) {
          int num1 = 0;
          int num2 = 0;
         int finalResult = 0;
         num1 = 4;num2 = 5; /* Your solution goes here */
           System.out.print("Final result: ");
           System.out.println(finalResult);
           return;
       }
}
191
 2
 3
 4
 5
 6
 7
 8
9
10
11
12
13
14
15
16
17
18
```
Run

 $\frac{\text{Challenge}}{\text{Activity}}$  2.4.3: Compute change.

A cashier distributes change using the maximum number of five dollar bills, followed by one dollar bill 4 ones. Write a single statement that assigns the number of one dollar bills to variable numOnes, give operator.

```
public class ComputingChange R
       public static void main (String [] args) {
          int amountToChange = 0;
          int numFives = 0;
          int numOnes = 0;
          amountToChange = 19;
          numFives = amountToChange / 5;
          /* Your solution goes here */
           System.out.print("numFives: ");
           System.out.println(numFives);
          System.out.print("numOnes: ");
           System.out.println(numOnes);
           return;
       }
21 | }
 3
4
 5
 6
 7
 8
9
10
11
12
13
14
15
16
17
18
19
20
```
Run

 $\frac{\text{Challenge}}{\text{Activity}}$  2.4.4: Total cost.

A drink costs 2 dollars. A taco costs 3 dollars. Given the number of each, compute total cost and as: tacos yields totalCost of 26.

```
import java.util.Scanner;
   public class ComputingTotalCost {
       public static void main (String [] args) {
          int numDrinks = 0;
          int numTacos = \theta;
          int totalCost = 0;
          numDrinks = 4;
          numTacos = 6; /* Your solution goes here */
           System.out.print("Total cost: ");
           System.out.println(totalCost);
           return;
       }
}
191
 2
 3
 4
 5
 6
 7
 8
9
10
11
12
13
14
15
16
17
18
```
Run

## Section 2.5 - Floating-point numbers (double)

A variable is sometimes needed to store a floating-point number like -1.05 or 0.001. A variable defined as type *double* stores a floating-point number.

Construct 2.5.1: Floating-point variable definition with initial value of 0.0.

double variableName =  $0.0$ ; // Initial value is optional but recommended.

A *floating-point literal* is a number with a fractional part, even if that fraction is 0, as in 1.0, 0.0, or

99.573. Good practice is to always have a digit before the decimal point, as in 0.5, since .5 might mistakenly be viewed as 5..

```
Figure 2.5.1: Variables of type double: Travel time example.
  import java.util.Scanner;
  public class TravelTime {
      public static void main (String [] args) {
         Scanner scnr = new Scanner(System.in);
        double milesTravel = 0.0; // User input of miles to travel
        double hoursFly = 0.0; // Travel hours if flying those m
        double hoursDrive = 0.0; // Travel hours if driving those
        System.out.print("Enter a distance in miles:\n");
         milesTravel = scnr.nextDouble();
        hoursFly = milesTravel / 500.0;hoursDrive = milesTravel / 60.0;
         System.out.println(milesTravel + " miles would take:");
         System.out.println(hoursFly + " hours to fly,");
         System.out.println(hoursDrive + " hours to drive.");
         return;
      }
  }
                                                                      Enter a distance :
                                                                      1800
                                                                      1800.0 miles would
                                                                      3.6 hours to fly,
                                                                      30.0 hours to drive.
                                                                      ...
                                                                      Enter a distance :
                                                                      400.5
                                                                      400.5 miles would
                                                                      0.801 hours to fly,
                                                                      6.675 hours to dr:
```
Note that reading a floating-point value from input uses nextDouble(), in contrast to using nextInt() to read an integer.

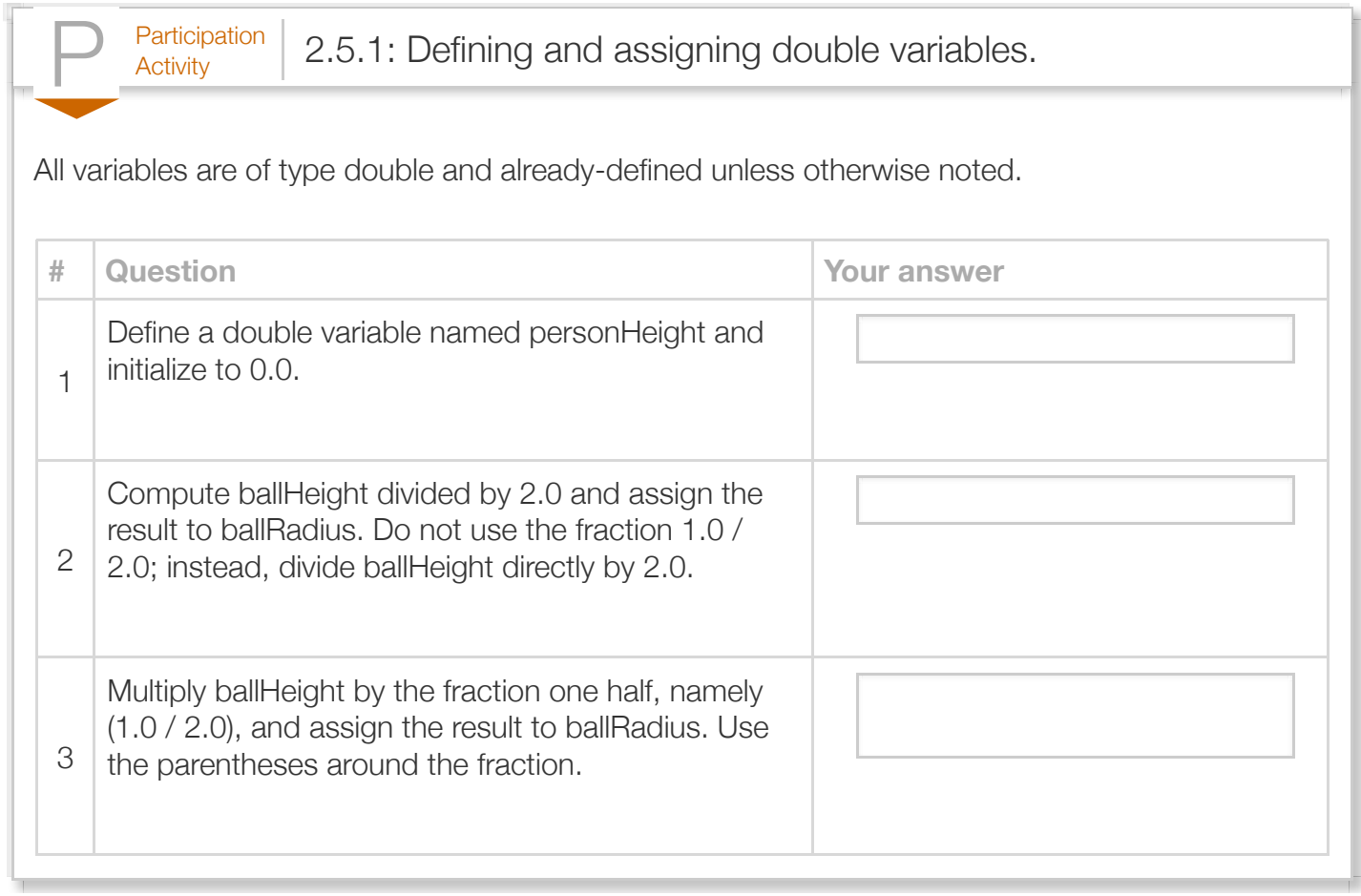

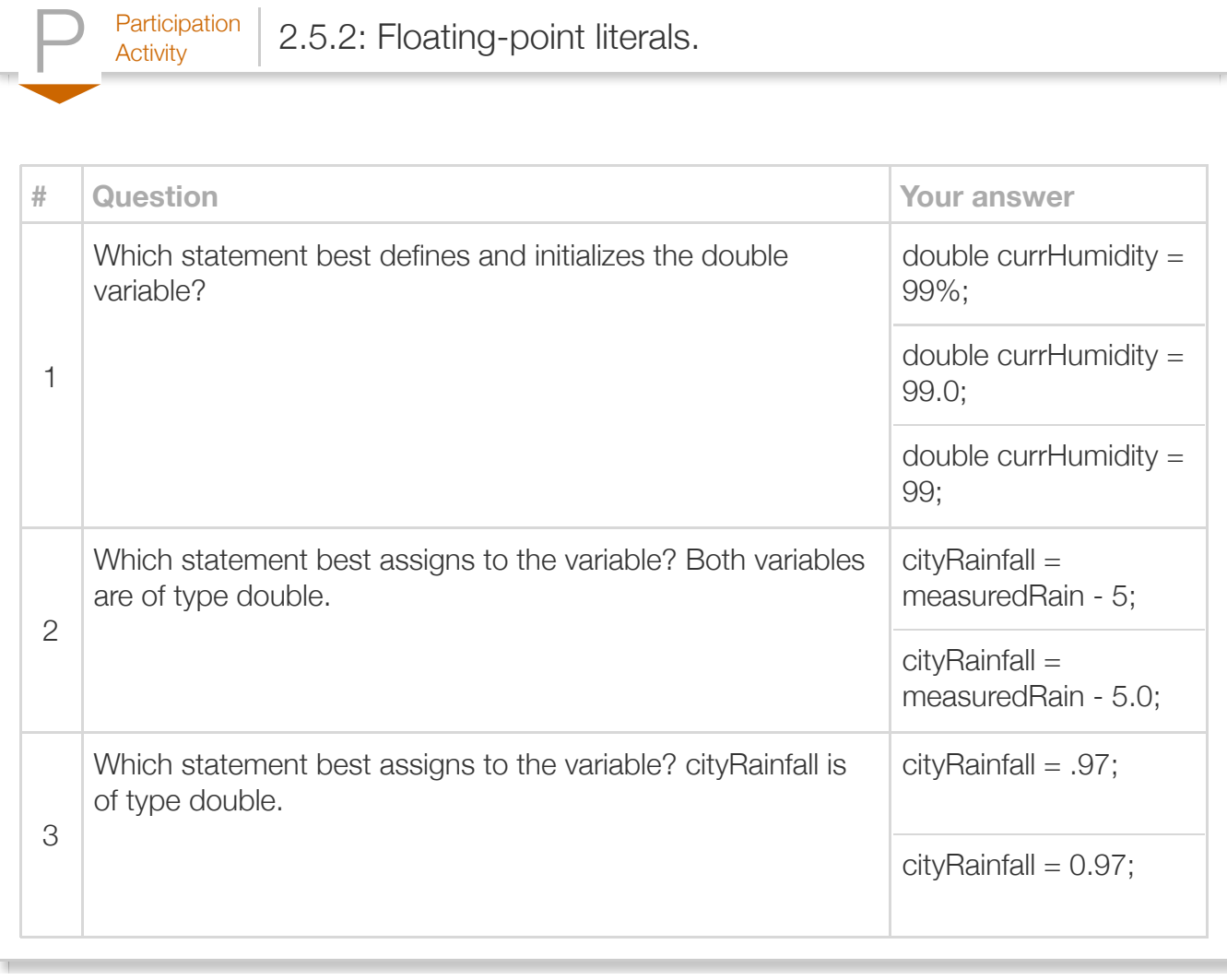

Scientific notation is useful for representing floating-point numbers that are much greater than or much less than 0, such as 6.02x10<sup>23</sup>. A floating-point literal using **scientific notation** is written using an e preceding the power-of-10 exponent, as in 6.02e23 to represent  $6.02\times10^{23}$ . The e stands for exponent. Likewise, 0.001 is  $1x10^{-3}$  so 0.001 can be written as 1.0e-3. For a floating-point literal, good practice is to make the leading digit non-zero.

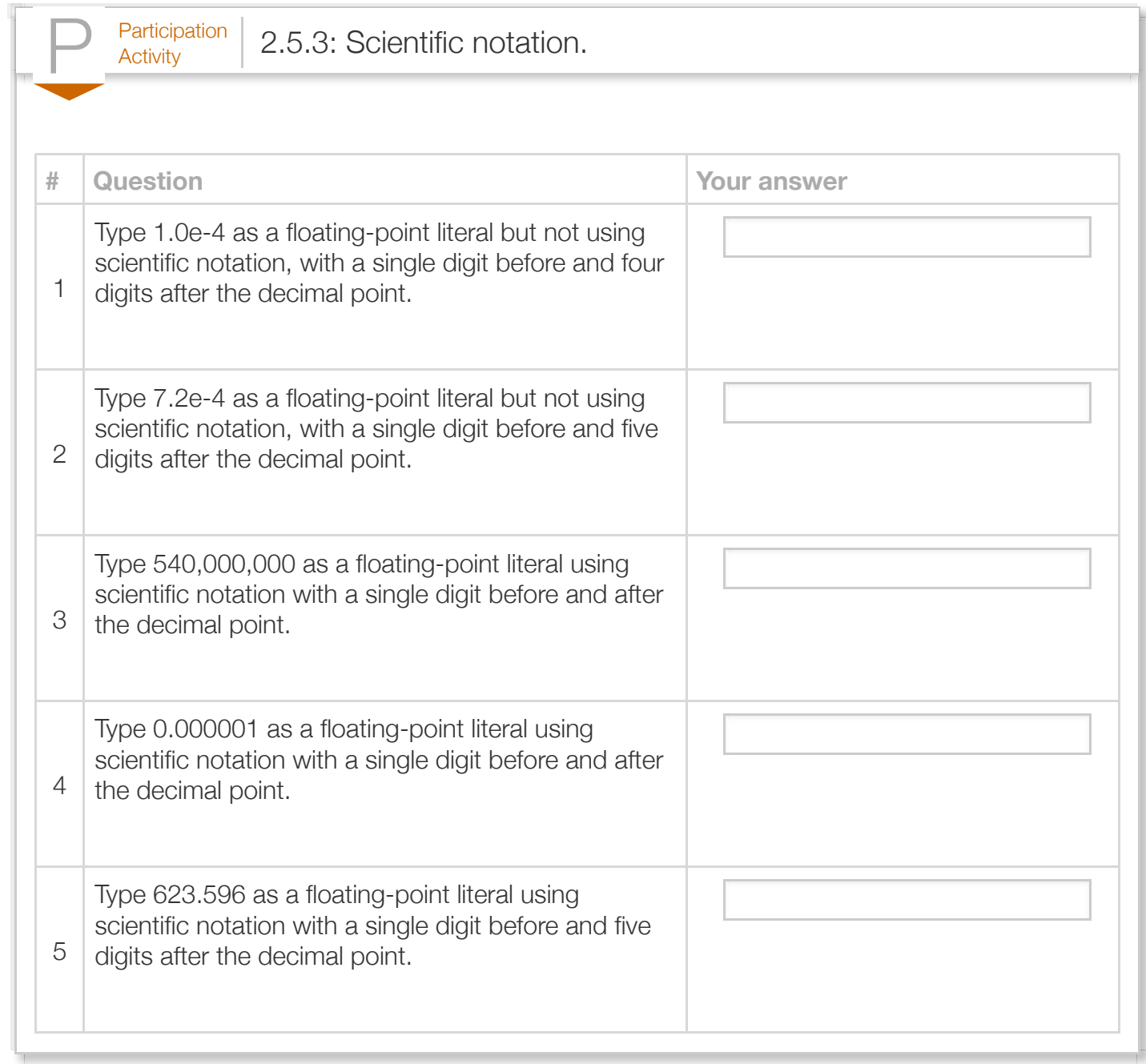

In general, a floating-point variable should be used to represent a quantity that is measured, such as a distance, temperature, volume, weight, etc., whereas an integer variable should be used to represent a quantity that is counted, such as a number of cars, students, cities, minutes, etc. Floating-point is also used when dealing with fractions of countable items, such as the average number of cars per household. Note: Some programmers warn against using floating-point for money, as in 14.53 representing 14 dollars and 53 cents, because money is a countable item (reasons are discussed further in another section). int may be used to represent cents, or to represent dollars when cents are not included as for an annual salary (e.g., 40000 dollars, which are countable).

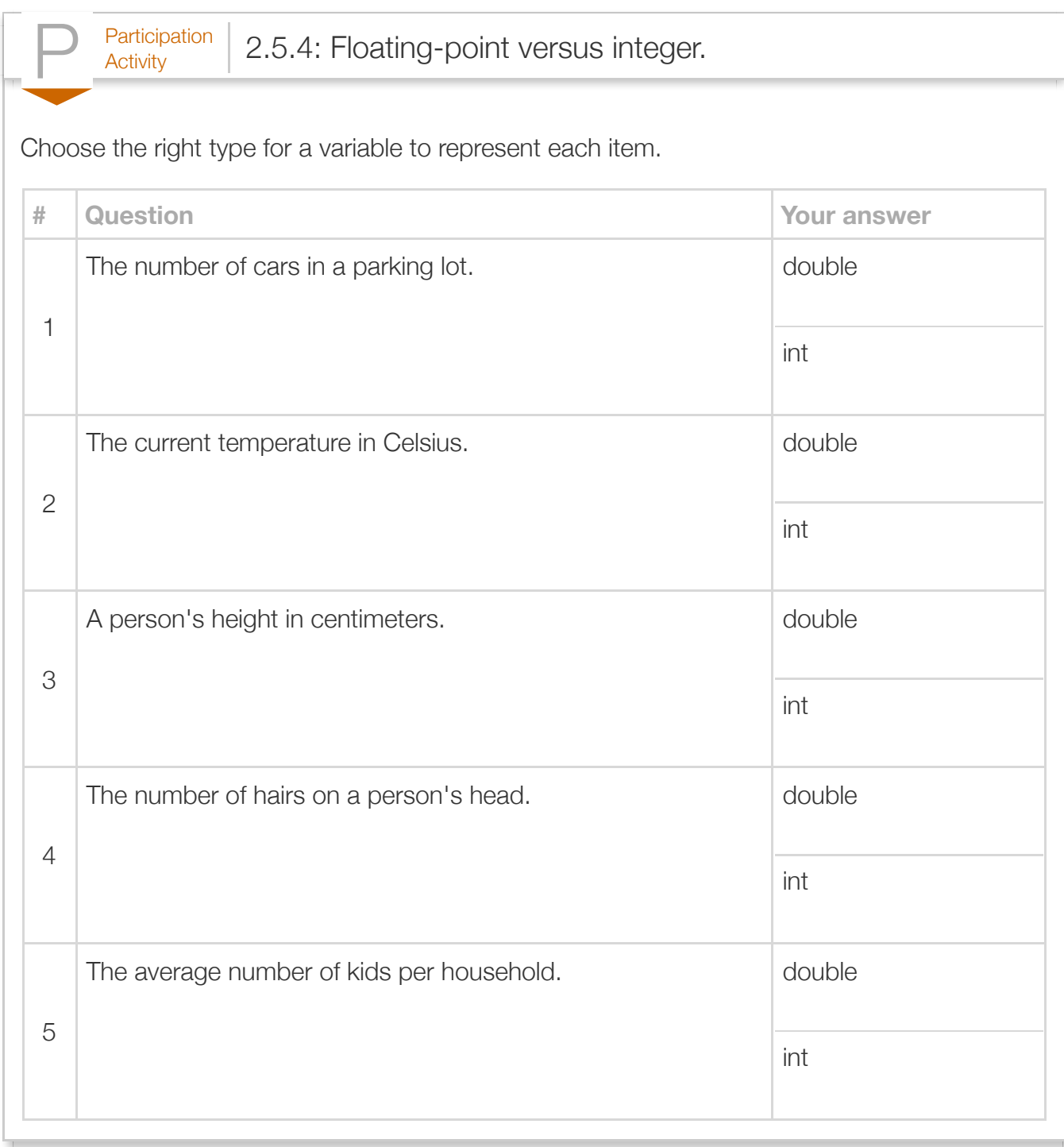

A *floating-point divide-by-zero* occurs at runtime if a divisor is 0.0. Dividing by zero results in inf or inf depending on the signs of the operands.

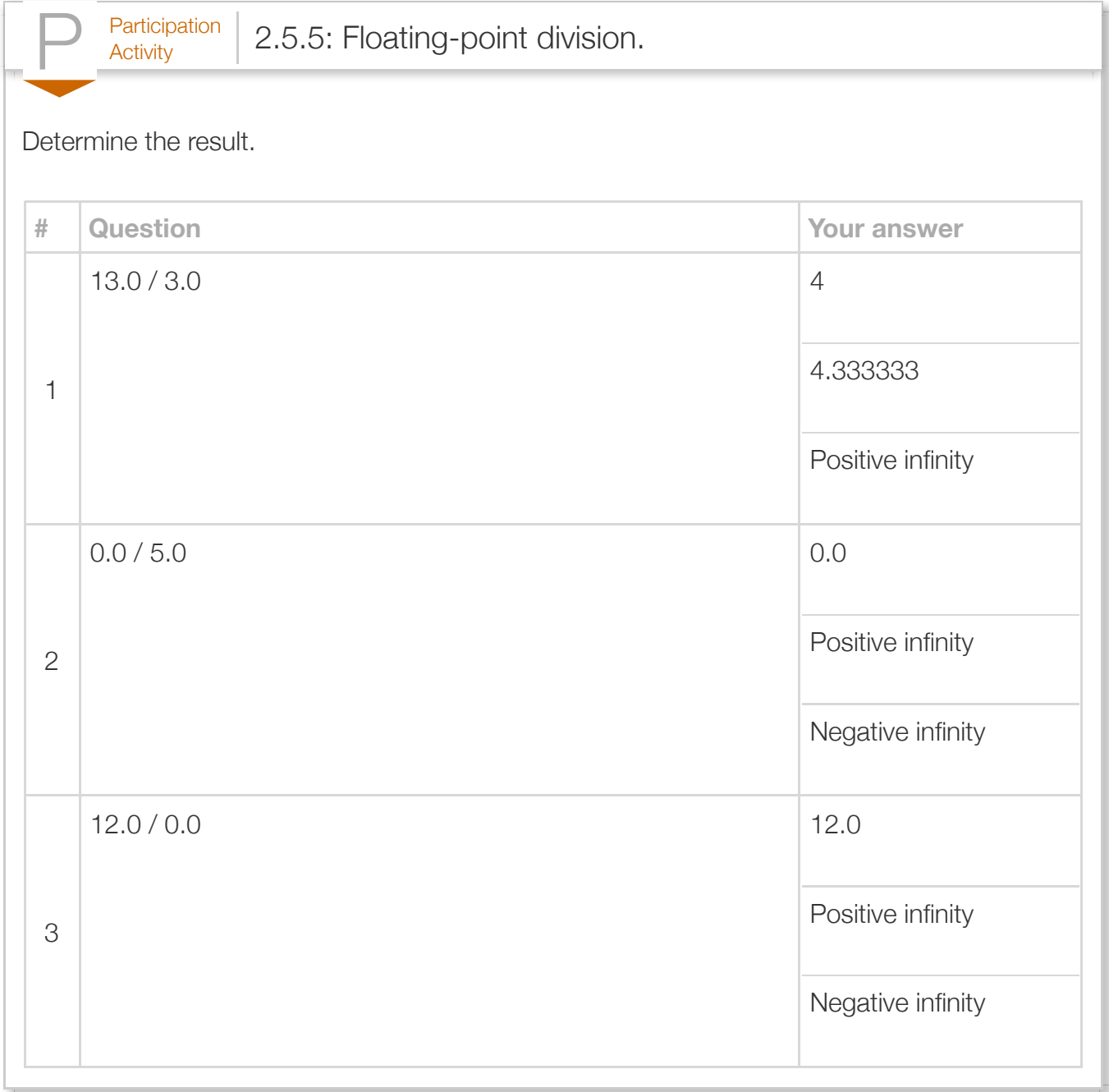

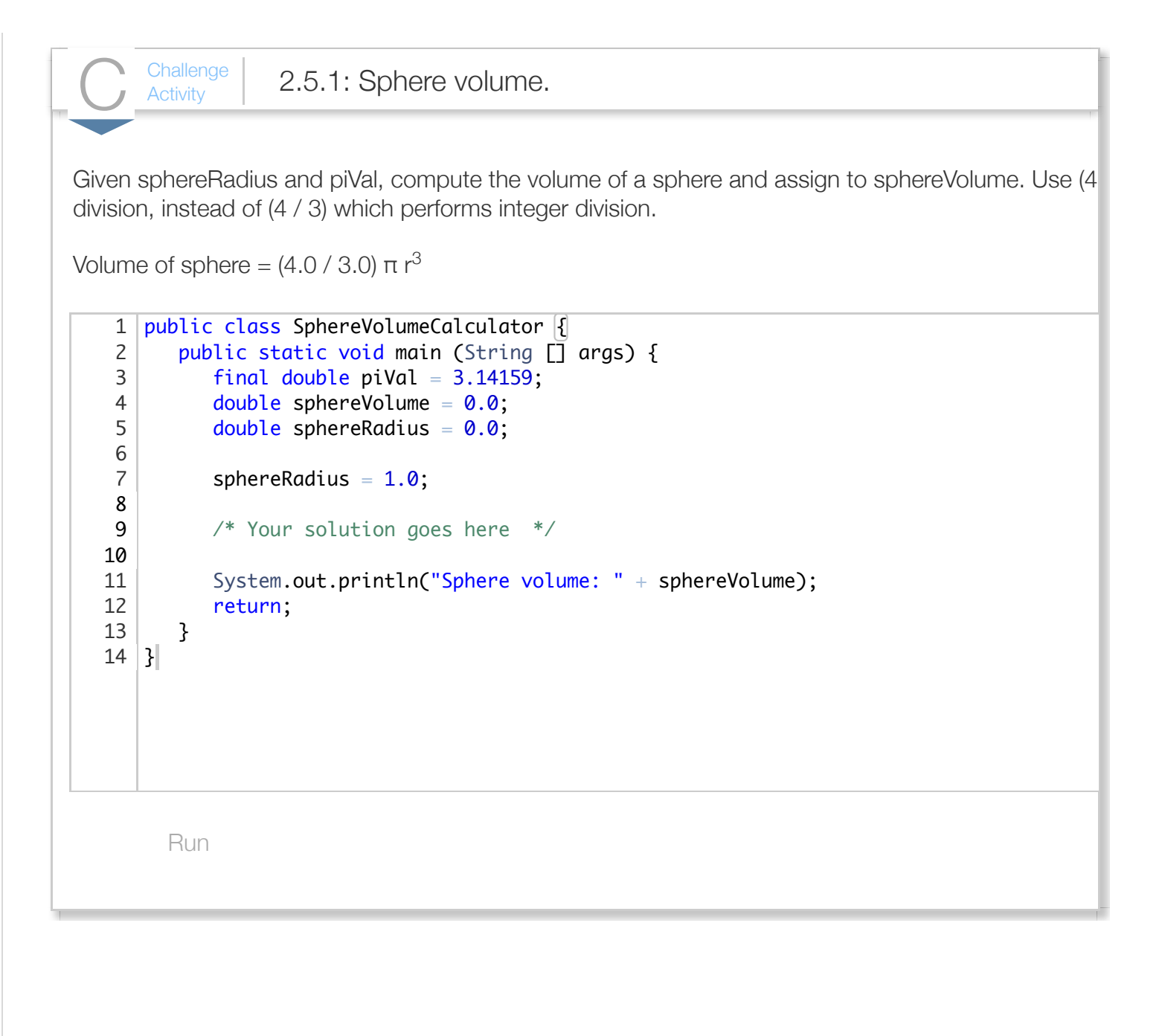

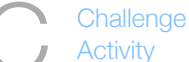

 $\frac{\text{Challenge}}{\text{Activity}}$  2.5.2: Acceleration of gravity.

Compute the acceleration of gravity for a given distance from the earth's center, distCenter, assigning expression for the acceleration of gravity is:  $(G * M) / (d^2)$ , where G is the gravitational constant 6.673 5.98 x 10<sup>24</sup> (in kg) and d is the distance in meters from the earth's center (stored in variable distCenters).

```
Run
   public class GravityCalculation {
       public static void main (String [] args) {
         final double G = 6.673e-11;
         final double M = 5.98e24;
         double accelGravity = 0.0;
         double distCenter = 0.0;
         distCenter = 6.38e6;
          /* Your solution goes here */
          System.out.println("accelGravity: " + accelGravity);
          return;
       }
}
151
 2
 3
 4
 5
 6
 7
 8
9
10
11
12
13
14
```
# Section 2.6 - Constant variables

A good practice is to minimize the use of literal numbers in code. One reason is to improve code readability. newPrice = origPrice - 5 is less clear than newPrice = origPrice - priceDiscount. When a variable represents a literal, the variable's value should not be changed in the code. If the programmer precedes the variable definition with the keyword *final*, then the compiler will report an error if a later statement tries to change that variable's value. An initialized variable whose value cannot change is called a *constant variable*. A constant variable is also known as a *final variable*. A common convention, or good practice, is to name constant variables using upper case letters with words separated by underscores, to make constant variables clearly visible in code.

Figure 2.6.1: Final variable example: Lightning distance. **import** java.util.Scanner; // Estimates distance of lightning based on seconds // between lightning and thunder **public class** LightningDist { **public static** void main (**String**[] args) { Scanner scnr = **new** Scanner(**System**.in); **final** double SPEED OF SOUND =  $761.207$ ; // Miles/hour (sea level) **final** double SECONDS PER HOUR = 3600.0; // Secs/hour double secondsBetween = 0.0; double timeInHours =  $0.0$ ;<br>double distInMiles =  $0.0$ ; double distInMiles **System**.out.println("Enter seconds between"); **System**.out.println("lightning strike and thunder:"); secondsBetween = scnr.nextDouble(); timeInHours = secondsBetween / SECONDS PER HOUR; distInMiles = SPEED OF SOUND  $*$  timeInHours; **System**.out.println("Lightning strike was approximately"); **System**.out.println(distInMiles + " miles away."); **return**; } } Enter seco lightning 7 Lightning 1.48012472 ... Enter seco lightning 1 Lightning 0.21144638

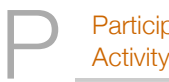

 $\frac{\text{Participation}}{\text{Activity}}$  2.6.1: Constant variables.

Which of the following statements are valid definitions and uses of a constant integer variable named STEP\_SIZE?

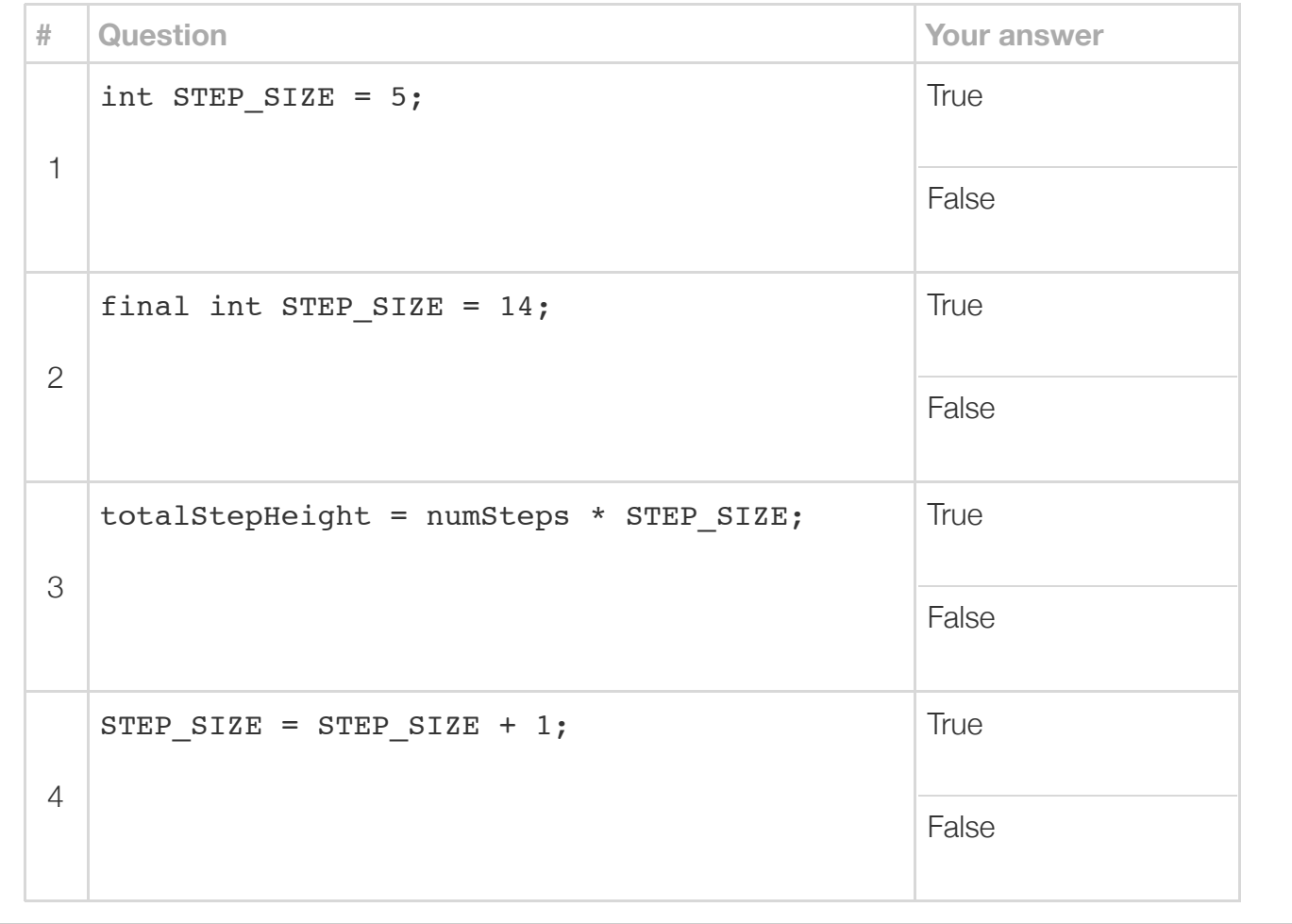

 $\frac{\text{Challenge}}{\text{Activity}}$  2.6.1: Using constants in expressions.

Assign shipCostCents with the cost of shipping a package weighing ship WeightPounds. The cost to cents plus 25 cents per pound. Declare and use a final int named CENTS\_PER\_POUND.

```
Run
 1|import java.util.Scanner;
 3|public class ShippingCalculator|{
       public static void main (String [] args) {
          int shipWeightPounds = 10;
         int shipCostCents = 0;
           final int FLAT_FEE_CENTS = 75;
          /* Your solution goes here */
          System.out.print("Weight(lb): " + shipWeightPounds);
           System.out.print(", Flat fee(cents): " + FLAT_FEE_CENTS);
          System.out.print(", Cents per pound: " + CENTS_PER_POUND);
           System.out.println(", Shipping cost(cents): " + shipCostCents);
          return;
       }
}
182
 4
 5
 6
 7
 8
9
10
11
12
13
14
15
16
17
```
# Section 2.7 - Using math methods

Some programs require math operations beyond basic operations like + and \*, such as computing a square root or raising a number to a power. Thus, Java comes with a standard *Math class* that has about 30 math operations available, listed later in this section. As shown below, the programmer first imports the class at the top of a file (highlighted yellow), and then can use math operations (highlighted orange).

Figure 2.7.1: Using a math method from the math class. **import** java.lang.Math; ... double sideSquare =  $0.0$ ; double areaSquare =  $49.0;$ sideSquare = Math.sqrt(areaSquare);

sqrt is a *method*. A *method* is a list of statements that can be executed by referring to the method's name. An input value to a method appears between parentheses and is known as an *argument*, such as areaSquare above. The method executes and *returns* a new value. In the example above, Math.sqrt(areaSquare) returns 7.0, which is assigned to sideSquare. Invoking a method is a *method call*.

Some methods have multiple arguments. For example, Math.pow(b, e) returns the value of  $b^e$ .

```
Figure 2.7.2: Math method example: Mass growth.
  import java.util.Scanner;
  import java.lang.Math;
  public class MassGrowth {
      public static void main(String[] args) {
         Scanner scnr = new Scanner(System.in);
        double initMass = 0.0; // Initial mass of a substance
        double growthRate = 0.0; // Annual growth rate
        double yearsGrow = 0.0; // Years of growth
        double finalMass = 0.0; // Final mass after those years
         System.out.print("Enter initial mass: ");
         initMass = scnr.nextDouble();
         System.out.print("Enter growth rate (Ex: 0.05 is 5%/year): ");
         growthRate = scnr.nextDouble();
         System.out.print("Enter years of growth: ");
         yearsGrow = scnr.nextDouble();
         finalMass = initMass * Math.pow(1.0 + growthRate, yearsGrow);
         // Ex: Rate of 0.05 yields initMass * 1.05^yearsGrow
         System.out.print(" Final mass after ");
         System.out.print(yearsGrow);
         System.out.print(" years is: ");
         System.out.println(finalMass);
         return;
      }
  }
  Enter initial mass: 10000
  Enter growth rate (Ex: 0.05 is 5%/year): 0.06
  Enter years of growth: 20
    Final mass after 20.0 years is: 32071.35472212848
  ...
  Enter initial mass: 10000
  Enter growth rate (Ex: 0.05 is 5%/year): 0.4
  Enter years of growth: 10
    Final mass after 10.0 years is: 289254.6549759998
```
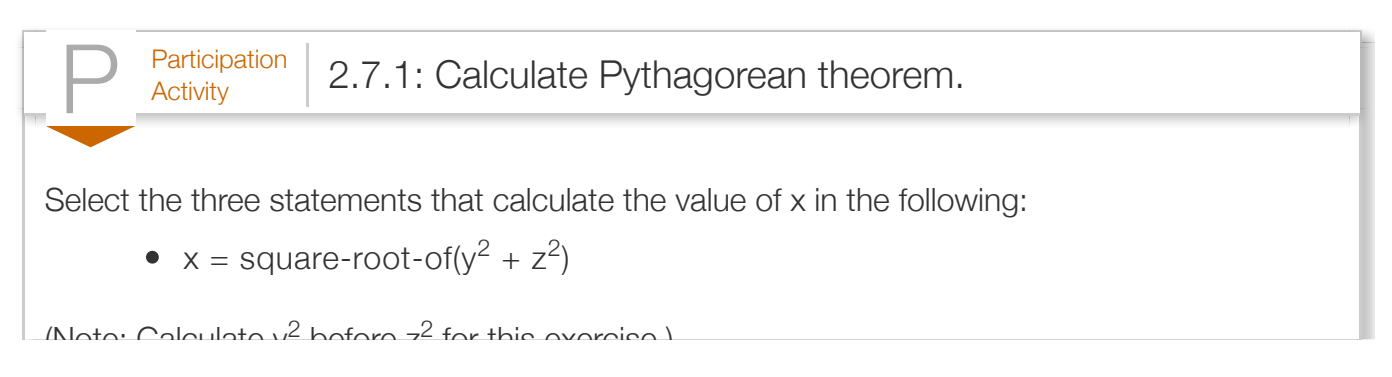

(Note: Calculate y before z for this exercise.) 2 2

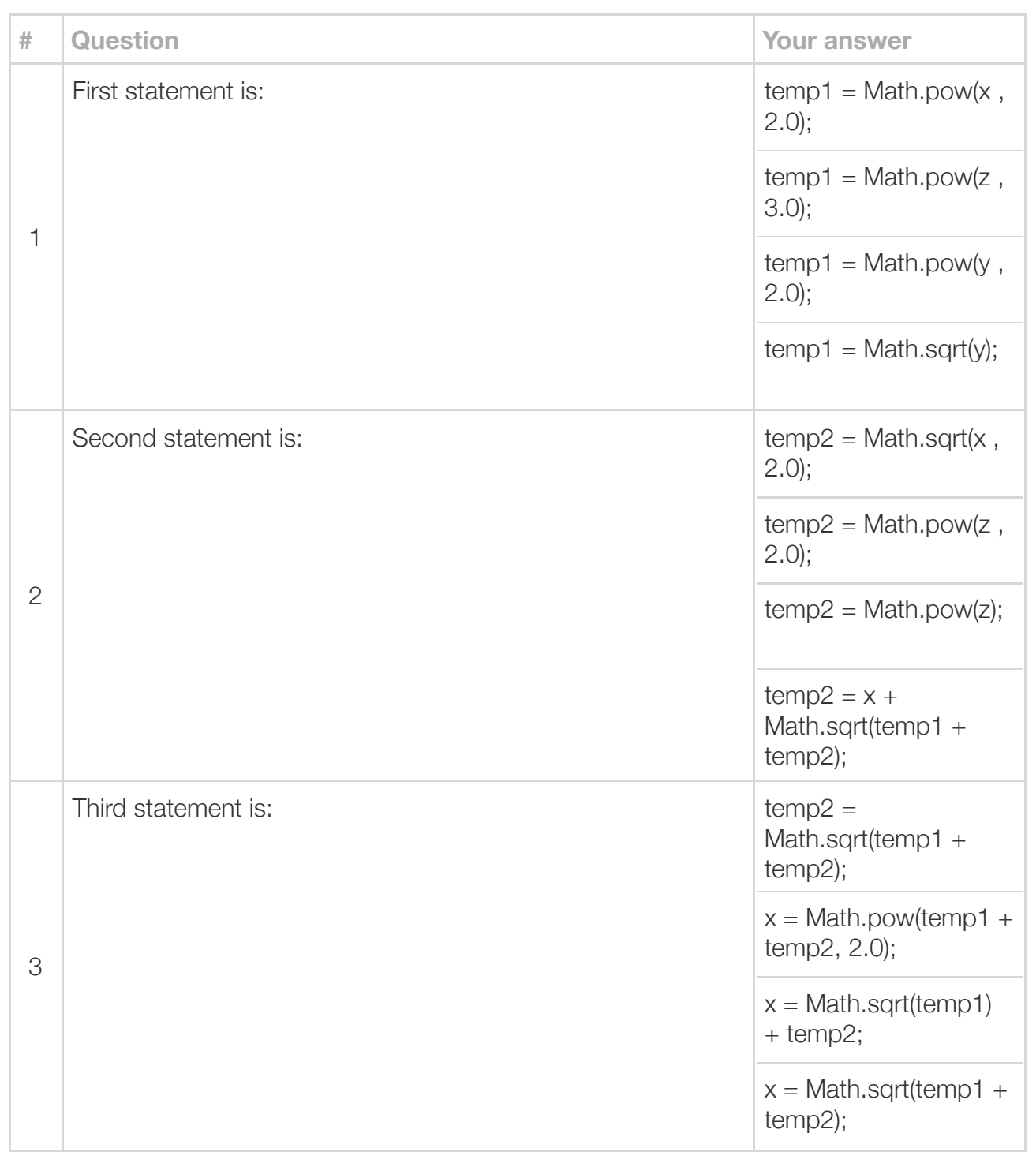

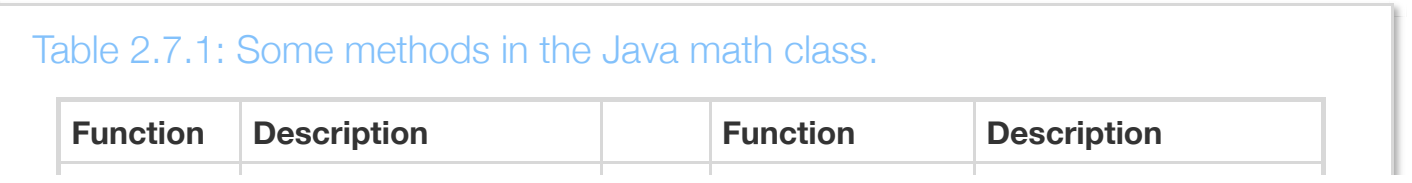

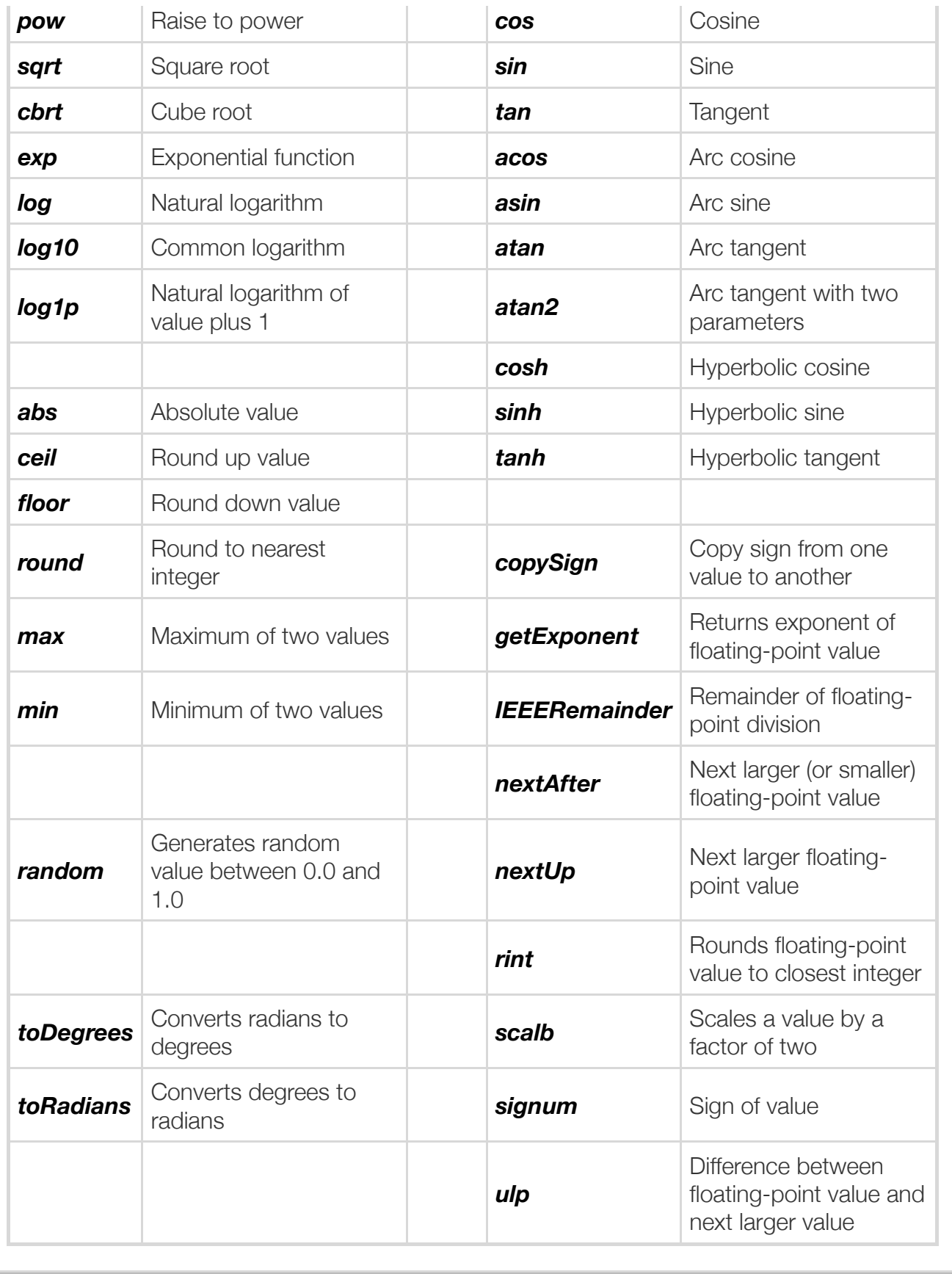

See<http://docs.oracle.com/javase/7/docs/api/java/lang/Math.html>for details.

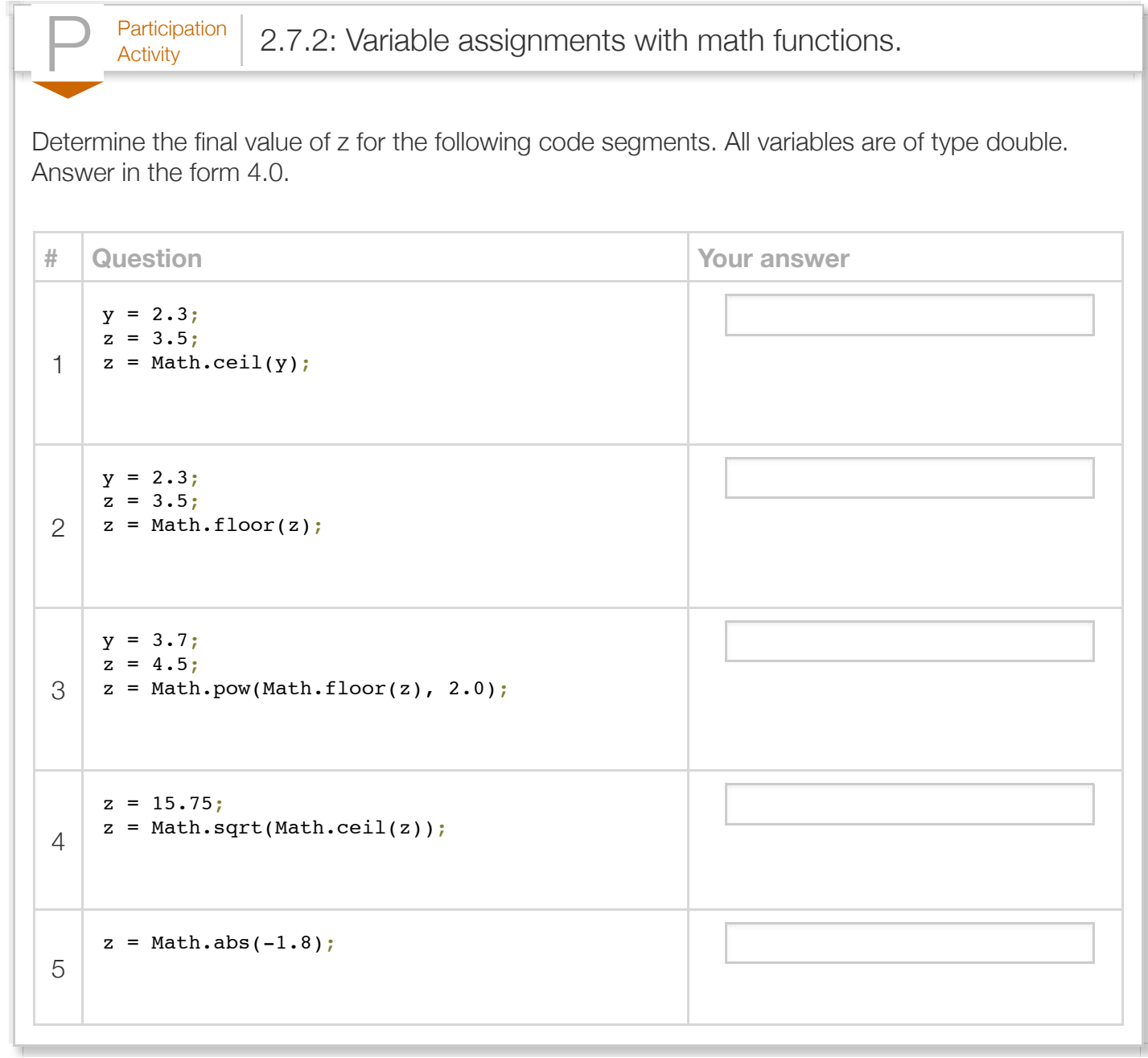

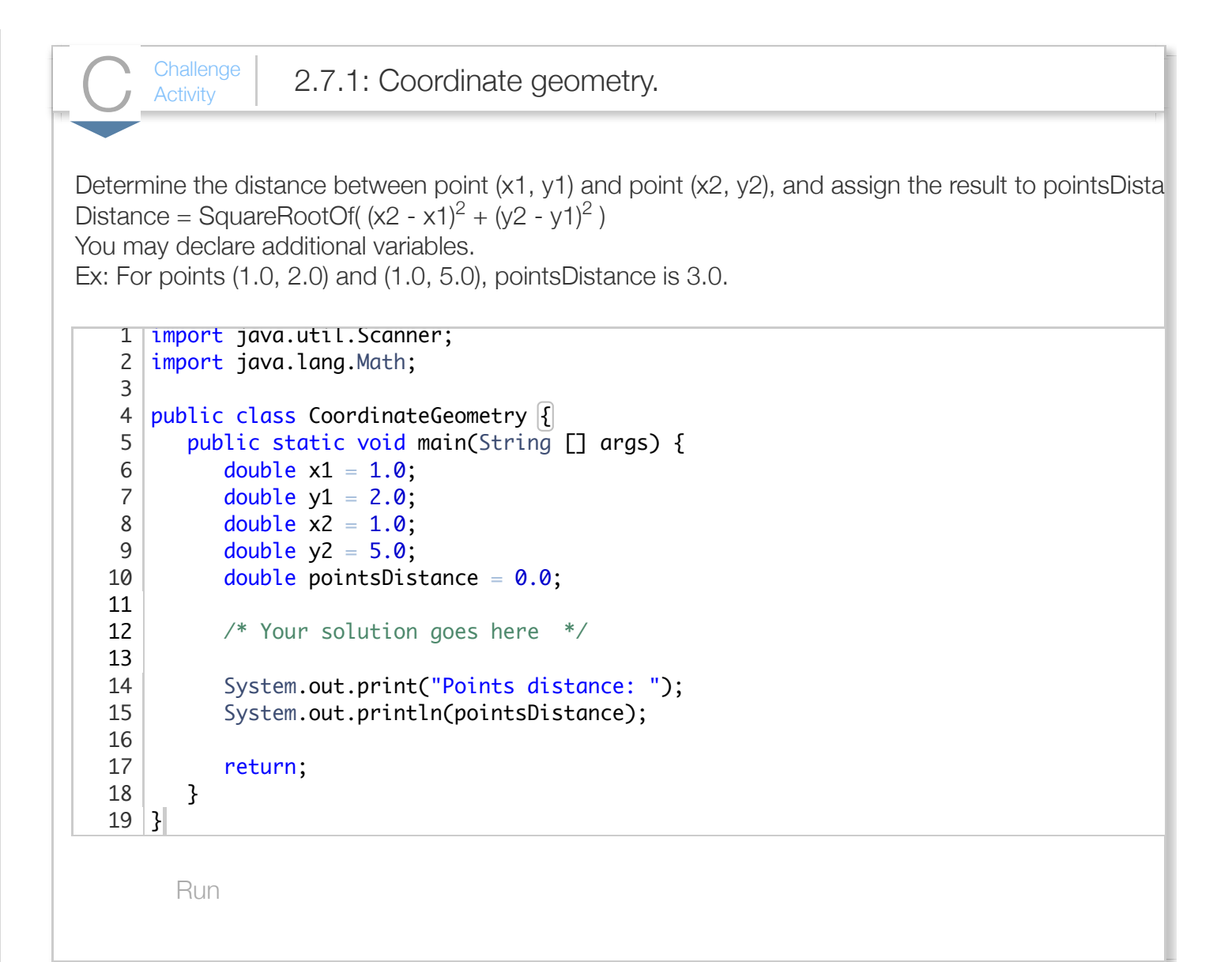

 $\frac{\text{Challenge}}{\text{Activity}}$  2.7.2: Tree Height.

Simple geometry can compute the height of an object from the object's shadow length and shadow  $tan(angleE$ evation) = treeHeight / shadowLength. Given the shadow length and angle of elevation, com

```
Run
   import java.lang.Math;
   public class TreeHeight {
       public static void main(String [] args) {
         double treeHeight = 0.0;
         double shadowLength = 0.0;
         double angleElevation = 0.0;
         angleElevation = 0.11693706; // 0.11693706 radians = 6.7 degrees
         shadowLength = 17.5; /* Your solution goes here */
          System.out.print("Tree height: ");
          System.out.println(treeHeight);
          return;
       }
}
202
 3
 4
 5
 6
 7
 8
9
10
11
12
13
14
15
16
17
18
19
```
# Section 2.8 - Type conversions

A calculation sometimes must mix integer and floating-point numbers. For example, given that about 50.4% of human births are males, then 0.504 \* numBirths calculates the number of expected males in numBirths births. If numBirths is an int variable (int because the number of births is countable), then the expression combines a floating-point and integer.

A *type conversion* is a conversion of one data type to another, such as an int to a double. The compiler automatically performs several common conversions between int and double types, such automatic conversion known as *implicit conversion*.

• For an arithmetic operator like  $+$  or  $*$ , if either operand is a double, the other is automatically converted to double, and then a floating-point operation is performed.  $\bullet$  For assignment =, the right side type is converted to the left side type if the conversion is possible without loss of precision.

*int-to-double* conversion is straightforward: 25 becomes 25.0.

*double-to-int* conversion may lose precision, so is not automatic.

Consider the expression  $0.504$  \* numBirths, where numBirths is an int variable. If numBirths is 316, the compiler sees "double \* int" so automatically converts 316 to 316.0, then computes 0.504 \* 316.0 yielding 159.264.

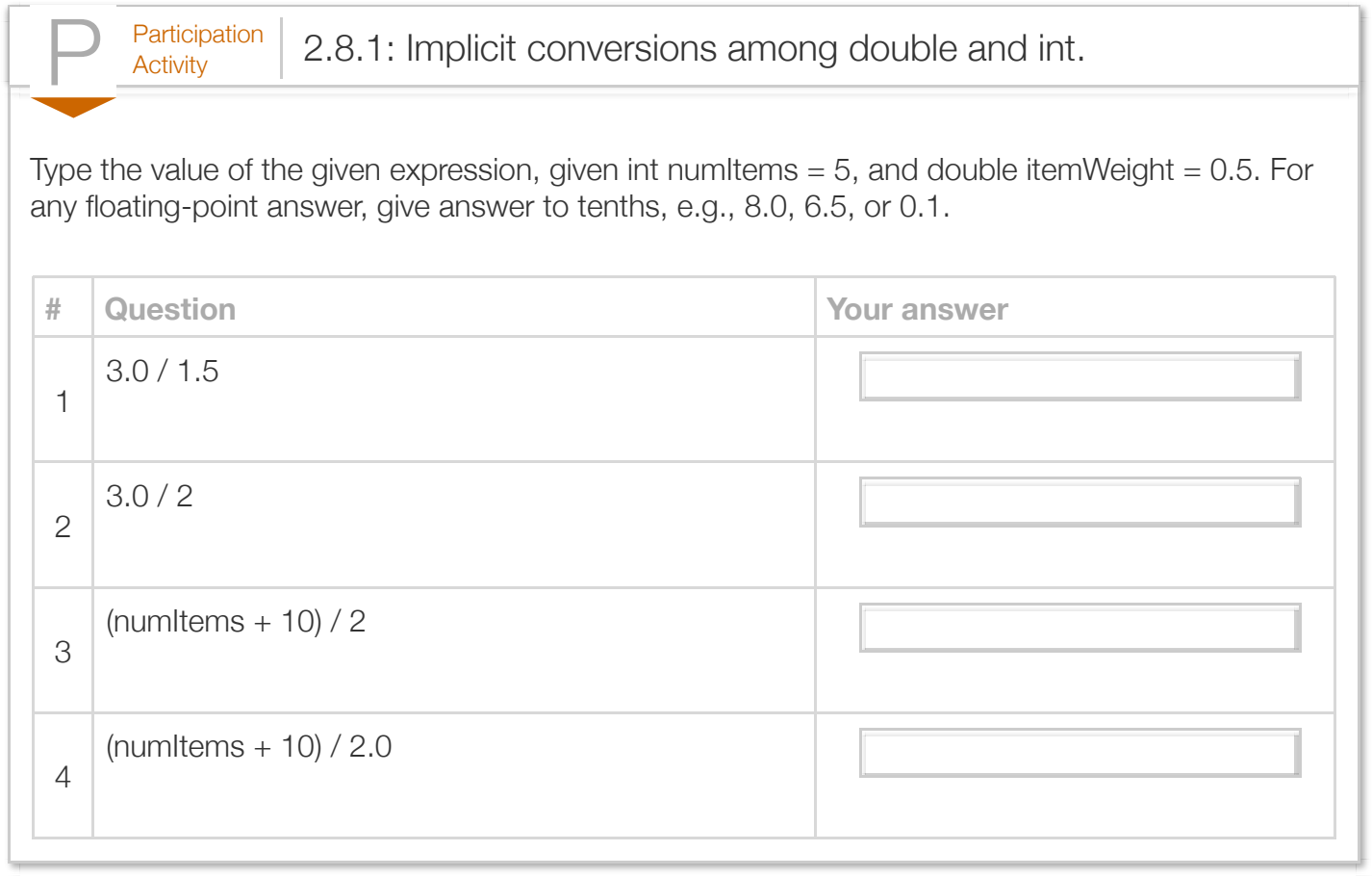

Because of implicit conversion, statements like double someDoubleVar =  $0$ ; or someDoubleVar =  $5$ ; are allowed, but discouraged. Using 0.0 or 5.0 is preferable.

Sometimes a programmers needs to explicitly convert an item's type. The following code undesirably performs integer division rather than floating-point division.

```
Figure 2.8.1: Code that undesirably performs integer division.
  import java.util.Scanner;
  public class KidsPerFamilyBad {
      public static void main (String [] args) {
        int kidsInFamily1 = 3; // Should be int, not double
        int kidsInFamily2 = 4; // (know anyone with 2.3 kids?)
        int numFamilies = 2; // Should be int, not double
        double avgKidsPerFamily = 0.0; // Expect fraction, so double
        avgKidsPerFamily = (kidsInFamily1 + kidsInFamily2) / numFamily1ies; // Should be 3.5, but is 3 instead
         System.out.println("Average kids per family: " + avgKidsPerFamily);
         return;
      }
  }
                                                                        Average kids pe
```
A common error is to accidentally perform integer division when floating-point division was intended.

A programmer can precede an expression with *(type)*expression to convert the expression's value to the indicated type. For example, if mylntVar is 7, then (double)myIntVar converts int 7 to double 7.0. The following converts the numerator and denominator each to double to obtain floating-point division (actually, converting only one would have worked).

Such explicit conversion by the programmer of one type to another is known as *type casting*.

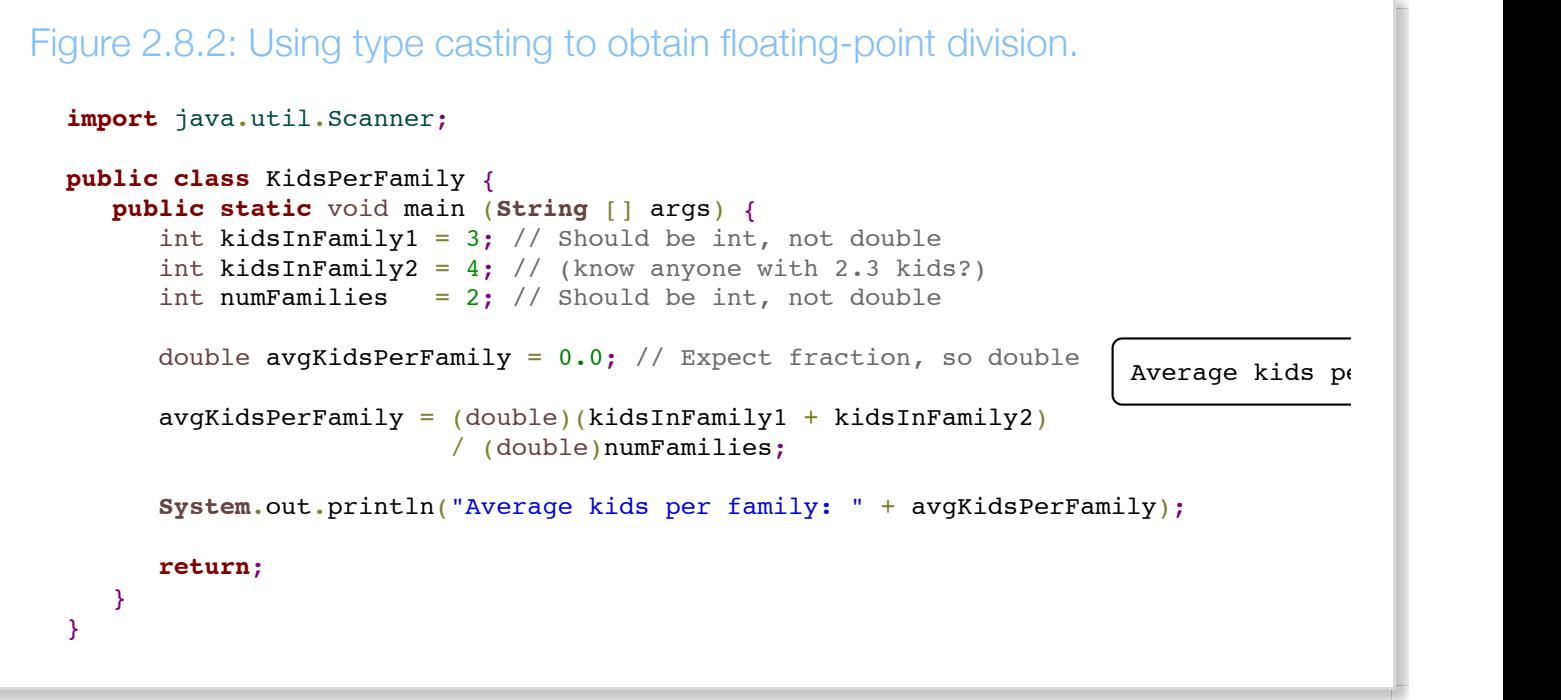

A common error is to cast the entire result of integer division, rather than the operands, thus not obtaining the desired floating-point division. For example, (double)( $(5 + 10)$  / 2) yields 7.0 (integer division yields 7, then converted to 7.0) rather than 7.5.

A common type cast converts a double to an int. Ex: myInt = (int)myDouble. The fractional part is truncated. Ex: 9.5 becomes 9.

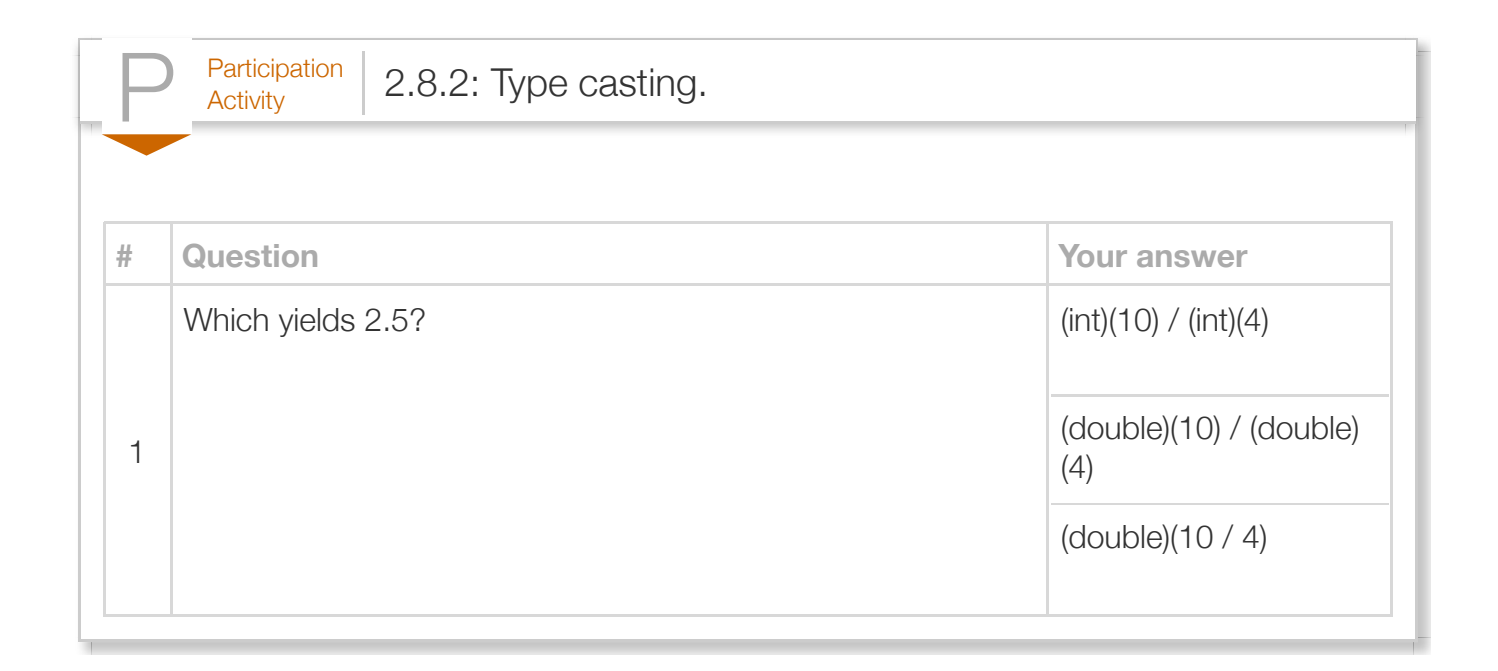

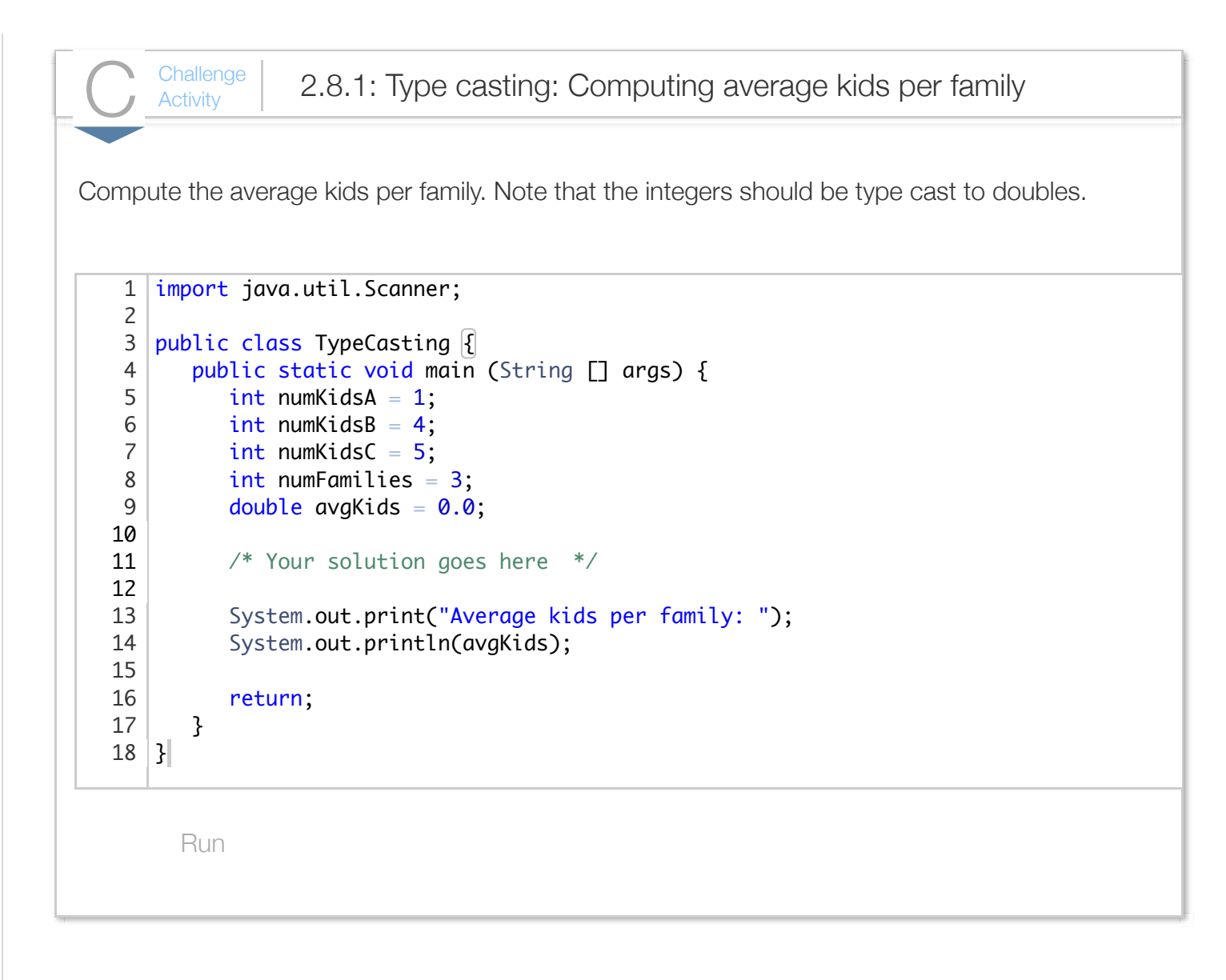

## Section 2.9 - Binary

Normally, a programmer can think in terms of base ten numbers. However, a compiler must allocate some finite quantity of bits (e.g., 32 bits) for a variable, and that quantity of bits limits the range of numbers that the variable can represent. Thus, some background on how the quantity of bits influences a variable's number range is helpful.

Because each memory location is composed of bits (0s and 1s), a processor stores a number using base 2, known as a *binary number*.

For a number in the more familiar base 10, known as a *decimal number*, each digit must be 0-9 and each digit's place is weighed by increasing powers of 10.

Table 2.9.1: Decimal numbers use weighed powers of 10. Decimal number with 3 digits Representation 212  $2*10^2 + 1*10^1 + 2*10^0 =$  $2*100 + 1*10 + 2*1 =$  $200 + 10 + 2 =$ 212

In *base 2*, each digit must be 0-1 and each digit's place is weighed by increasing powers of 2.

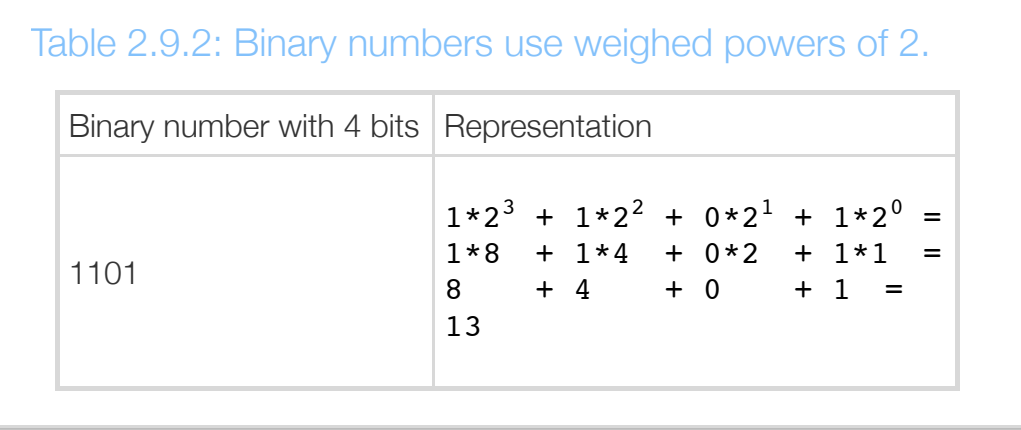

The compiler translates decimal numbers into binary numbers before storing the number into a memory location. The compiler would convert the decimal number 212 to the binary number 11010100, meaning  $1*128 + 1*64 + 0*32 + 1*16 + 0*8 + 1*4 + 0*2 + 0*1 = 212$ , and then store that binary number in memory.

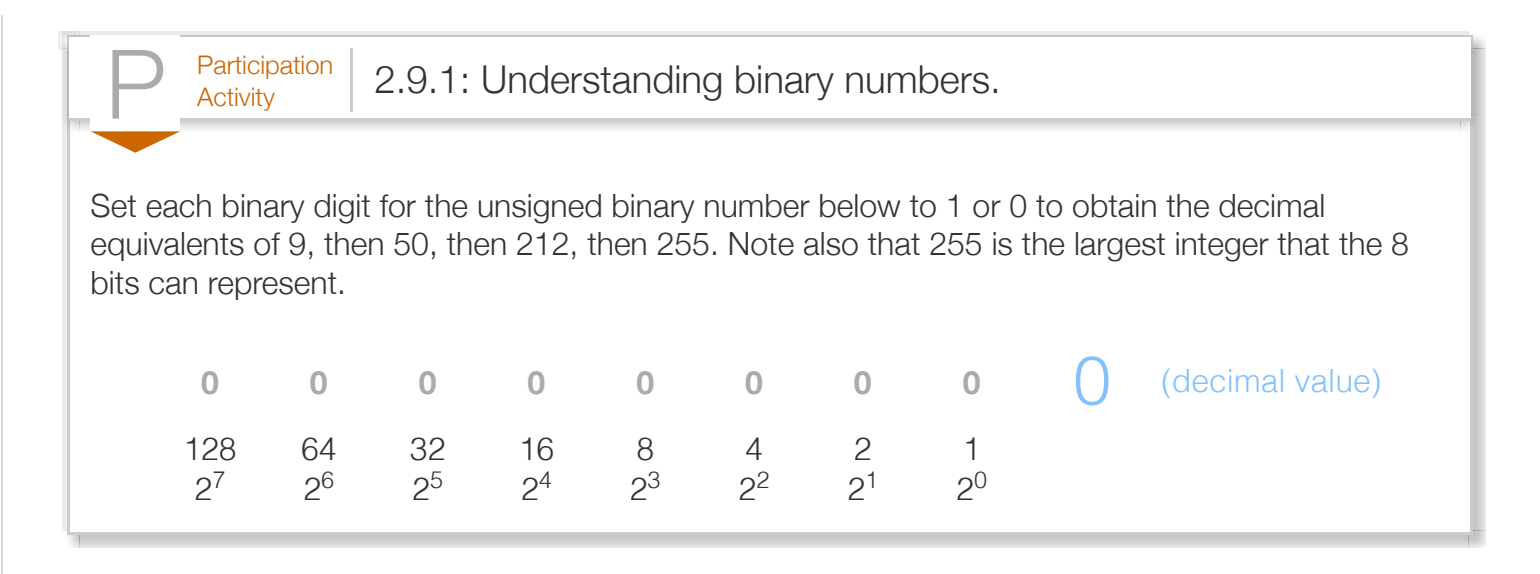

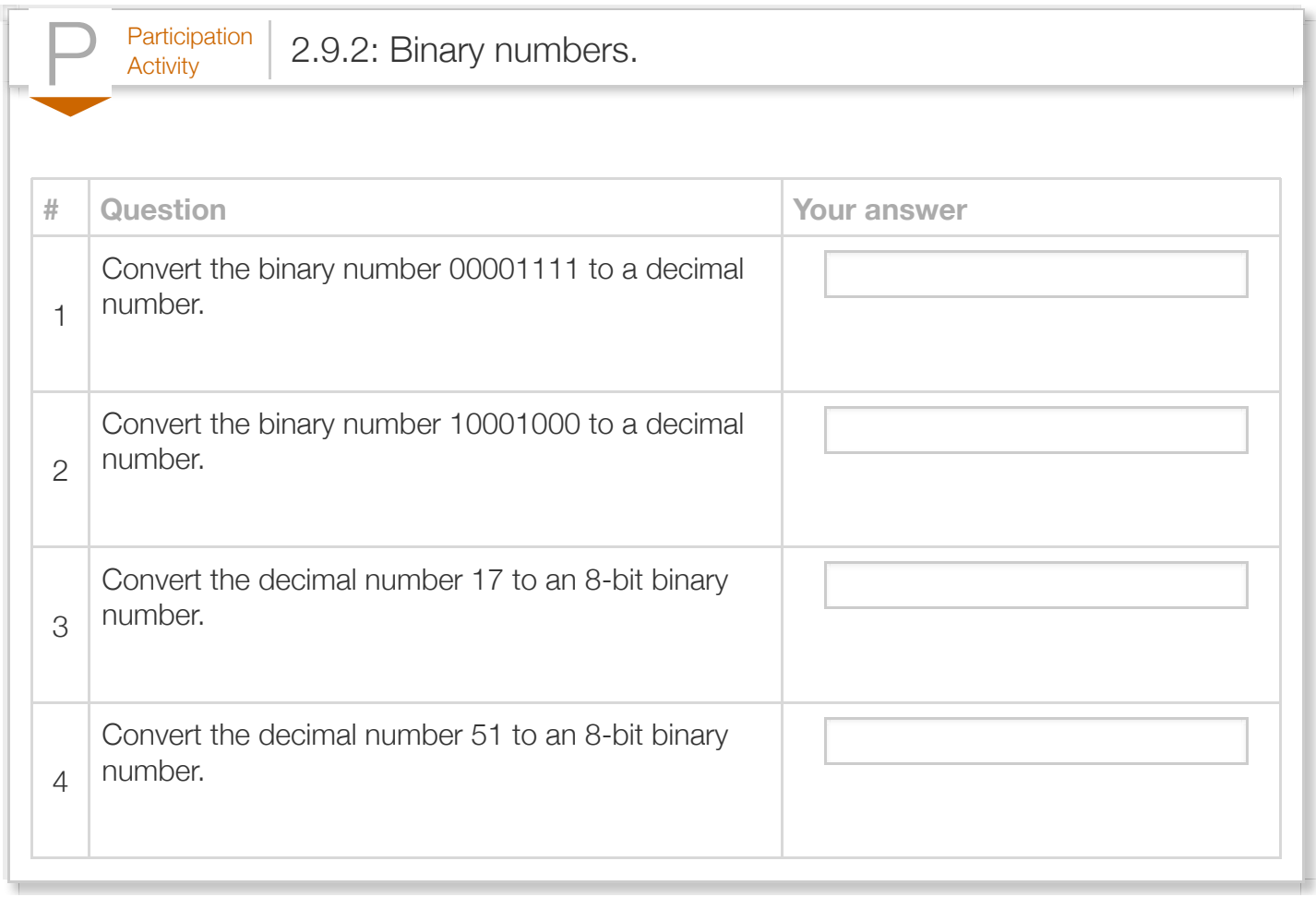

#### Section 2.10 - Characters

A variable of *char* type can store a single character, like the letter m or the symbol %. A *character literal* is surrounded with single quotes, as in 'm' or '%'.

```
Figure 2.10.1: Simple char example: Arrow.
  public class CharArrow {
      public static void main (String [] args) {
         char arrowBody = '-';
        char arrowHead = '>';
         System.out.println(arrowHead);
  System.out.println("" + arrowBody + arrowBody + arrowBody + arrowHead| >
         arrowBody = 'o';
         System.out.println("" + arrowBody + arrowBody + arrowBody + arrowHead);
         return;
      }
  }
                                                                                --->
                                                                               ooo>
```
Printing a single character variable is achieved by providing the variable name to as input System.out.print() or System.out.println(), as in System.out.println(arrowHead);. To print multiple character variables using a single print statement, the input should start with " $+$  and each character variable should be separated by  $a + 0$ . For example, the second print statement in the above example prints "--->". The "" part of the statement ensures the input to println() is a string. Otherwise, the Java compiler will add the characters' values together and print the resulting value.

A common error is to use double quotes rather than single quotes around a character literal, as in  $myChar = "x", yielding a compiler error. Similarly, a *common error* is to forget the quotes around a$ character literal, as in  $myChar = x$ , usually yielding a compiler error.

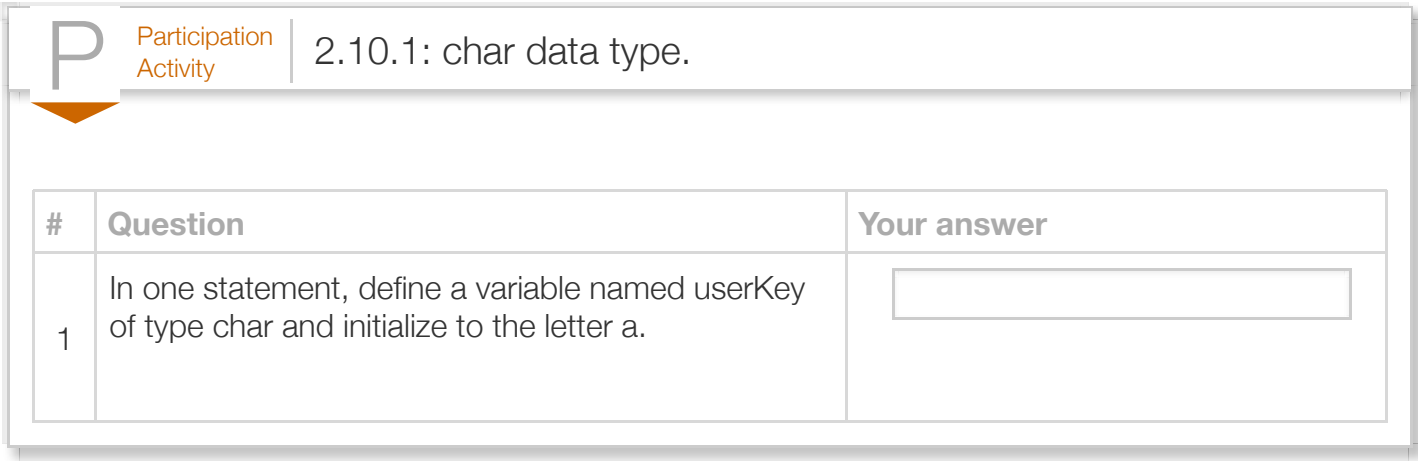

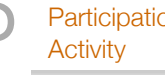

 $P<sub>Articipation</sub>$  2.10.2: char variables.

Modify the program to use a char variable alertSym for the ! symbols surrounding the word WARNING, and test. Then, modify further to have the user input that symbol.

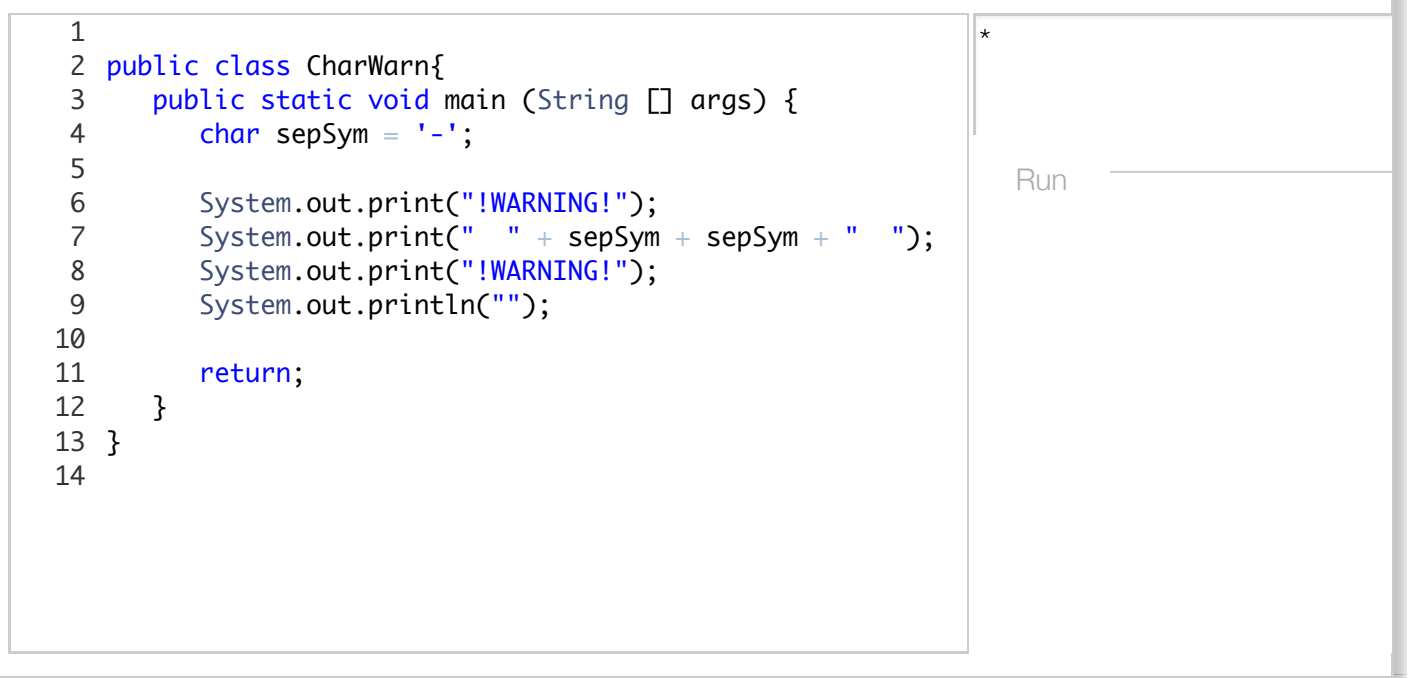

Under the hood, a char variable stores a number. For example, the letter m is stored as 109. A table showing the standard number used for common characters appears at this section's end. Though stored as a number, the compiler knows to output a char type as the corresponding character.

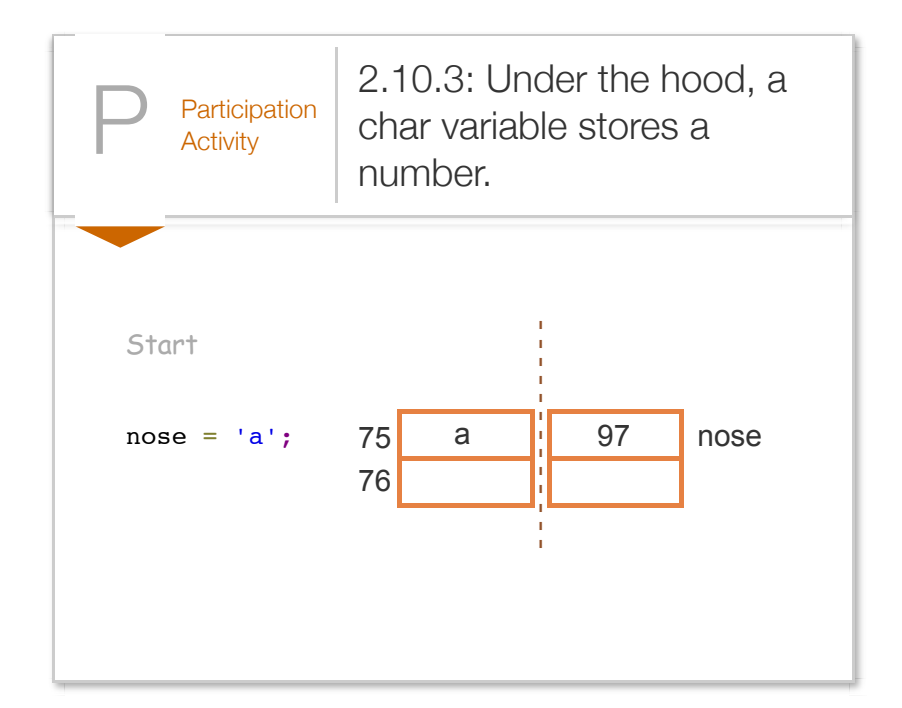

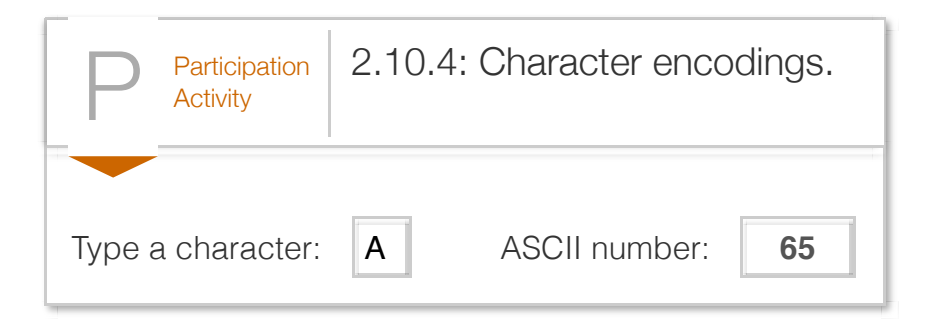

**ASCII** is an early standard for encoding characters as numbers. The following table shows the ASCII encoding as a decimal number (Dec) for common printable characters (for readers who have studied binary numbers, the table shows the binary encoding also). Other characters such as control characters (e.g., a "line feed" character) or extended characters (e.g., the letter "n" with a tilde above it as used in Spanish) are not shown. Sources: [Wikipedia: ASCII,](http://en.wikipedia.org/wiki/ASCII) [http://www.asciitable.com/.](http://www.asciitable.com/)

Many earlier programming languages like C or C++ use ASCII. Java uses a more recent standard called Unicode. ASCII can represent 255 items, whereas Unicode can represent over 64,000 items; Unicode can represent characters from many different human languages, many symbols, and more. (For those who have studied binary: ASCII uses 8 bits, while Unicode uses 16, hence the 255 versus 64,000). Unicode's first several hundred items are the same as ASCII.The Unicode encoding for these characters has 0s on the left to yield 16 bits.

Table 2.10.1: Character encodings as numbers in the ASCII standard.

#### Table 2.10.1: Character encodings as numbers in the ASCII standard.

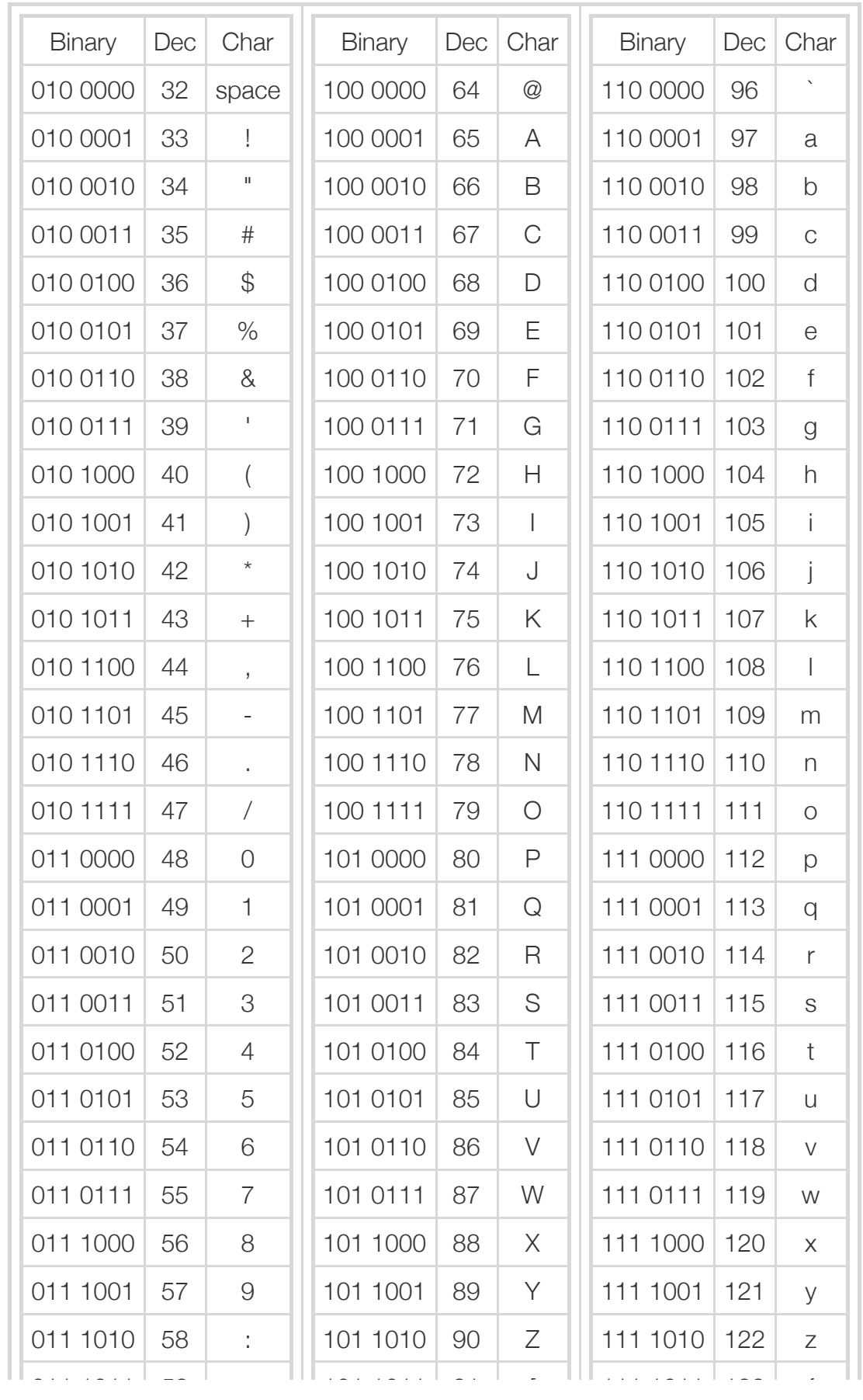

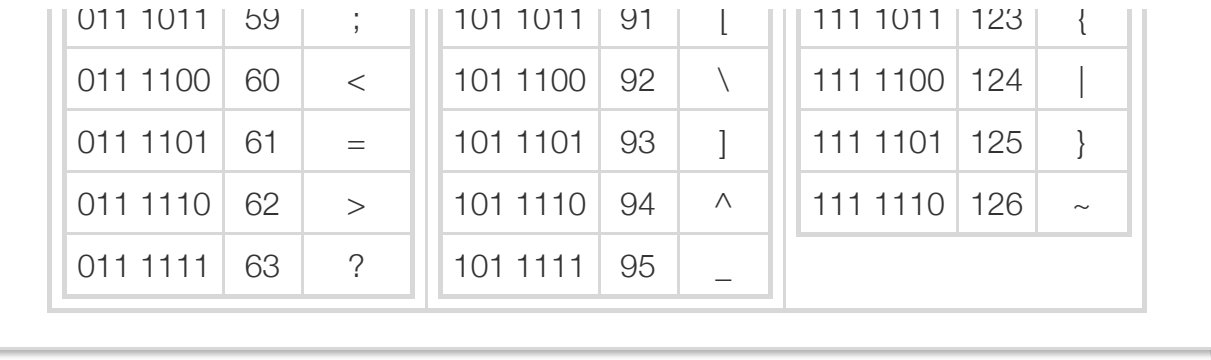

In addition to visible characters like Z, \$, or 5, the encoding includes numbers for several special characters. Ex: A newline character is encoded as 10. Because no visible character exists for a newline, the language uses an escape sequence. An *escape sequence* is a two-character sequence starting with \ that represents a special character. Ex: '\n' represents a newline character. Escape sequences also enable representing characters like ', ", or \. Ex: myChar = '\'' assigns myChar with a single-quote character. myChar = '\\' assigns myChar with \ (just '\' would yield a compiler error, since \' is the escape sequence for ', and then a closing ' is missing).

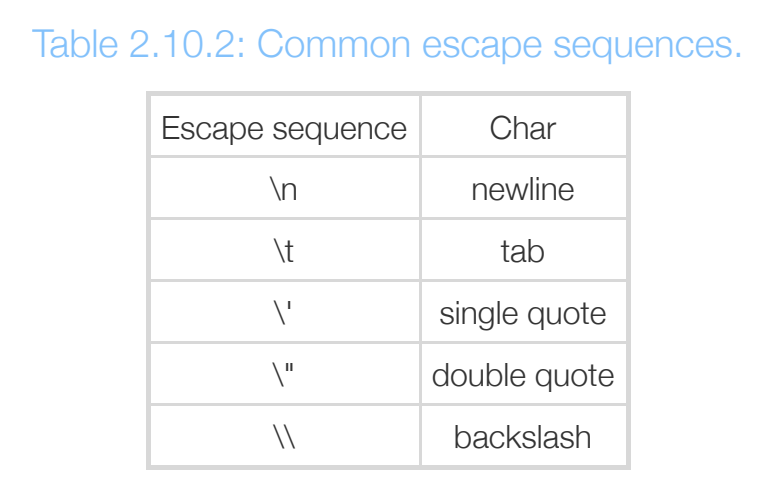

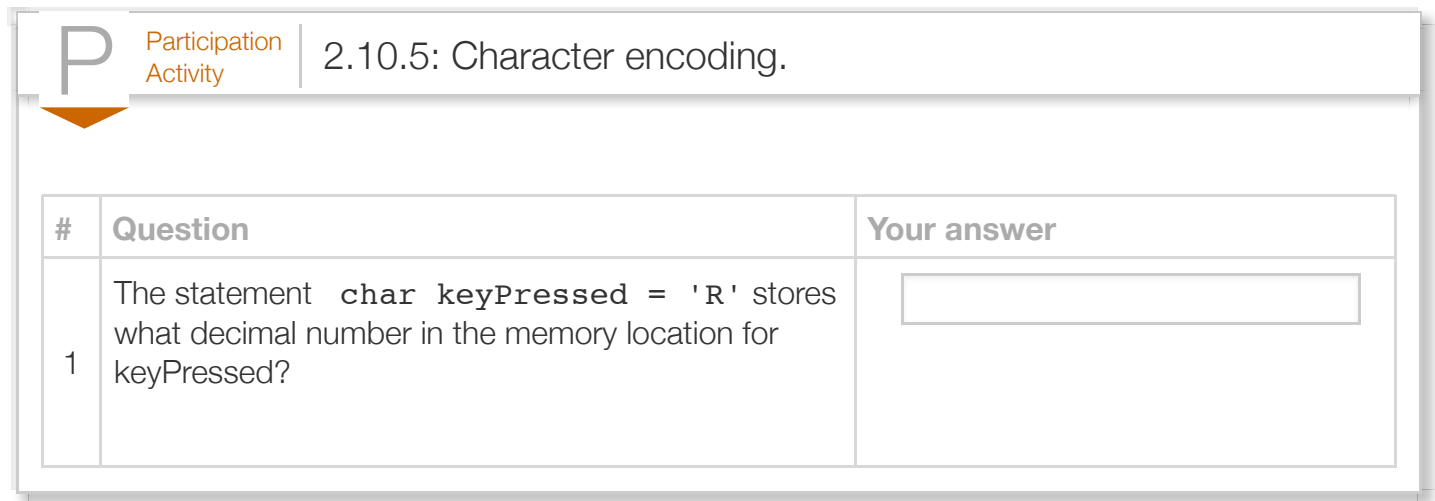

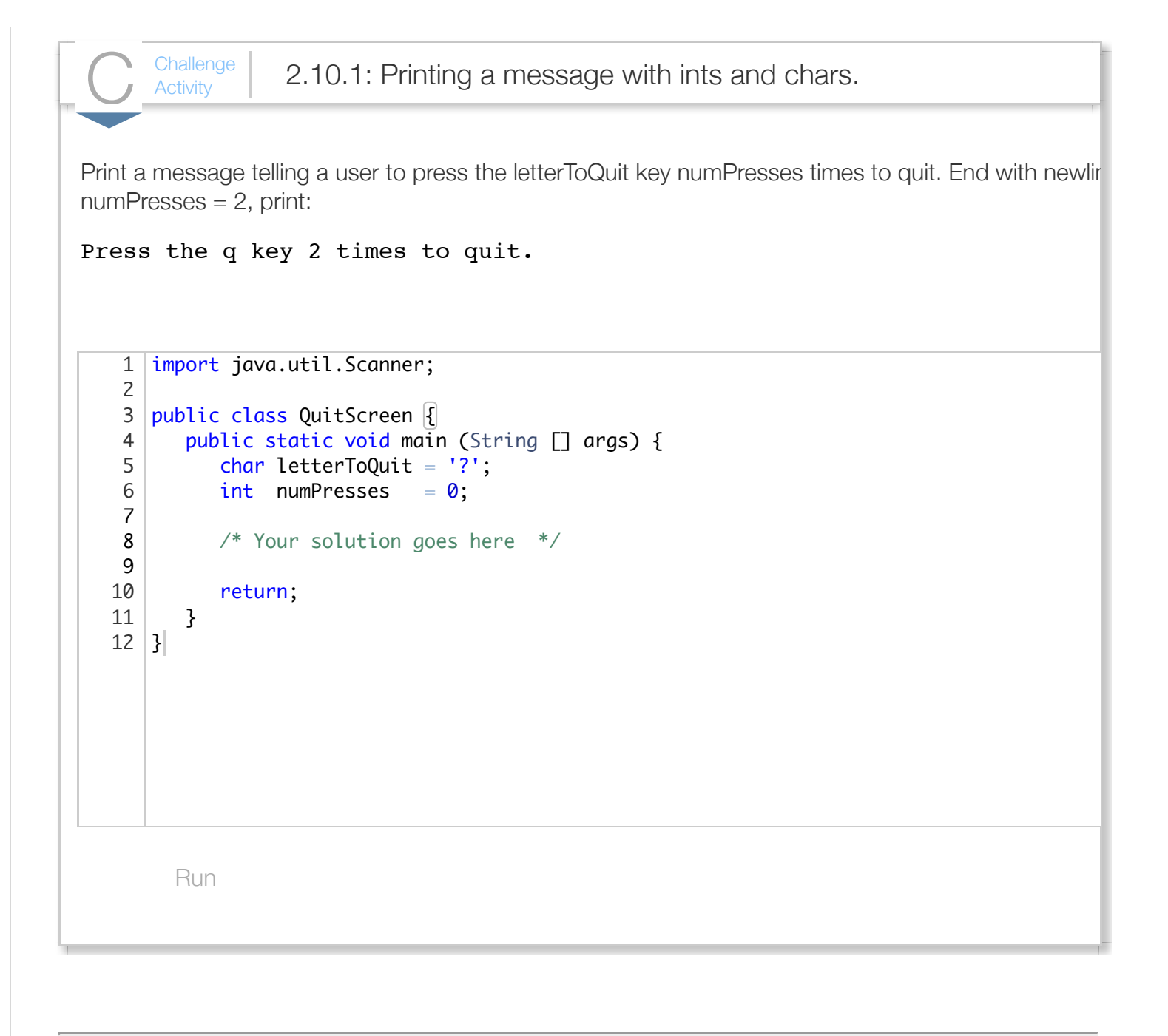

#### Section 2.11 - String basics

Some variables should store a sequence of characters like the name Julia. A sequence of characters is called a *string*. A string literal uses double quotes as in "Julia". Various characters may be included, such as letters, numbers, spaces, symbols like \$, etc., as in "Hello ... Julia!!".

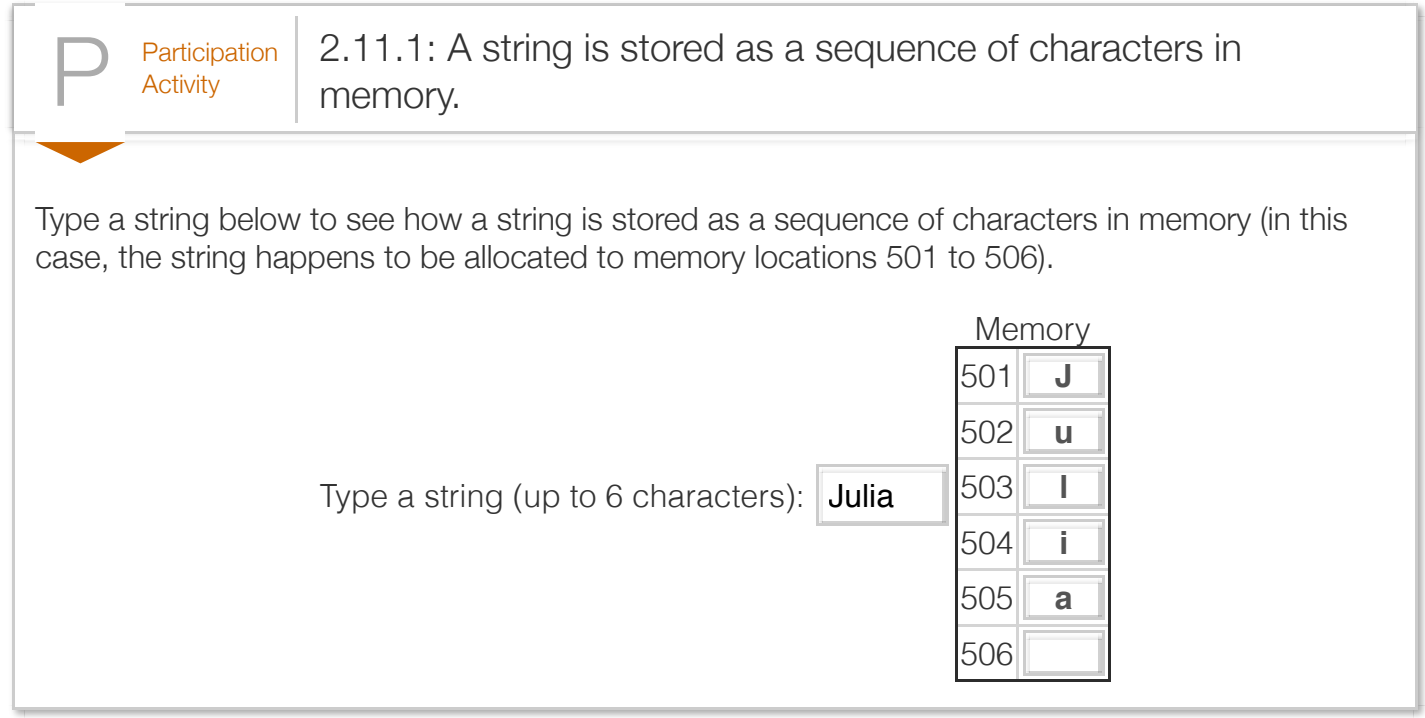

A programmer defines a string variable similarly to defining char, int, or double variables, but using the String data type. Note the capital S.

```
Figure 2.11.1: Strings example: Word game.
  import java.util.Scanner;
  /* A game inspired by "Mad Libs" where user enters nouns,
      verbs, etc., and then a story using those words is output.
  */
  public class StoryGame {
      public static void main (String [] args) {
         Scanner scnr = new Scanner(System.in);
        String wordRelative = "";<br>String wordFood = "";
        String wordFood
         String wordAdjective = "";
         String wordTimePeriod = "";
         // Get user's words
         System.out.println("Provide input without spaces.");
         System.out.println("Enter a kind of relative: ");
        wordRelative = scnr.next();
         System.out.println("Enter a kind of food: ");
        wordFood = scnr.next();
         System.out.println("Enter an adjective: ");
         wordAdjective = scnr.next();
         System.out.println("Enter a time period: ");
        wordTimePeriod = scnr.next();
         // Tell the story
         System.out.println();
         System.out.print ("My " + wordRelative);
         System.out.println(" says eating " + wordFood);
         System.out.println("will make me more " + wordAdjective + ",");
        System.out.println("so now I eat it every " + wordTimePeriod + ".");
         return;
      }
  }
                                                                            Provide input
                                                                            Enter a kind of
                                                                            mother
                                                                            Enter a kind of
                                                                            apples
                                                                            Enter an adjec
                                                                            loud
                                                                            Enter a time p
                                                                            week
                                                                            My mother says
                                                                            will make me n
                                                                            so now I eat :
```
Note that scnr.next() is used to get the next string from input, versus scnr.nextInt() to get the next integer.
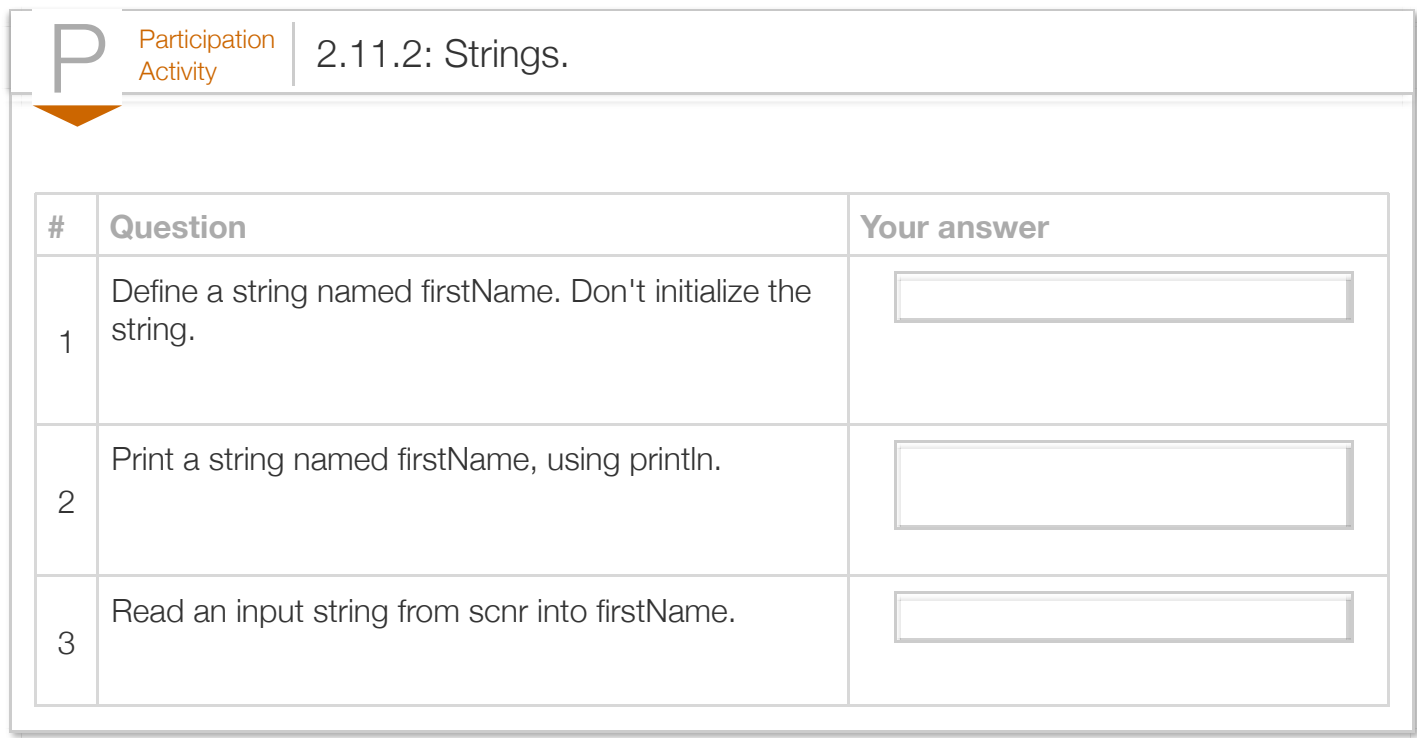

A programmer can initialize a string variable during definition, as in String firstMonth = "January";.

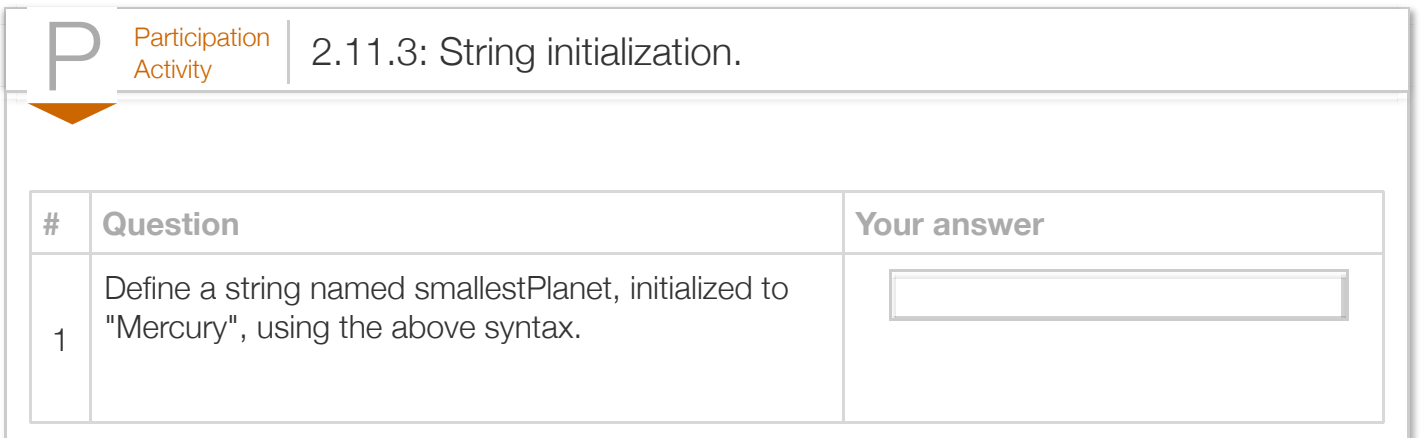

scnr.next() gets the next input string only up to the next input space, tab, or newline. So following the user typing Betty Sue(ENTER), scnr.next() will only store Betty in stringVar. Sue will be the next input string. In contrast, the method *scnr.nextLine()* reads all user text on the input line, up to the newline character resulting from the user pressing ENTER, into stringVar.

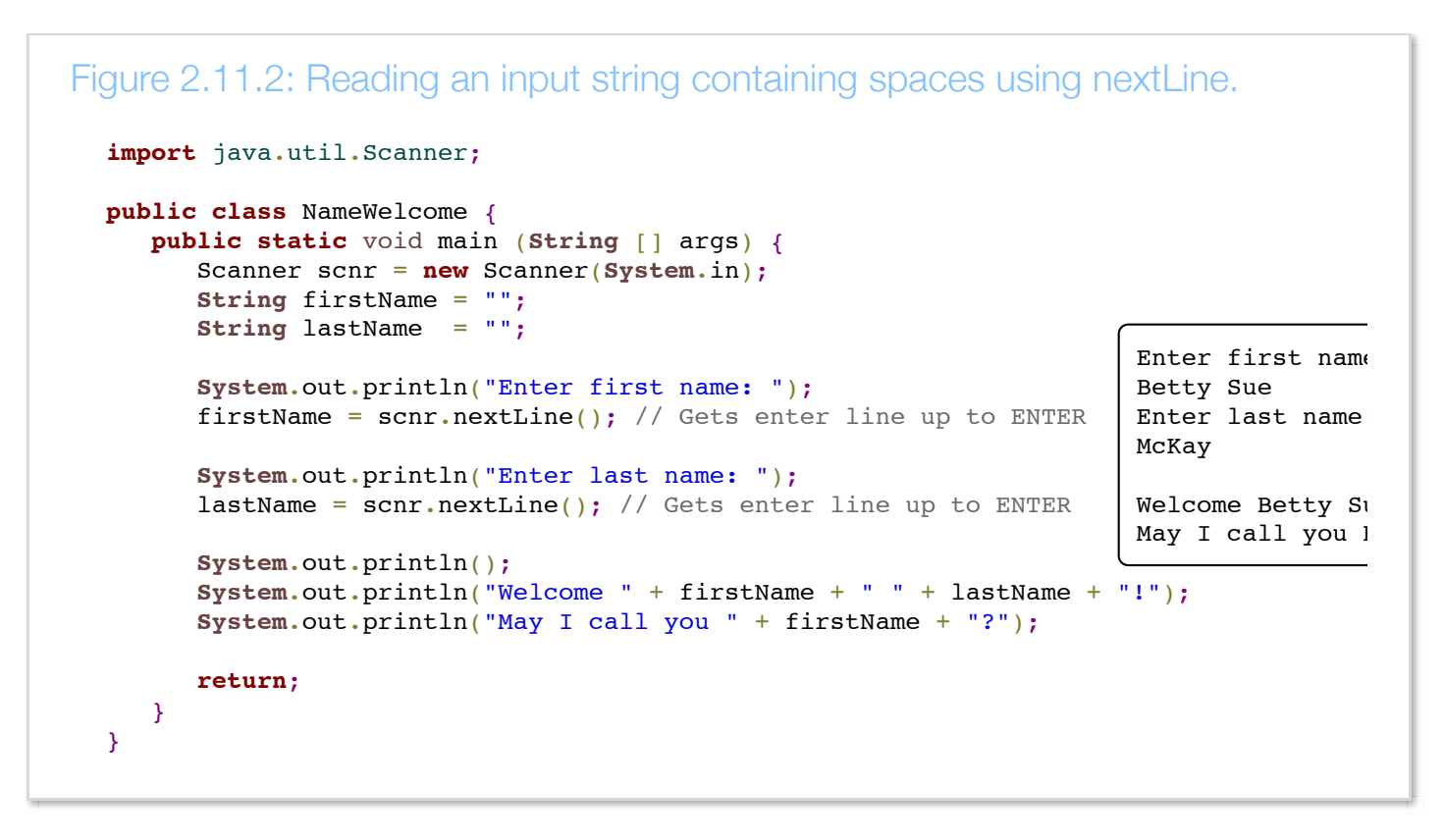

(An interesting [poem about Sue McKay on YouTube \(4 min\)\)](http://www.youtube.com/watch?v=WxjZB5S_g7s).

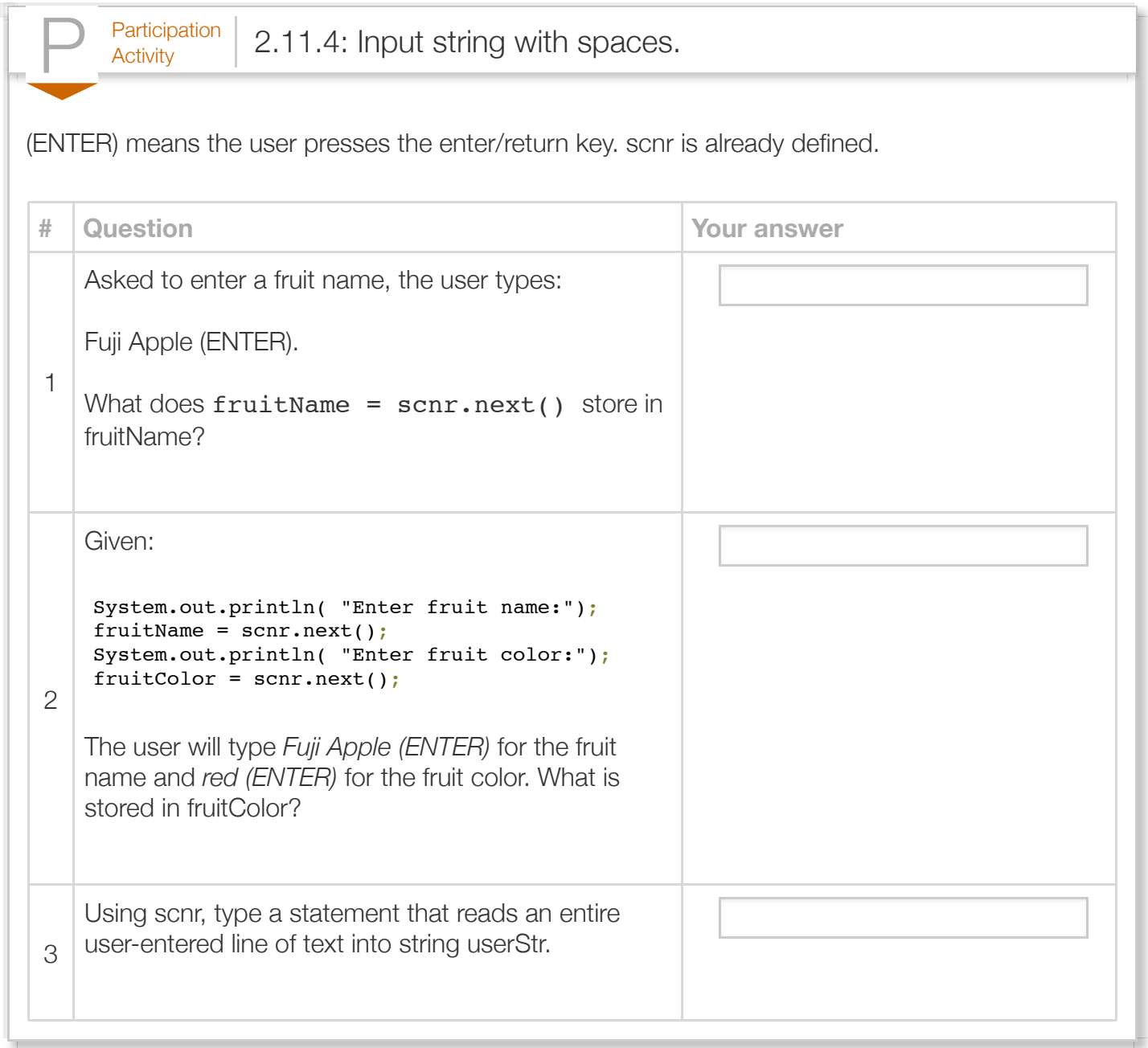

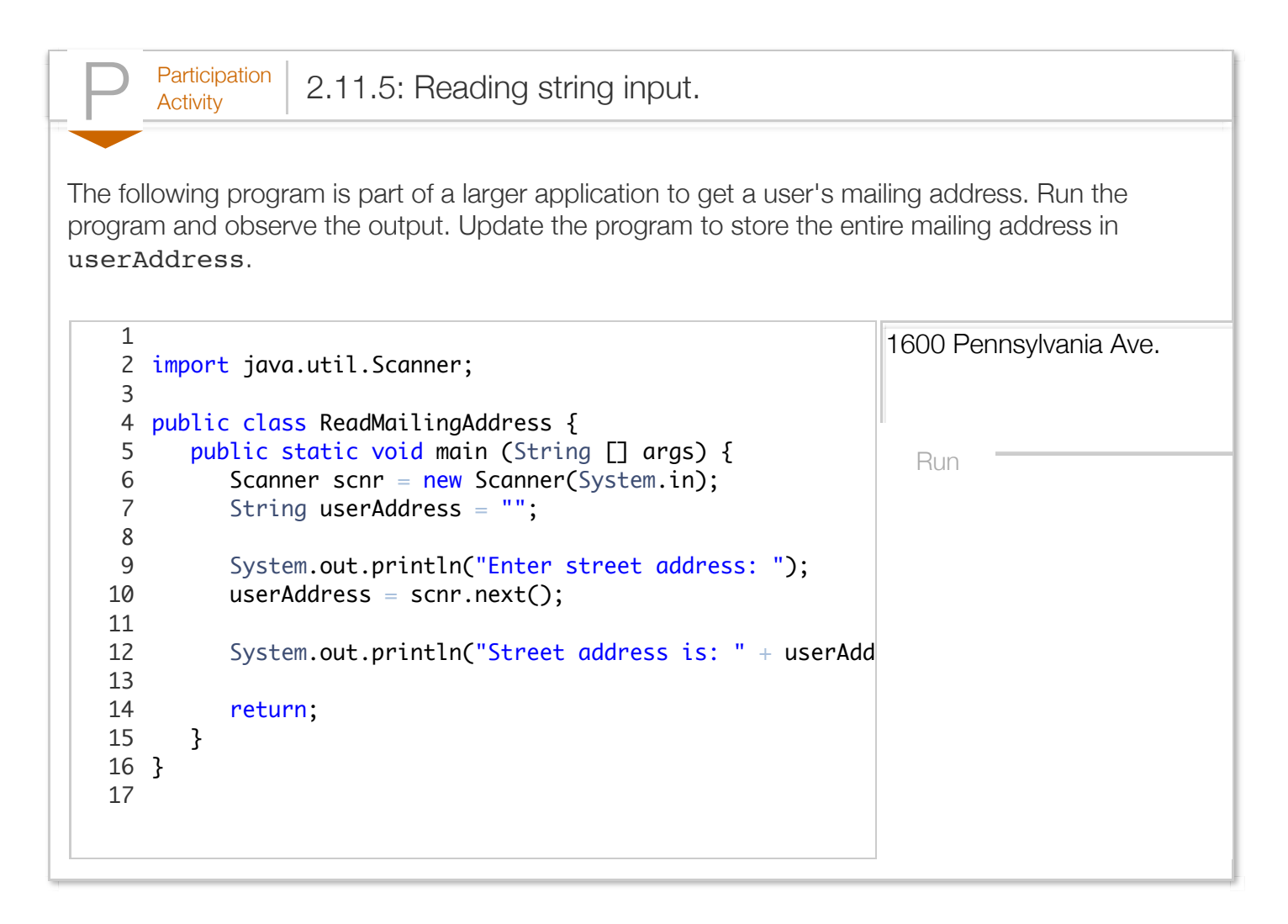

A String variable is a reference type (discussed in depth elsewhere) variable that refers to a String object. An *object* consists of some internal data items plus operations that can be performed on that data. Ex:  $String$  movieTitle = "Frozen"; defines a String reference variable named movieTitle that refers to a String object. That String object stores the string "Frozen".

A programmer can assign a new literal to a String variable, which creates a new String object. Ex: movieTitle = "The Martian"; creates a new String object with the string "The Martian", and assigns the String object's reference to the variable movieTitle.

Assigning one String variable to another String variable causes both variables to refer to the same String, and does not create a new String. Ex: movieTitle = favoriteMovie; assigns favoriteMovie's reference to movieTitle. Both movieTitle and favoriteMovie refer to the same String object.

```
Figure 2.11.3: Assigning a value to a string.
  import java.util.Scanner;
  public class SentenceFromStrings {
      public static void main(String[] args) {
        Scanner scnr = new Scanner(System.in);<br>String userNoun1 = "";
        String userNoun1 = "";<br>String userVerb = "";
        String userVerb
        String userNoun2 = ";
         String sentenceSubject = "";
         String sentenceObject = "";
         System.out.print("Enter a noun: ");
        userNoun1 =scnr.next();
         System.out.print("Enter a verb: ");
        userVerb = scnr.next();
         System.out.print("Enter a noun: ");
        userNoun2 = scnr.next();
        sentenceSubject = userNoun1;
        sentenceObject = userNoun2;
         System.out.print(sentenceSubject);
         System.out.print(" ");
         System.out.print(userVerb);
         System.out.print(" ");
         System.out.print(sentenceObject);
         System.out.println(".");
        sentenceSubject = userNoun2;
        sentenceObject = userNoun1;
         System.out.print(sentenceSubject);
         System.out.print(" ");
         System.out.print(userVerb);
         System.out.print(" ");
         System.out.print(sentenceObject);
         System.out.println(".");
         return;
      }
  }
                                                    Enter a noun: mice
                                                    Enter a verb: eat
                                                    Enter a noun: cheese
                                                    mice eat cheese.
                                                    cheese eat mice.
```
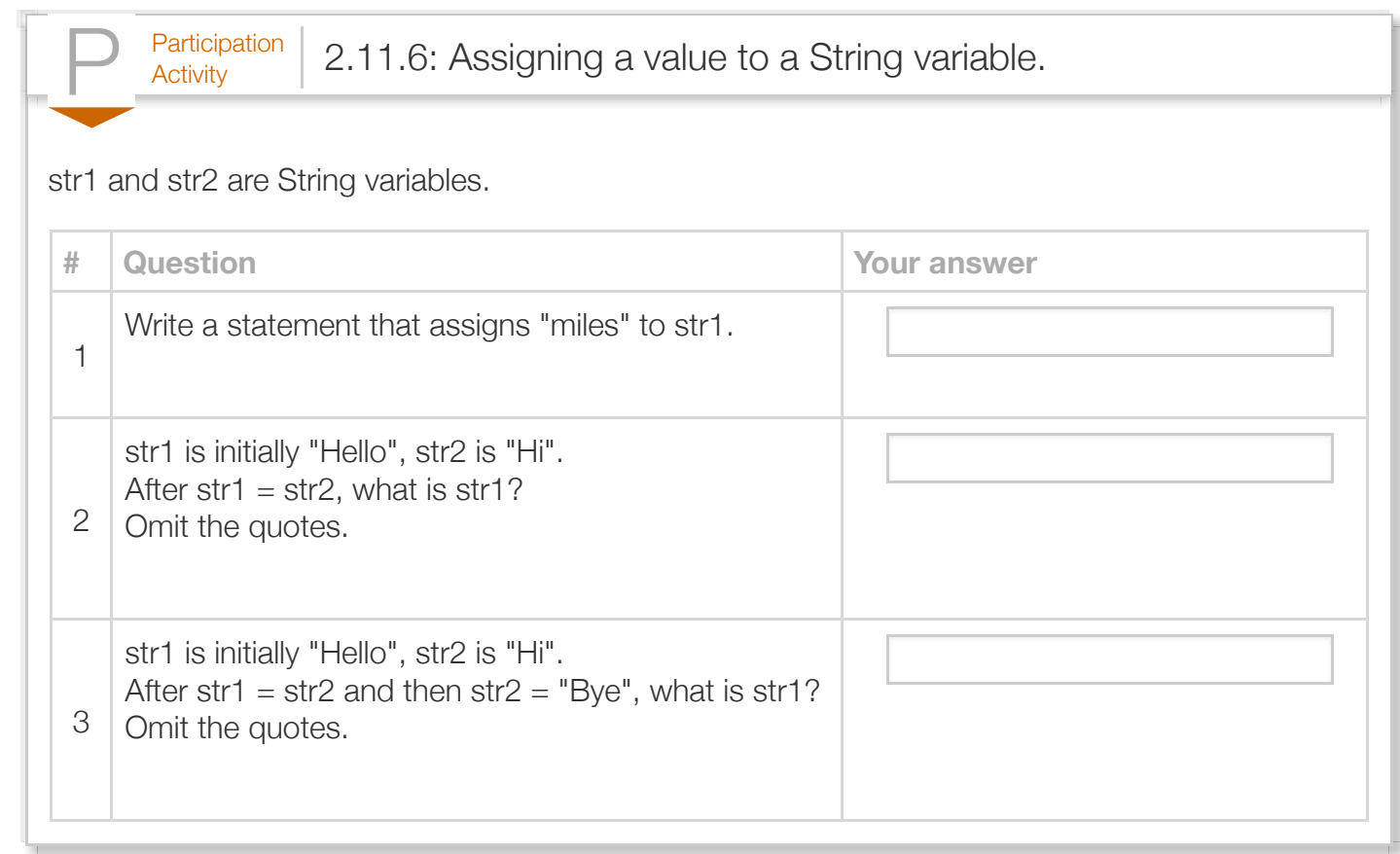

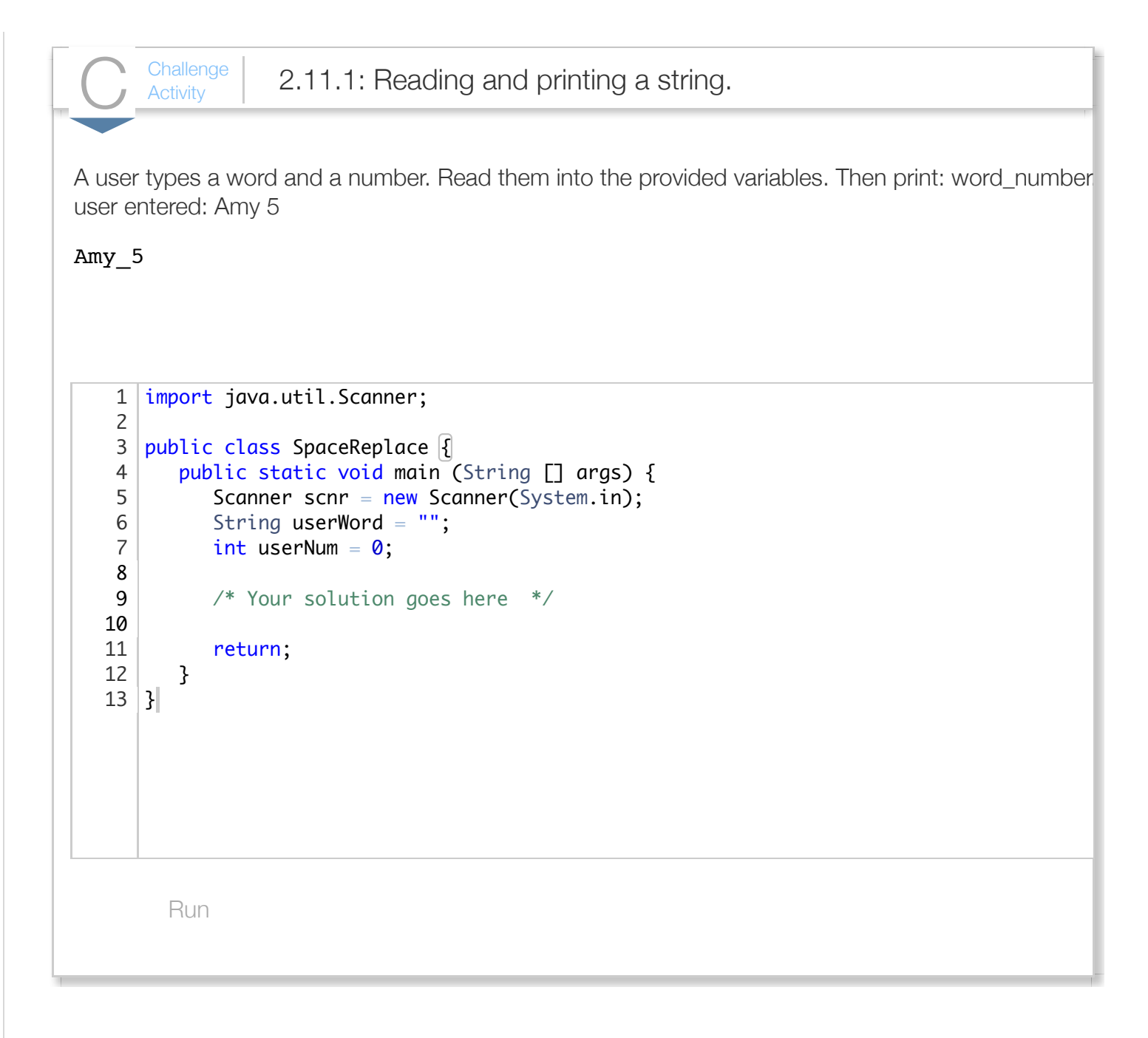

#### Section 2.12 - Integer overflow

An integer variable cannot store a number larger than the maximum supported by the variable's data type. An *overflow* occurs when the value being assigned to a variable is greater than the maximum value the variable can store.

A common error is to try to store a value greater than about 2 billion into an int variable. For example, the decimal number 4,294,967,297 requires 33 bits in binary, namely 100000000000000000000000000000001 (we chose the decimal number for easy binary viewing).

Trying to assign that number into an int results in overflow. The 33rd bit is lost and only the lower 32 bits are stored, namely 00000000000000000000000000000001, which is decimal number 1.

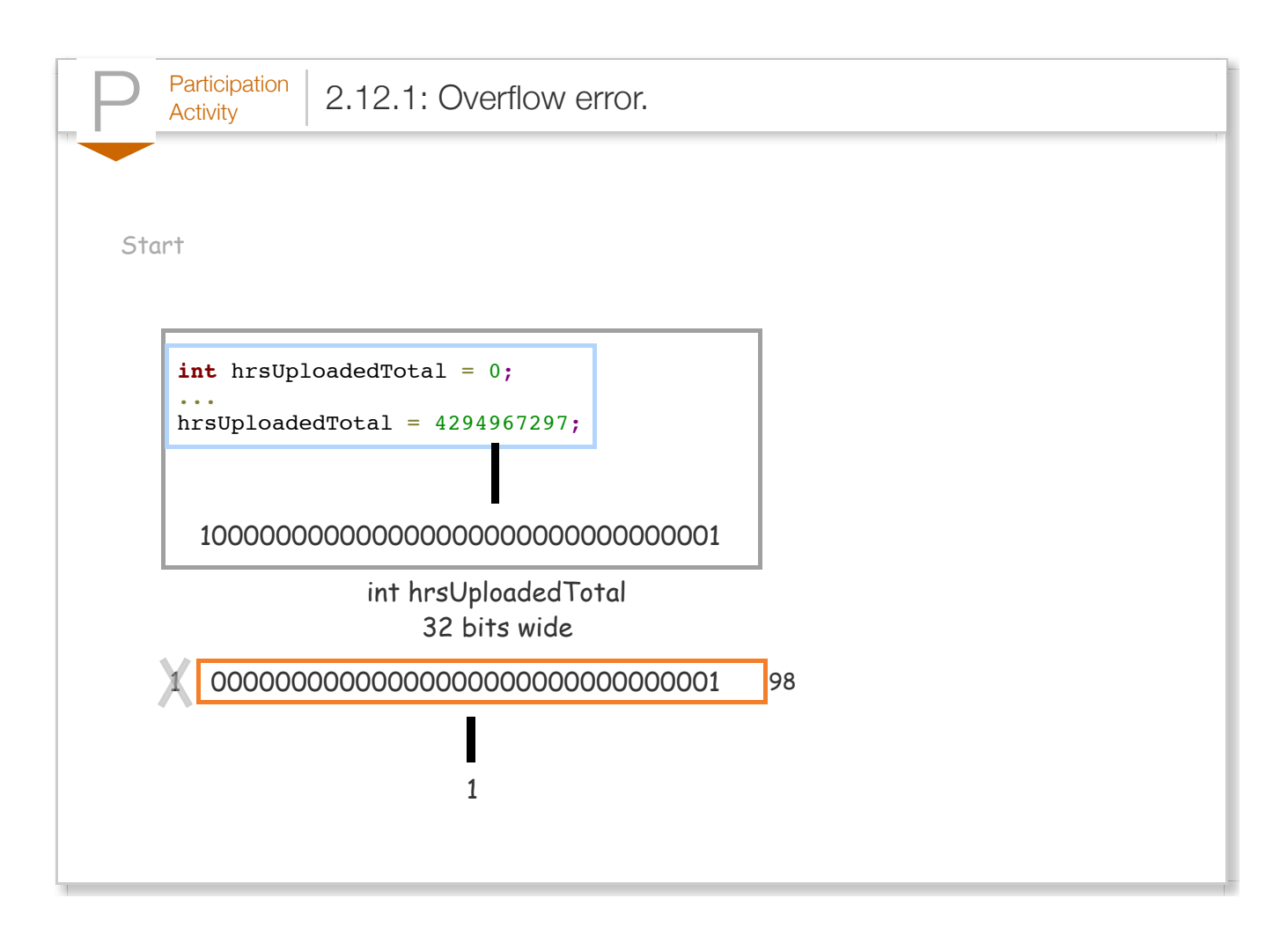

Defining the variable of type *long*, (described in another section) which uses 64 bits, would solve the above problem. But even that variable could overflow if assigned a large enough value.

Most compilers detect when a statement assigns a variable with a literal constant that is so large as to cause overflow. For example, the javac compiler reports the error "possible loss of precision".

A common source of overflow involves intermediate calculations. Given int variables num1, num2, num3 each with values near 1 billion, (num1 + num2 + num3) / 3 will encounter overflow in the numerator, which will reach about 3 billion (max int is around 2 billion), even though the final result after dividing by 3 would have been only 1 billion. Dividing earlier can sometimes solve the problem, as in (num1 / 3) + (num2 / 3) + (num3 / 3), but programmers should pay careful attention to possible implicit type conversions.

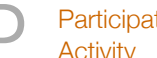

 $P<sub>Activity</sub>$  2.12.2: long long variables.

Run the program and observe the output is as expected. Replicate the multiplication and printing three more times, and observe incorrect output due to overflow. Change num's type to *long*, and observe the corrected output.

Run

```
public class OverflowExample {
2
       public static void main (String [] args) {
         int num = 1000;
         num = num * 100;System.out.println("num: " + num);
         num = num * 100;System.out.println("num: " + num);
         num = num * 100;System.out.println("num: " + num);
          return;
       }
}
17
1
 3
 4
 5
 6
 7
 8
9
10
11
12
13
14
15
16
18
```
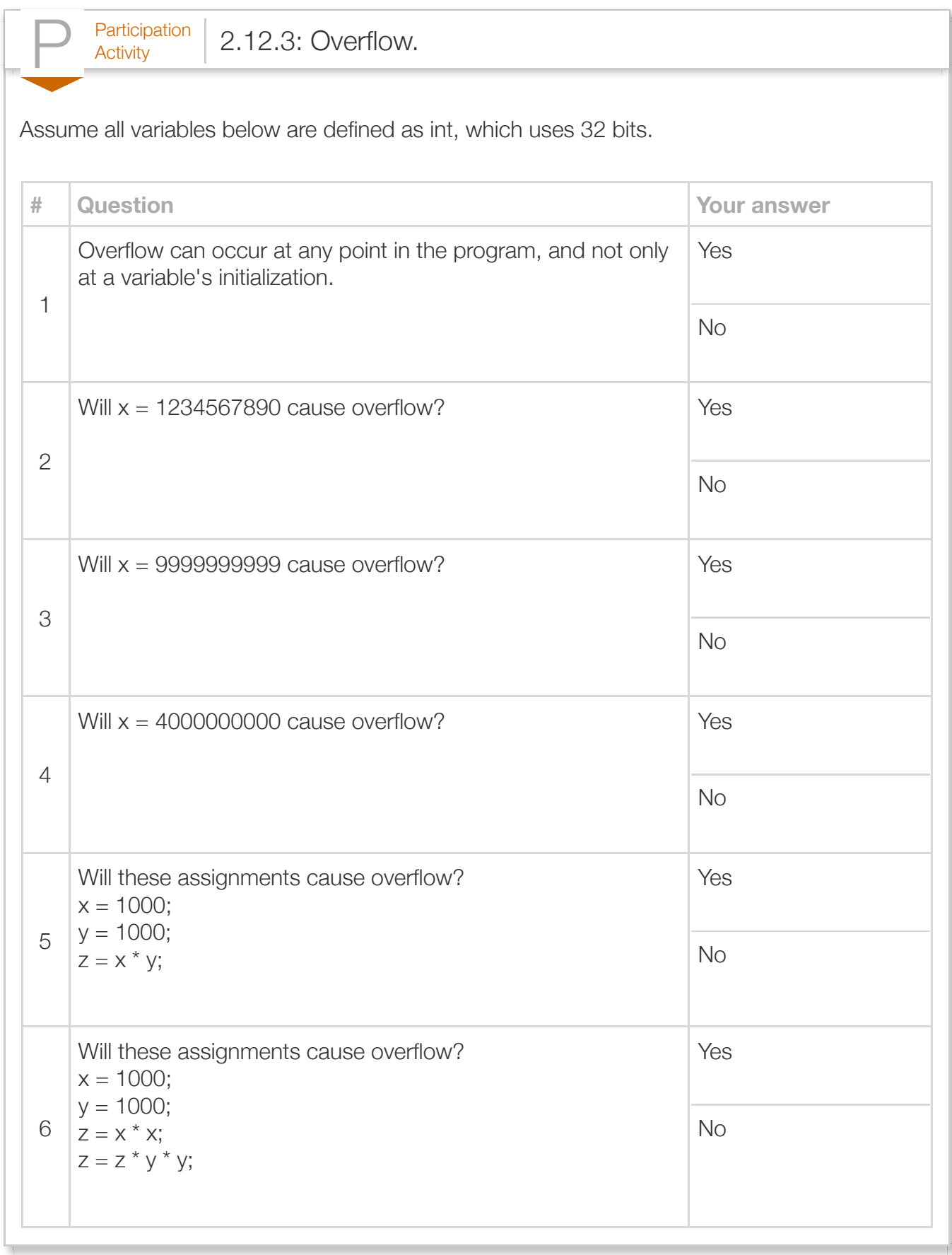

### Section 2.13 - Numeric data types

int and double are the most common numeric data types. However, several other numeric types exist. The following table summarizes available integer numeric data types.

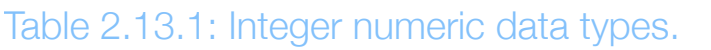

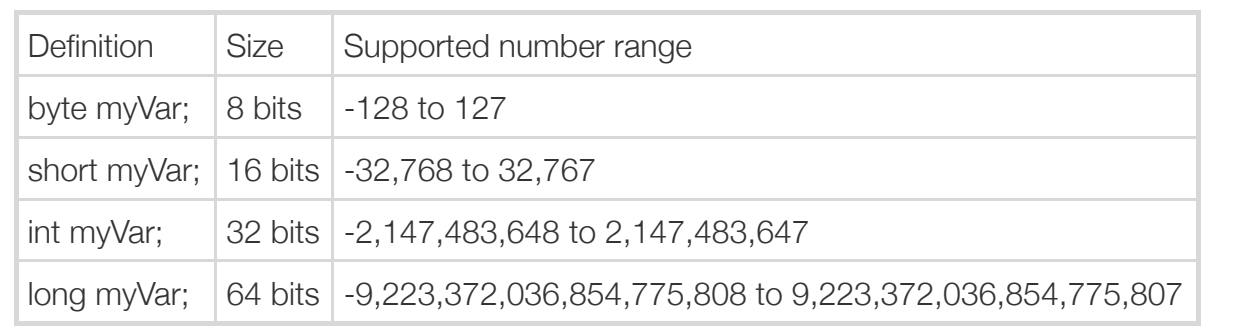

int is the most commonly used integer type.

*long* is used for integers expected to exceed about 2 billion.

In case the reader is wondering, the language does not have a simple way to print numbers with commas. So if x is 8000000, printing 8,000,000 is not trivial.

A common error made by a program's user is to enter the wrong type, such as entering a string when the input statement was  $myInt = scnr.nextInt()$ ; where myint is an int, which can cause strange program behavior.

short is rarely used. One situation is to save memory when storing many (e.g., tens of thousands) of smaller numbers, which might occur for arrays (another section). Another situation is in *embedded* computing systems having a tiny processor with little memory, as in a hearing aid or TV remote control. Similarly, byte is rarely used, except as noted for short.

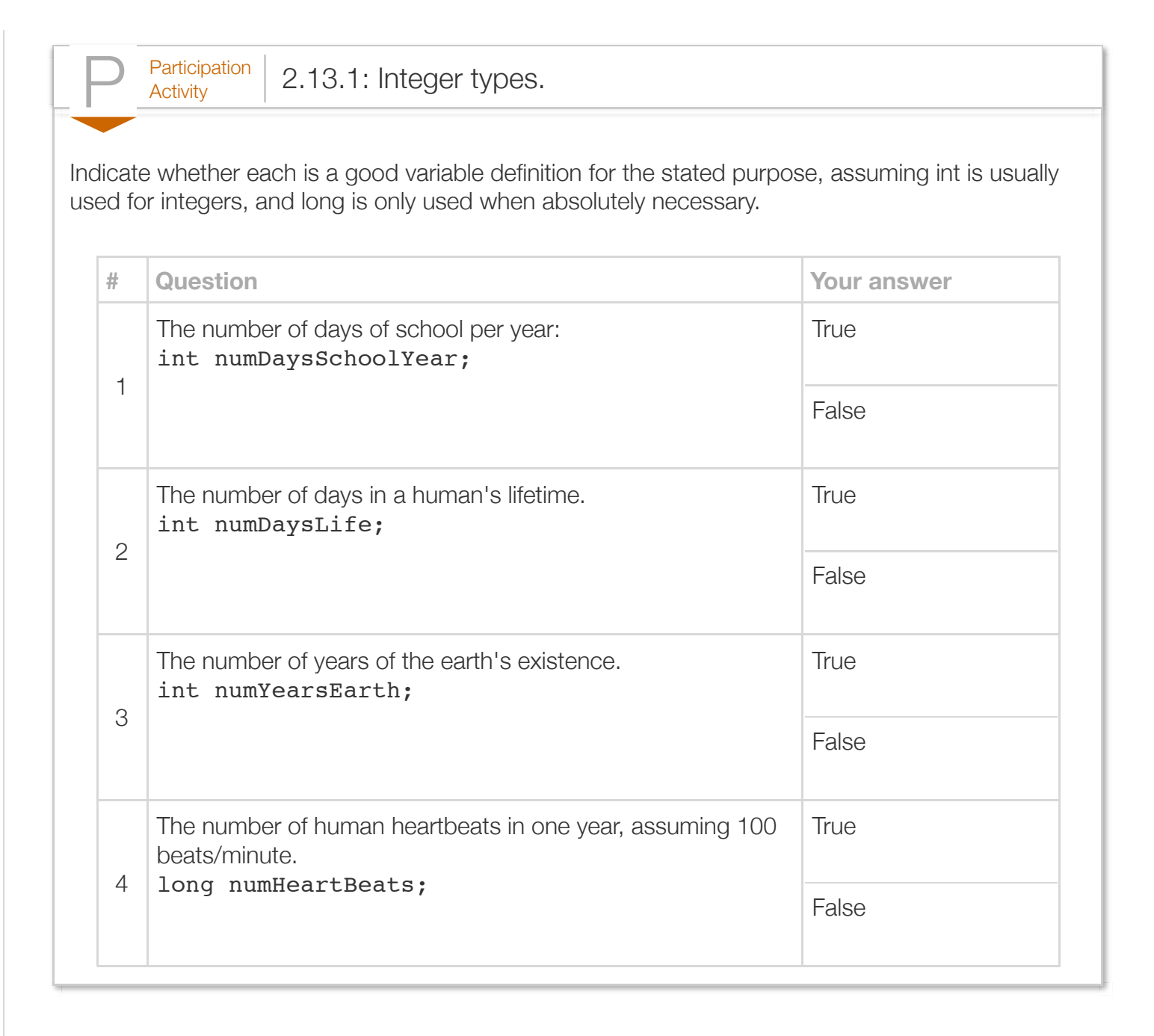

The following table summarizes available floating-point numeric types.

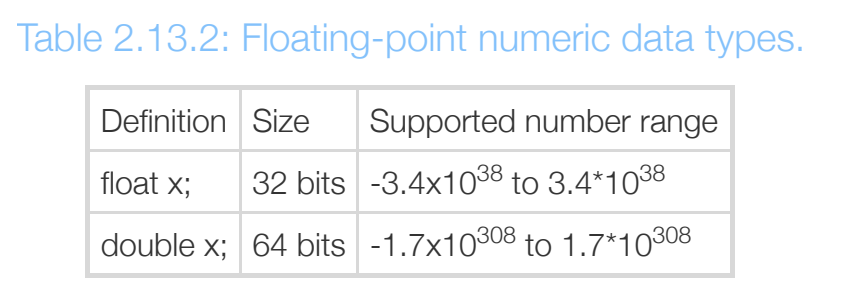

The compiler uses one bit for sign, some bits for the mantissa, and some for the exponent. Details are beyond our scope.

float is typically only used in memory-saving situations, as discussed above for short.

Due to the fixed sizes of the internal representations, the mantissa (e.g, the 6.02 in 6.02e23) is limited to about 7 significant digits for float and about 16 significant digits for double. So for a variable defined as double pi, the assignment pi =  $3.14159265$  is OK, but pi =  $3.14159265358979323846$  will be truncated.

A variable cannot store a value larger than the maximum supported by the variable's data type. An **overflow** occurs when the value being assigned to a variable is greater than the maximum value the variable can store. Overflow with floating-point results in infinity. Overflow with integer is discussed elsewhere.

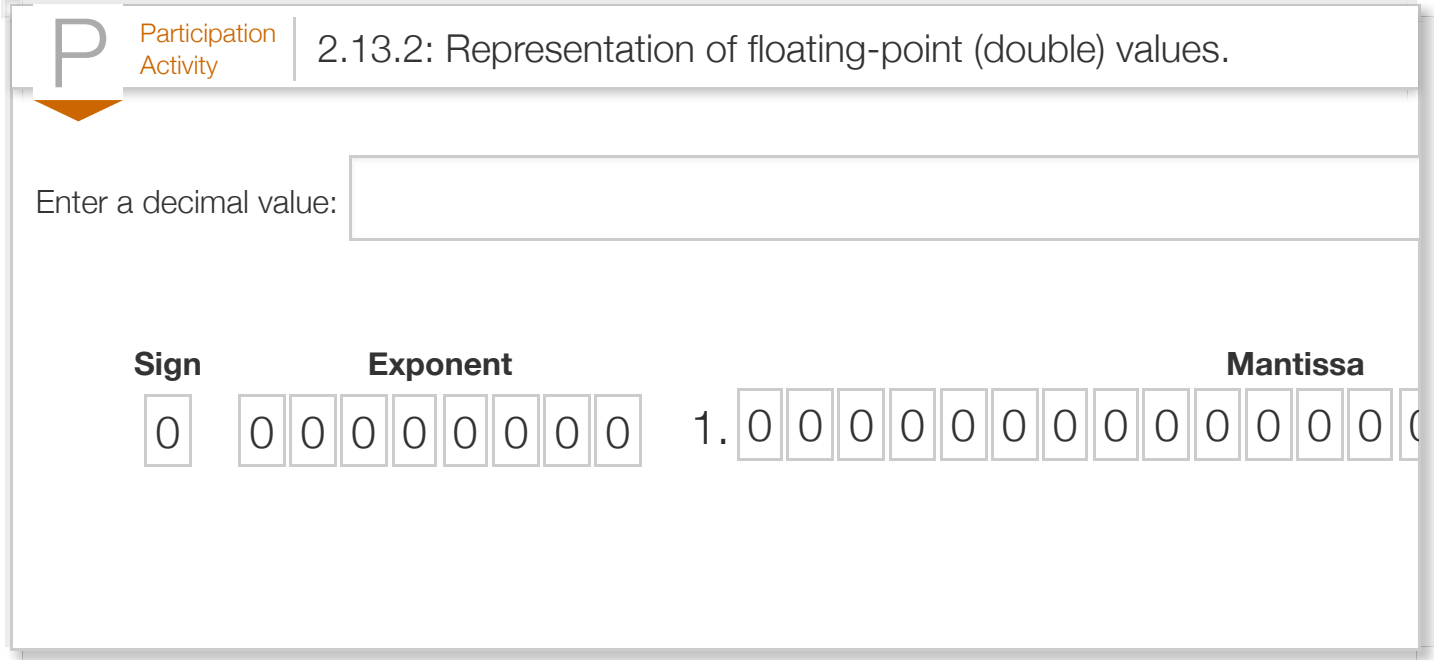

On some processors, especially low-cost processors intended for "embedded" computing, like systems in an automobile or medical device, floating-point calculations may run slower than integer calculations, such as 100 times slower. Floating-point types are typically only used when really necessary. On more powerful processors like those in desktops, servers, smartphones, etc., special floating-point hardware nearly or entirely eliminates the speed difference.

Floating-point numbers are sometimes used when an integer exceeds the range of the largest integer type.

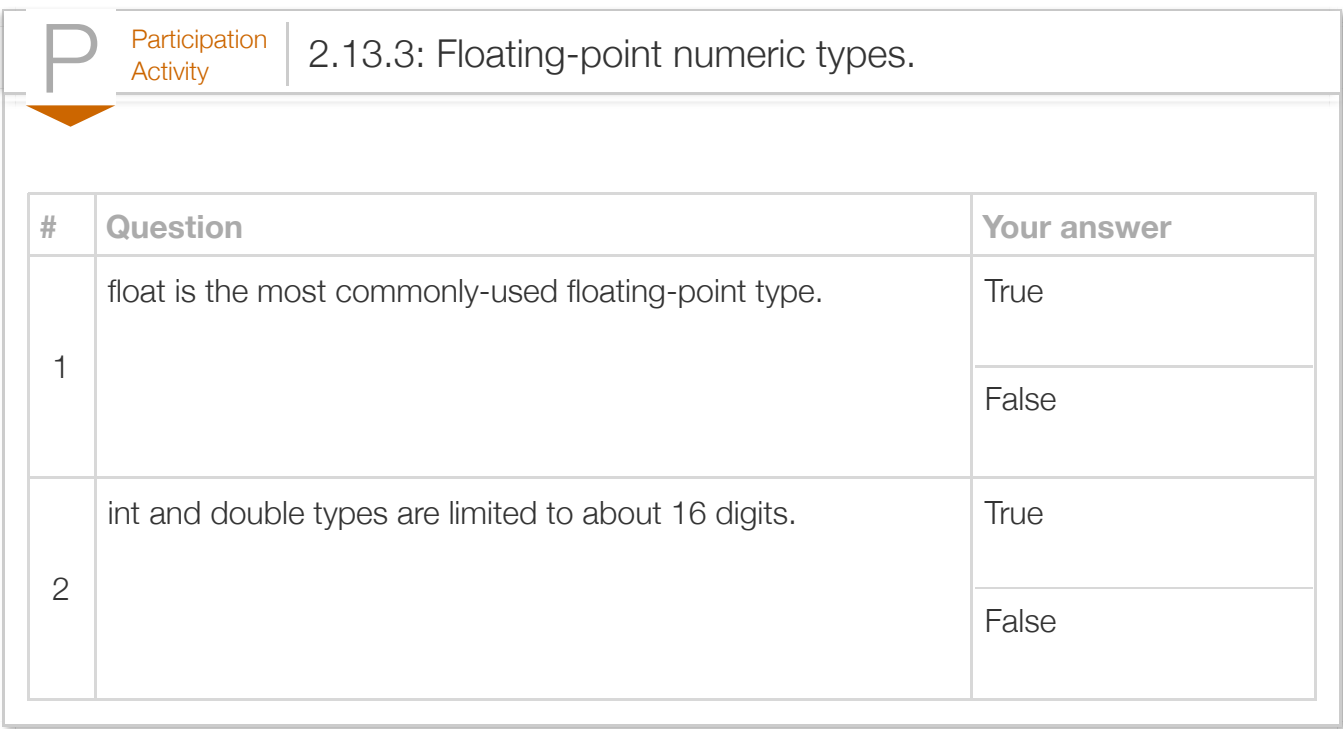

# Section 2.14 - Random numbers

Some programs need to use a random number. For example, a program might serve as an electronic dice roller, generating random numbers between 1 and 6. The following example demonstrates how to generate four random numbers between 1 and 6. The program's relevant parts are explained further below.

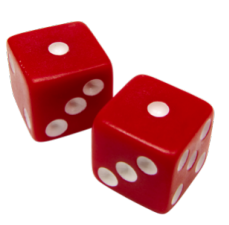

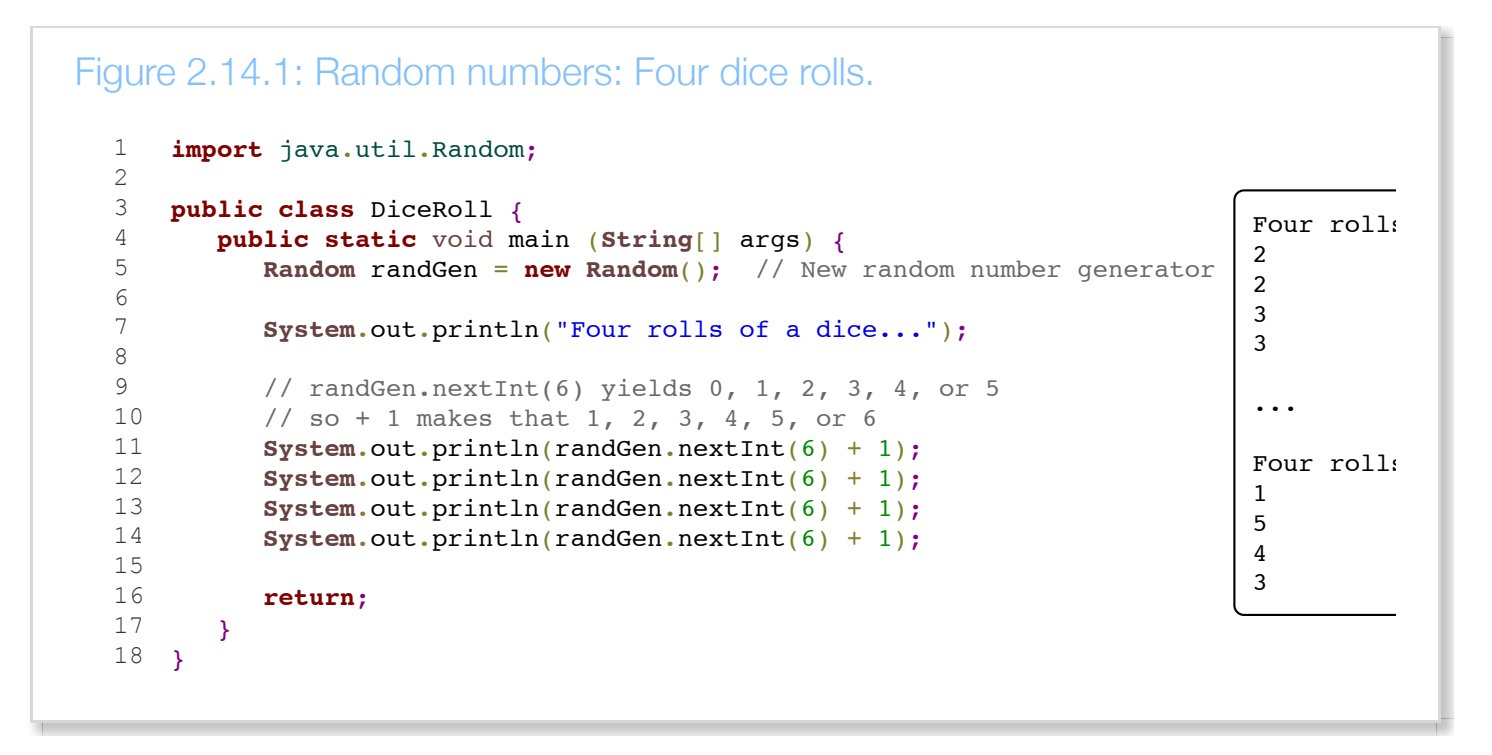

Line 1 makes Java's Random class available to the program. Line 5 creates a new random number generator object named randGen. The method call randGen.nextInt(X) can then be used to get a random number ranging from 0 to X - 1. Mentioned concepts like class, object, and method call will be described in later sections; here, the programmer can just copy the given code to get random numbers.

After the above setup, line 11 uses randGen.nextlnt(6) to get a new random number between 0 and 5. The code adds 1 to obtain values between 1 and 6. Lines 12, 13, and 14 follow similarly.

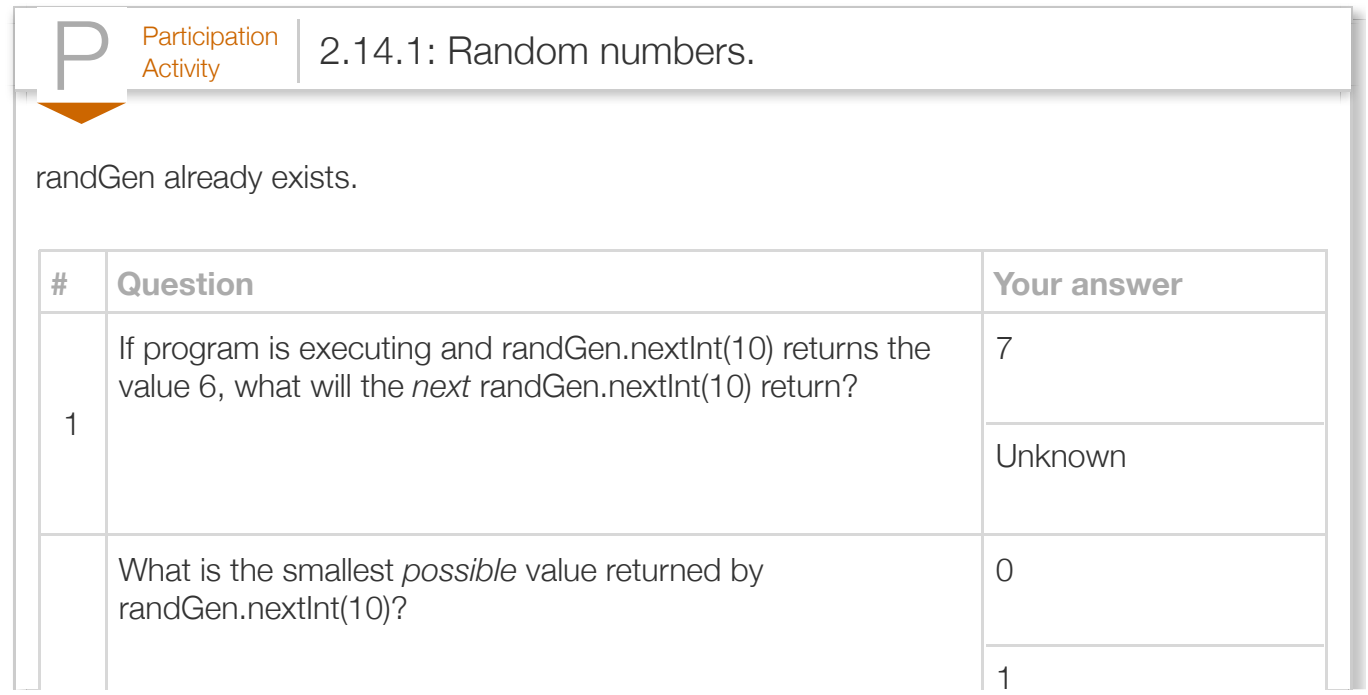

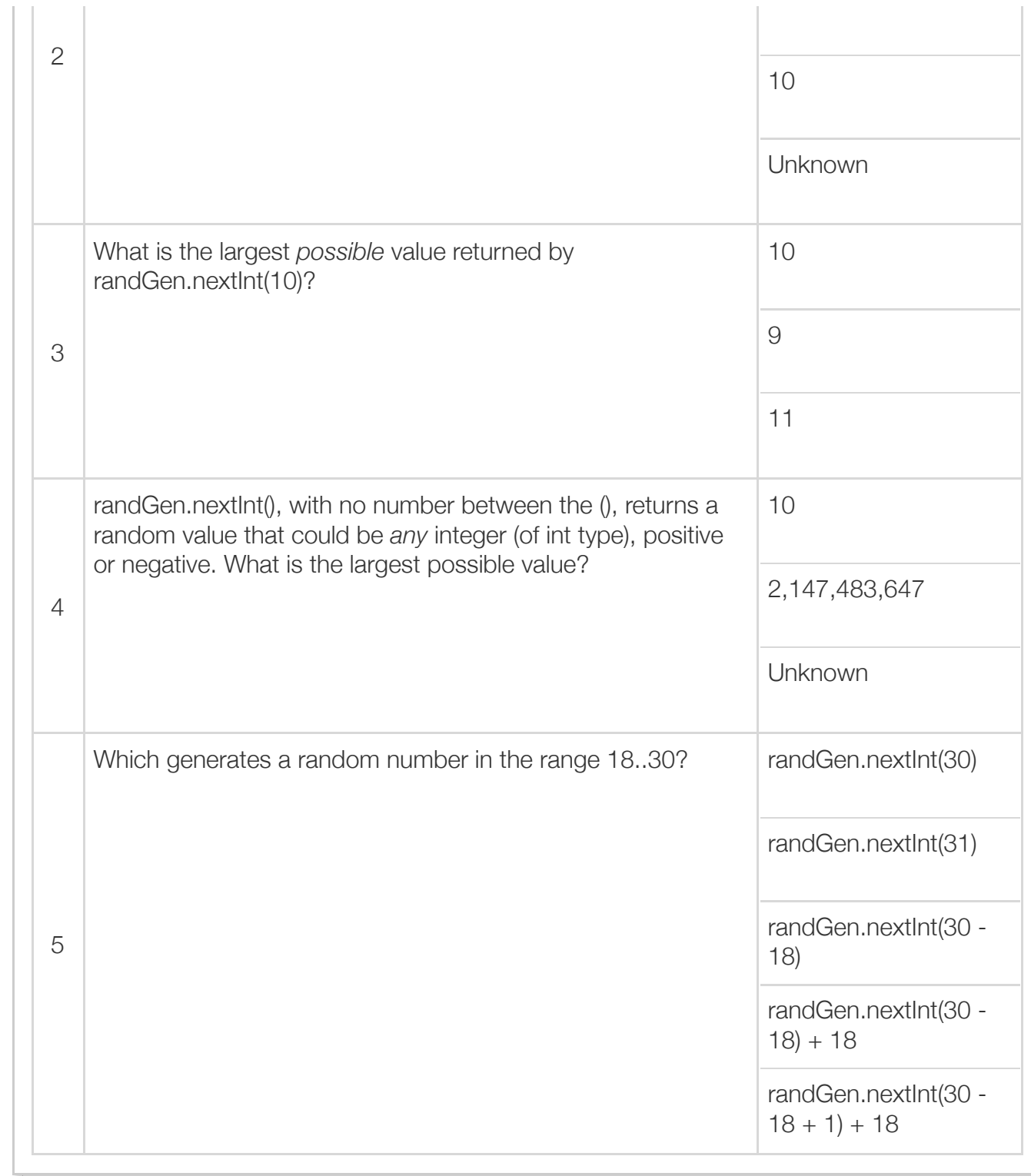

Because an important part of testing or debugging a program is being able to have the program run exactly the same across multiple runs, most programming languages use a pseudo-random number generation approach. A *pseudo-random number generator* produces a *specific* sequence of numbers based on a seed number, that sequence seeming random but always being the same for a given seed. For example, a program that prints four random numbers and that seeds a random number generator with a seed of 3 might then print 99, 4, 55, and 7. Running with a seed of 8 might yield 42, 0, 22, 9. Running again with 3 will yield 99, 4, 55, and 7 again—guaranteed.

Early video games used a constant seed for "random" features, enabling players to breeze through a level by learning and then repeating the same winning moves.

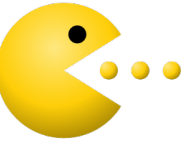

Random() seeds the pseudo-random number generator with a number based on the current time; that number is essentially random, so the program will get a different pseudo-random number sequence on each run. On the other hand, Random(num) will seed the generator with the value num, where num is any integer (actually, any "long" value).

Having seen the current time's use as a random seed, you might wonder why a program can't just use a number based on the current time as a random number—why bother with a pseudo-random number generator at all? That's certainly possible, but then a program's run could never be identically reproduced. By using a pseudo-random number generator, a programmer can set the seed to a constant value during testing or debugging.

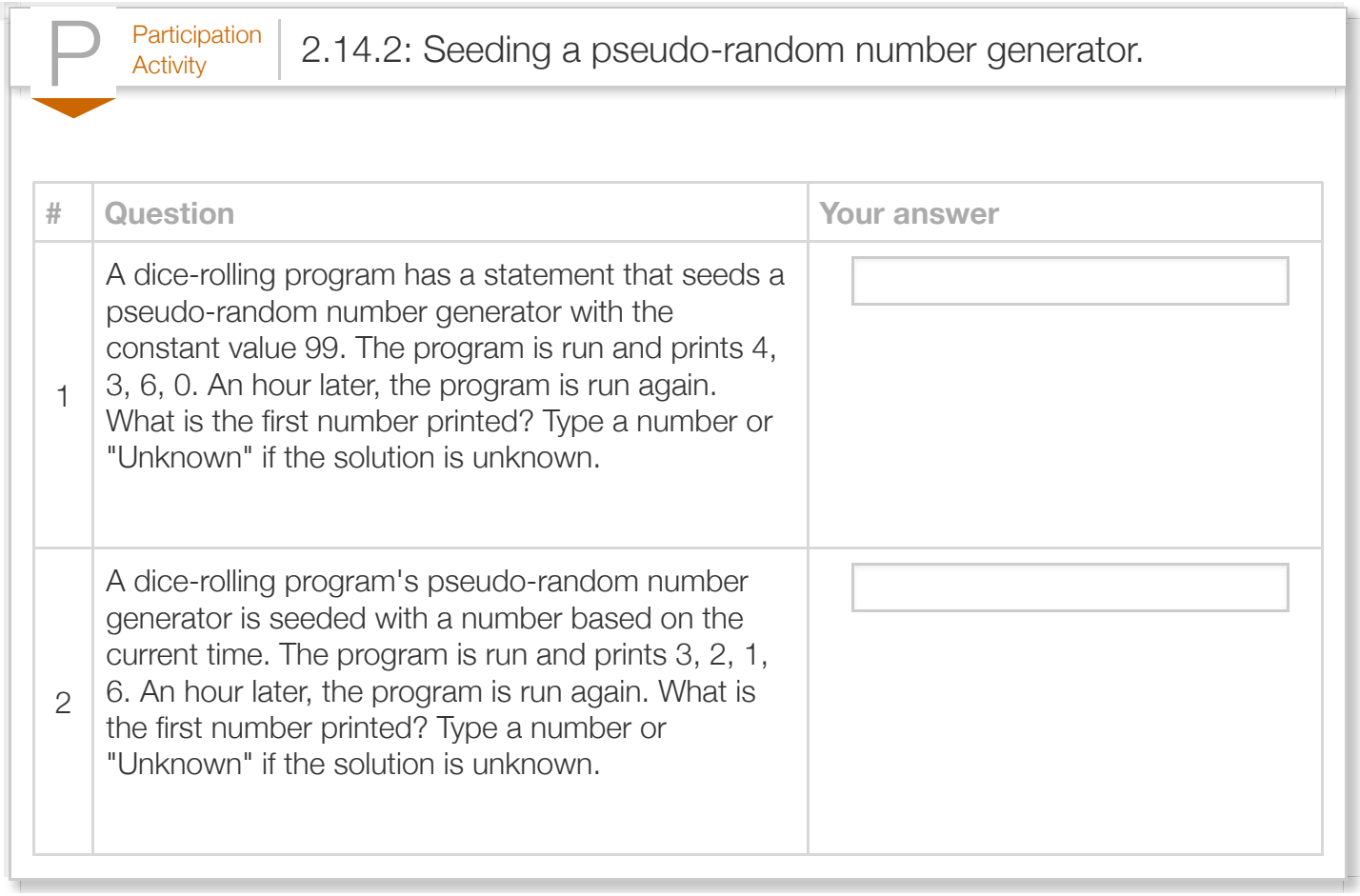

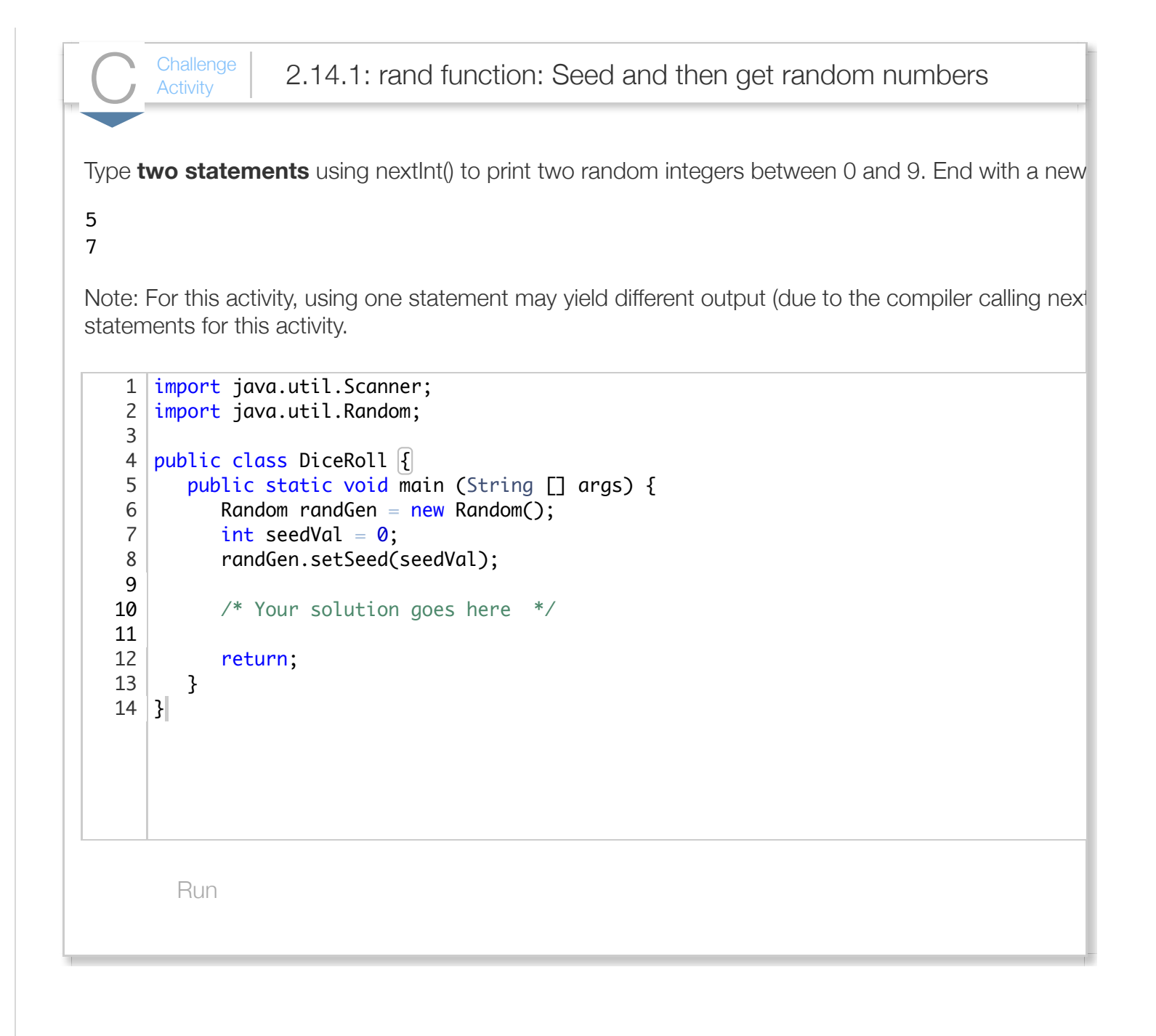

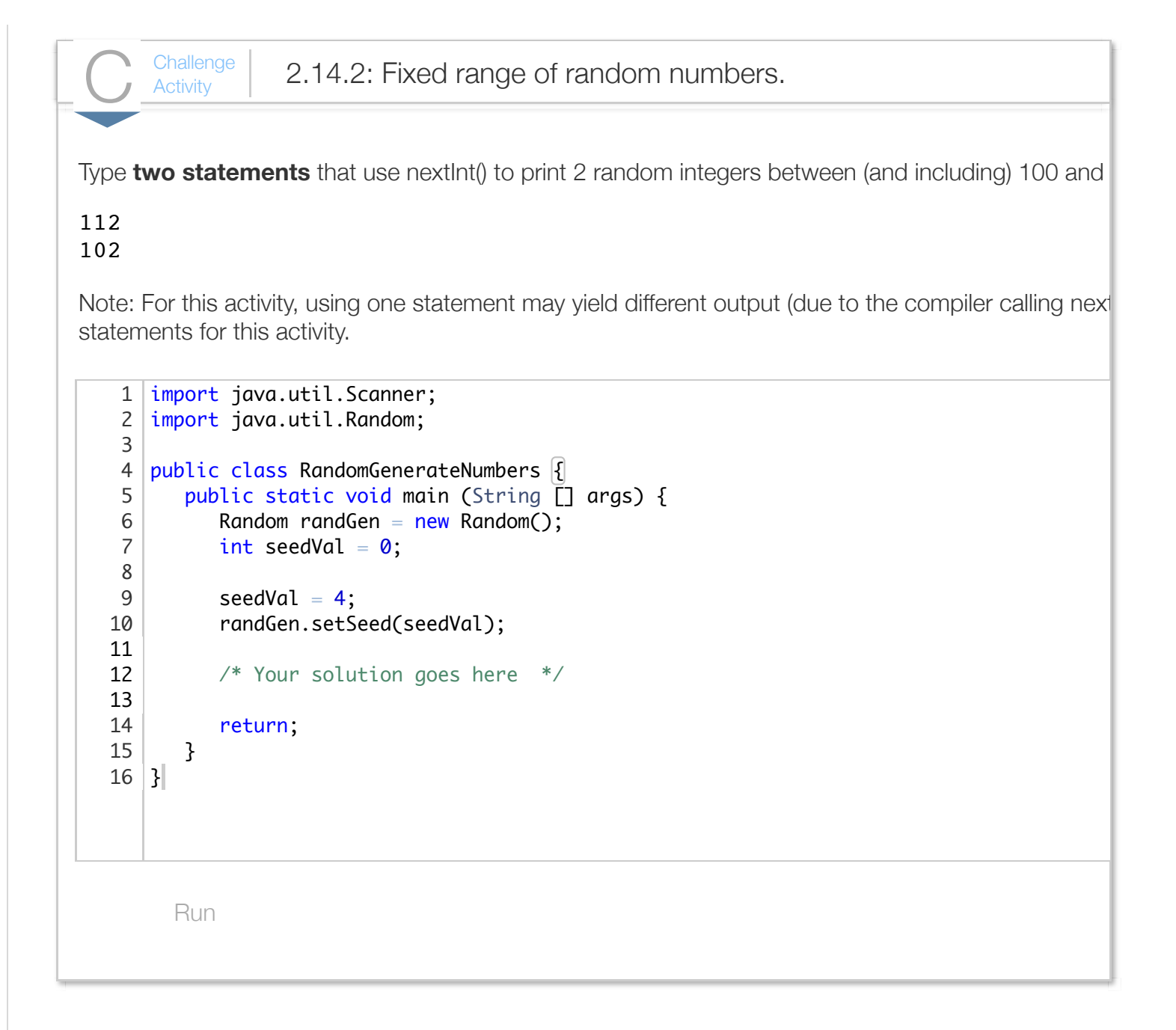

# Section 2.15 - Reading API documentation

Java provides an extensive set of classes for creating programs. [Oracle's Java API Specification](http://docs.oracle.com/javase/7/docs/api/) provides detailed documents describing how to use those classes. The class' documentation is known as an *API*, short for application programming interface.

The main page of the Java documentation lists all Java packages that are available to programmers. A **package** is a group of related classes. Organizing classes into packages helps programmers find needed classes.

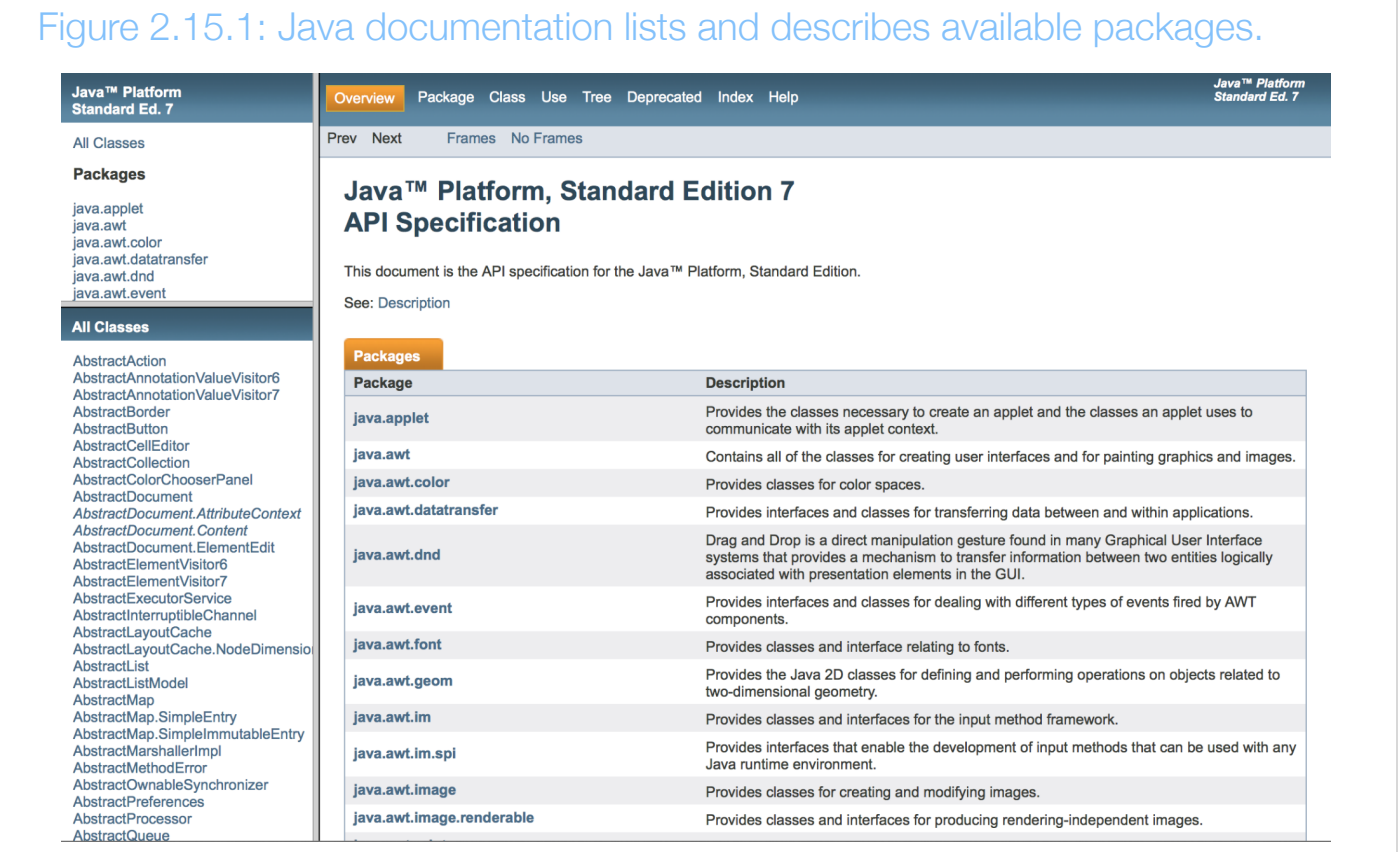

Previous programs in this material used a Scanner object to read input from the user. The Scanner class is located in the package java.util. The Java documentation for a class consists of four main elements. The following uses the Scanner class to illustrate these documentation elements. The documentation for the Scanner is located at: [Scanner class documentation.](http://docs.oracle.com/javase/7/docs/api/java/util/Scanner.html)

**Class overview**: The first part of the documentation provides an overview of the class, describing the class' functionality and providing examples of how the class is commonly used in a program.

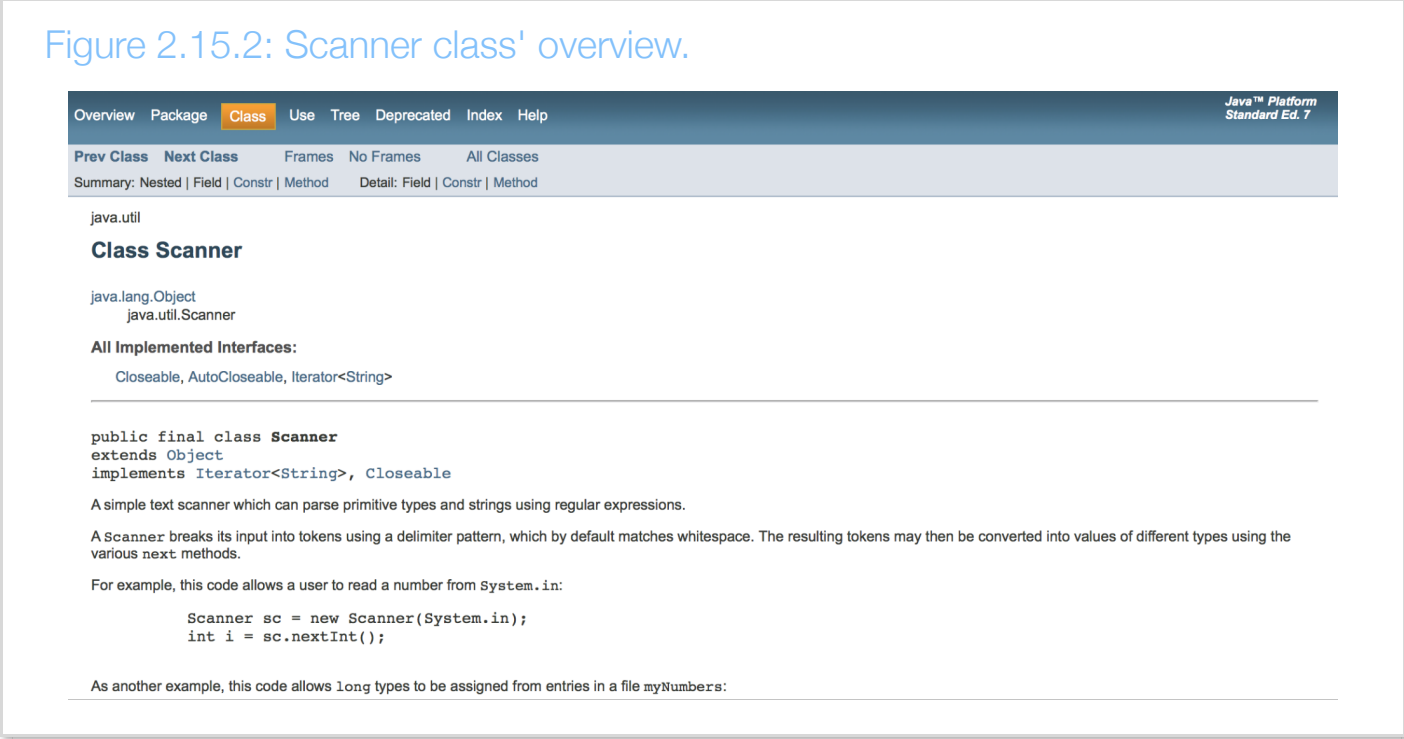

The package in which a class is located appears immediately above the class name. The figure above shows the Scanner class is located in the java.util package. To use a class, a program must include an import statement that informs the compiler of the class' location.

Construct 2.15.1: Import statement.

import packageName.ClassName;

The statement import java.util.Scanner; imports the scanner class.

**Constructor summary:** Provides a list and brief description of the constructors that can be used to create objects of the class.

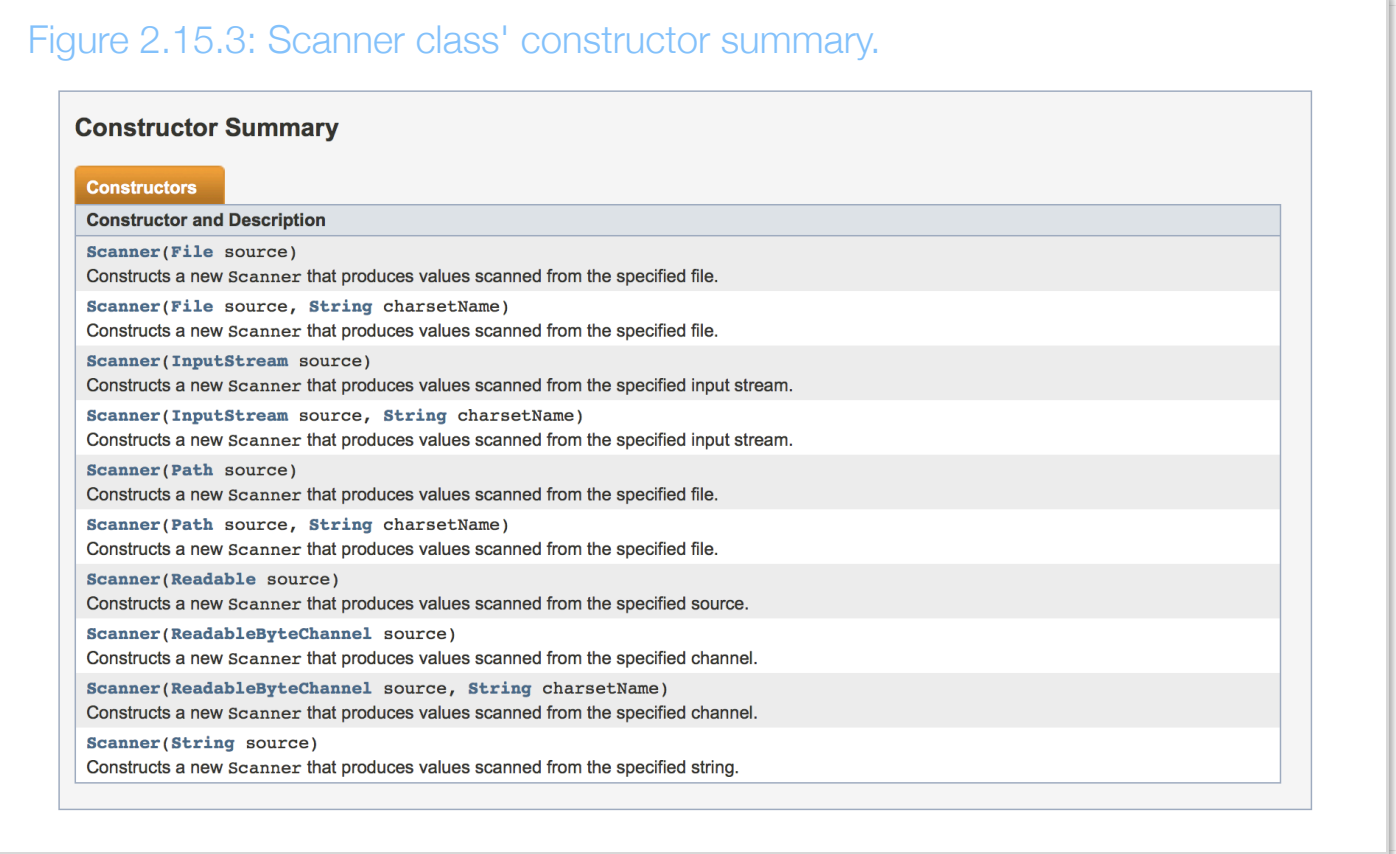

Previous programs in this material used the statement

Scanner scnr = new Scanner(System.in); to construct a Scanner object. System.in is a InputStream object automatically created when a Java programs executes. So, the constructor Scanner(InputStream source) listed in the documentation is the matching constructor.

**Method summary:** Provides a list and brief description of all methods that can be called on objects of the class. The Java documentation only lists the public methods that a program may use.

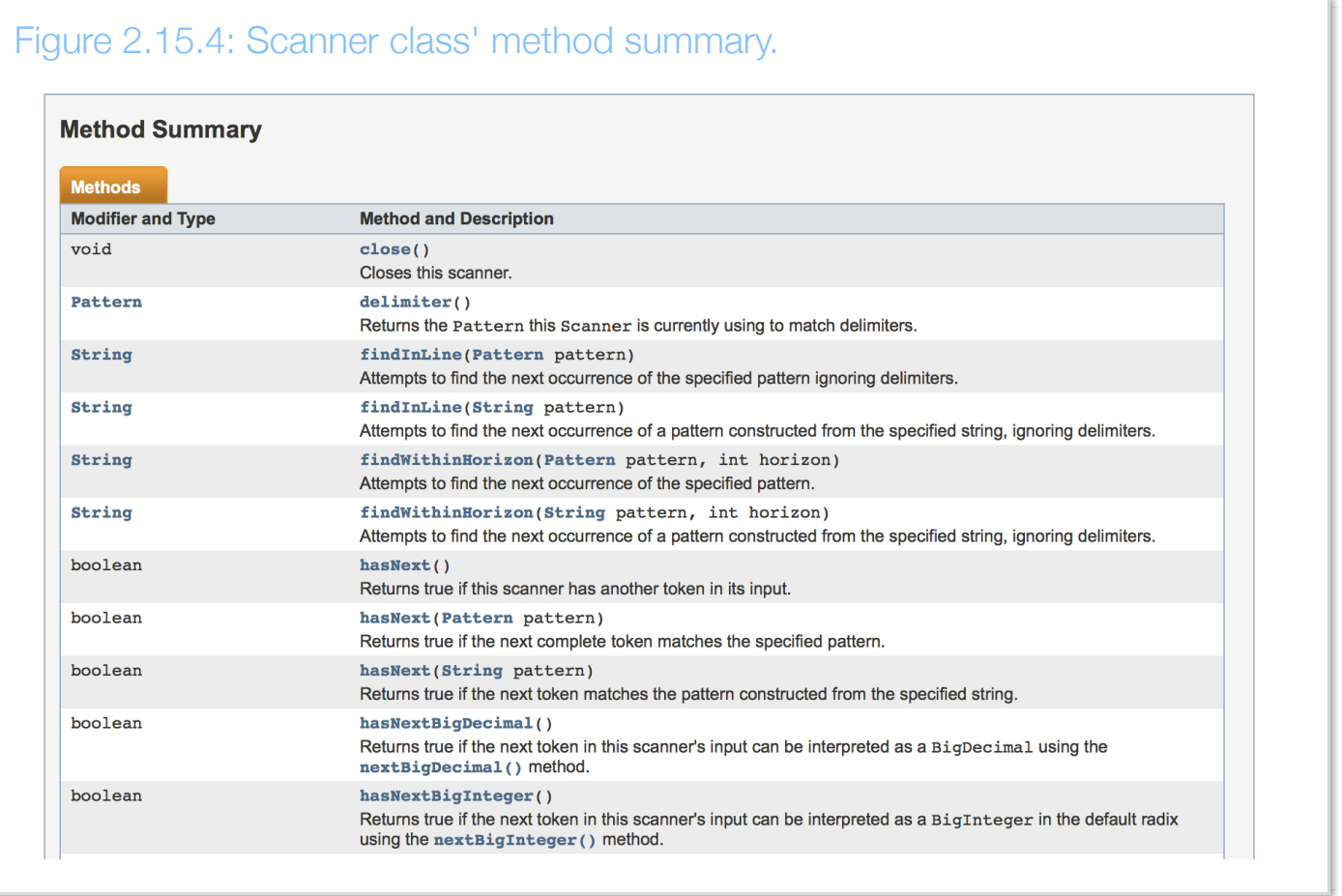

**Constructor and method details**: Lastly, the documentation for a class provides a detailed description of all constructors and methods for the class. For each method, the documentation provides the method declaration, a description of the method, a list of parameters (if any), a description of the method's return value, and a list of possible exceptions the method may throw (discussed elsewhere).

The following shows the method details for the nextInt() method.

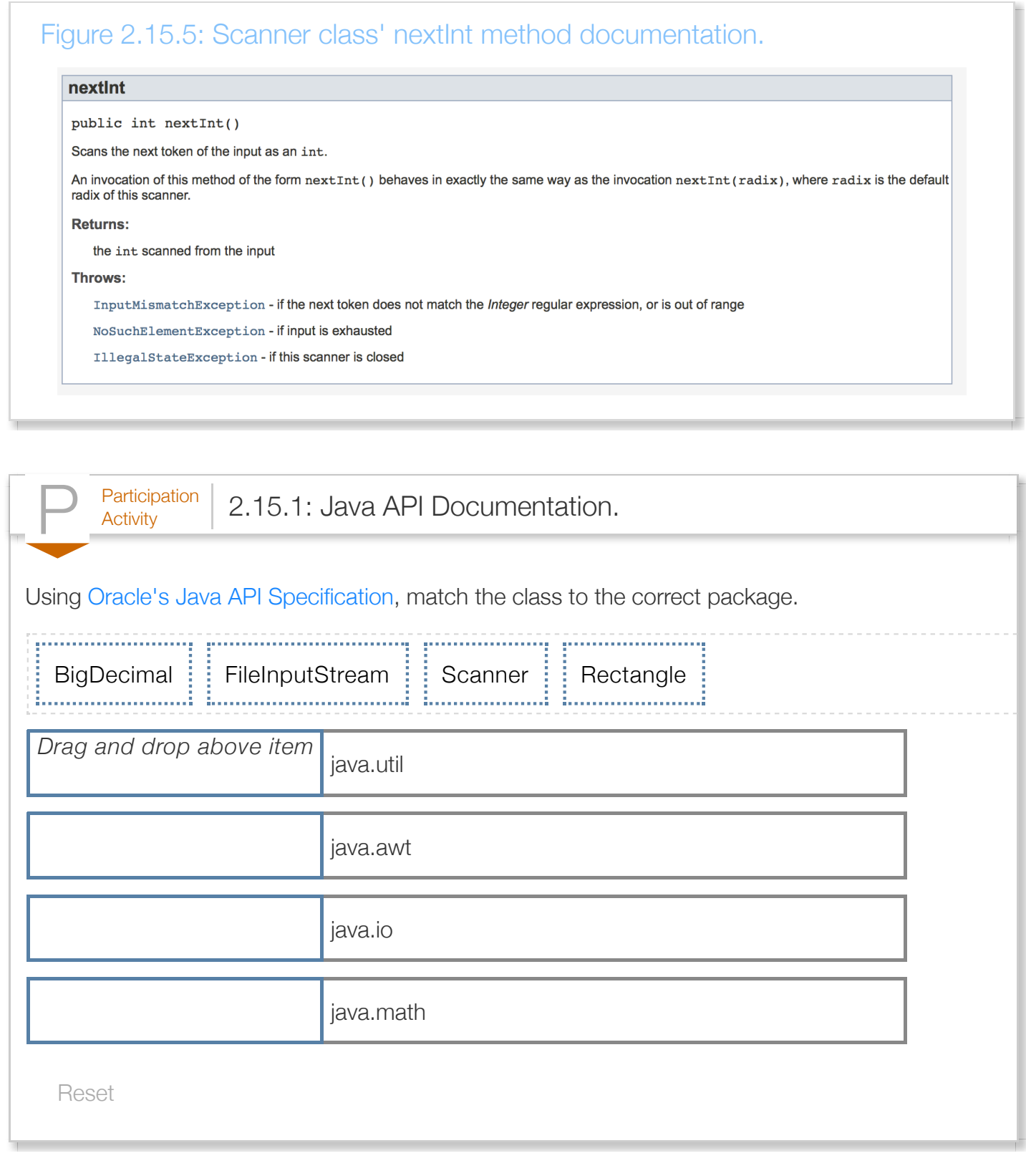

# Section 2.16 - Debugging

**Debugging** is the process of determining and fixing the cause of a problem in a computer program. **Troubleshooting** is another word for debugging. Far from being an occasional nuisance, debugging is a core programmer task, like diagnosing is a core medical doctor task. Skill in carrying out a methodical debugging process can improve a programmer's productivity.

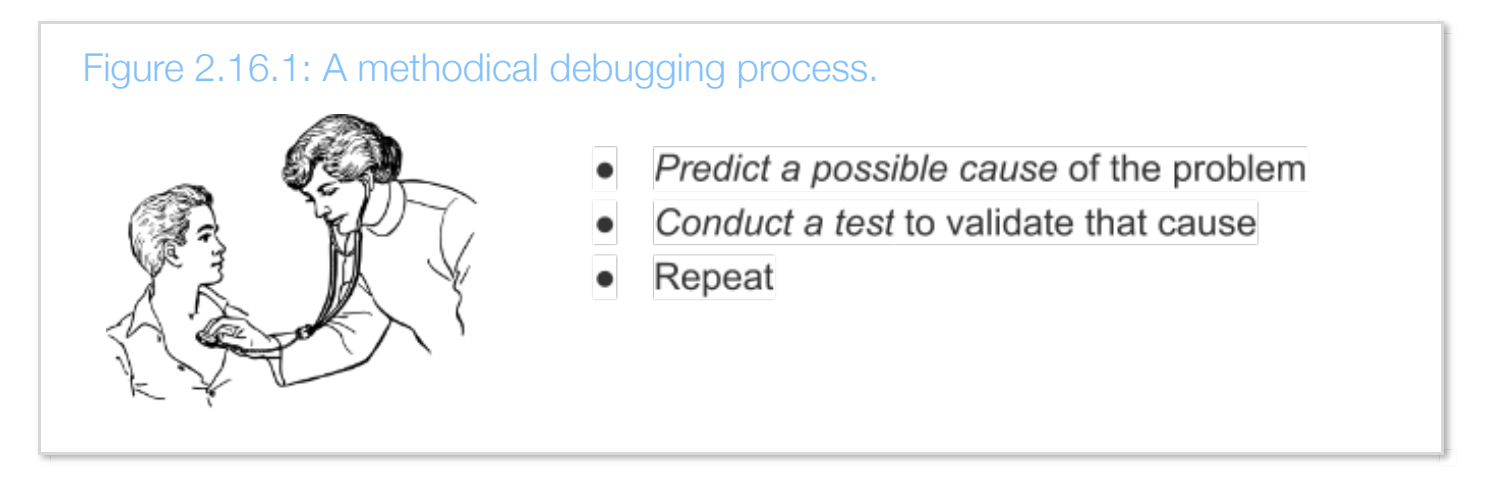

A common error among new programmers is to try to debug without a methodical process, instead staring at the program, or making random changes to see if the output is improved.

Consider a program that, given a circle's circumference, computes the circle's area. Below, the output area is clearly too large. In particular, if circumference is 10, then radius is 10 / 2 \* PI\_VAL, so about 1.6. The area is then PI\_VAL \* 1.6 \* 1.6, or about 8, but the program outputs about 775.

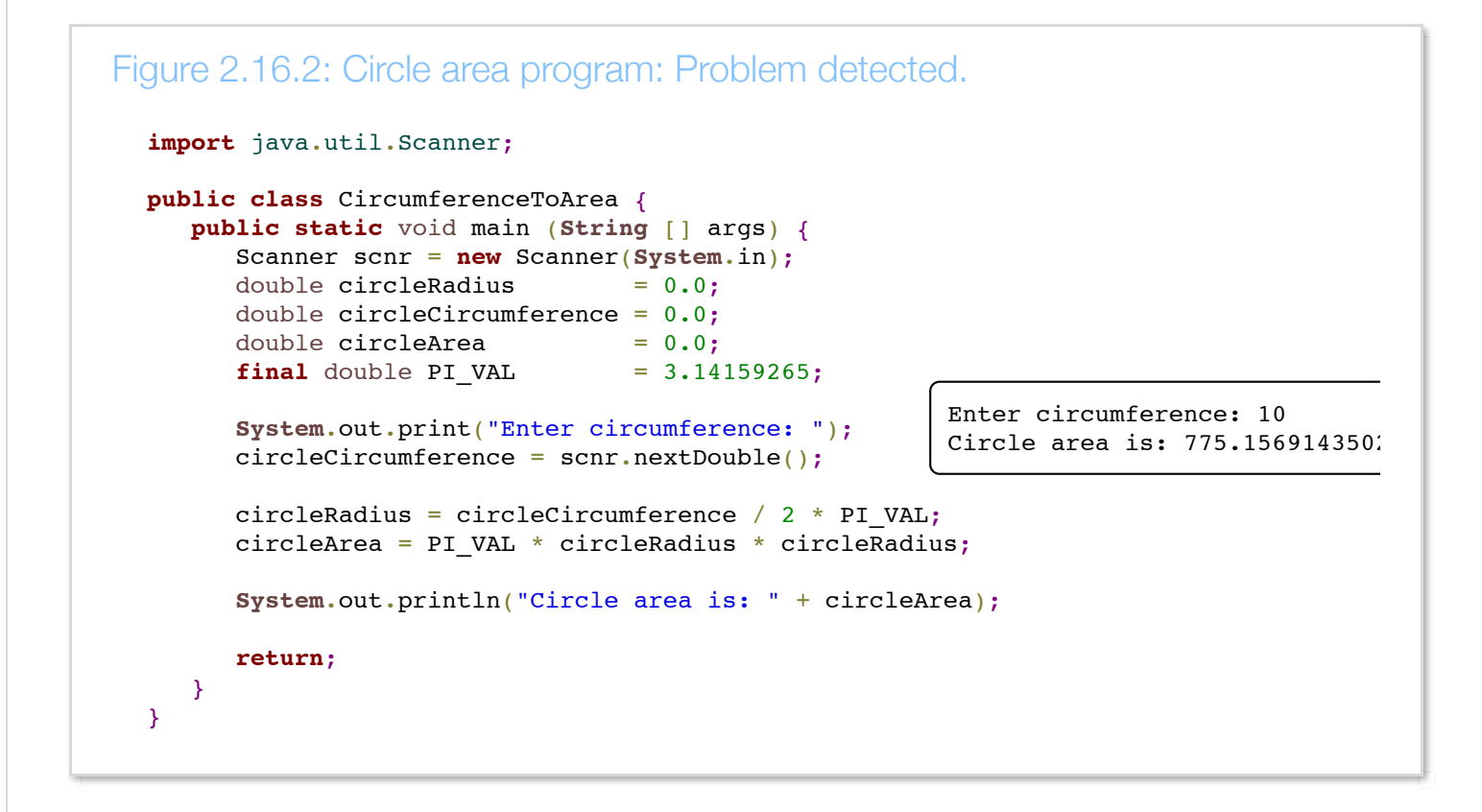

First, a programmer may predict that the problem is a bad output statement. This prediction can be tested by adding the statement  $area = 999$ ; The output statement is OK, and the predicted problem is invalidated. Note that a temporary statement commonly has a "FIXME" comment to remind the programmer to delete this statement.

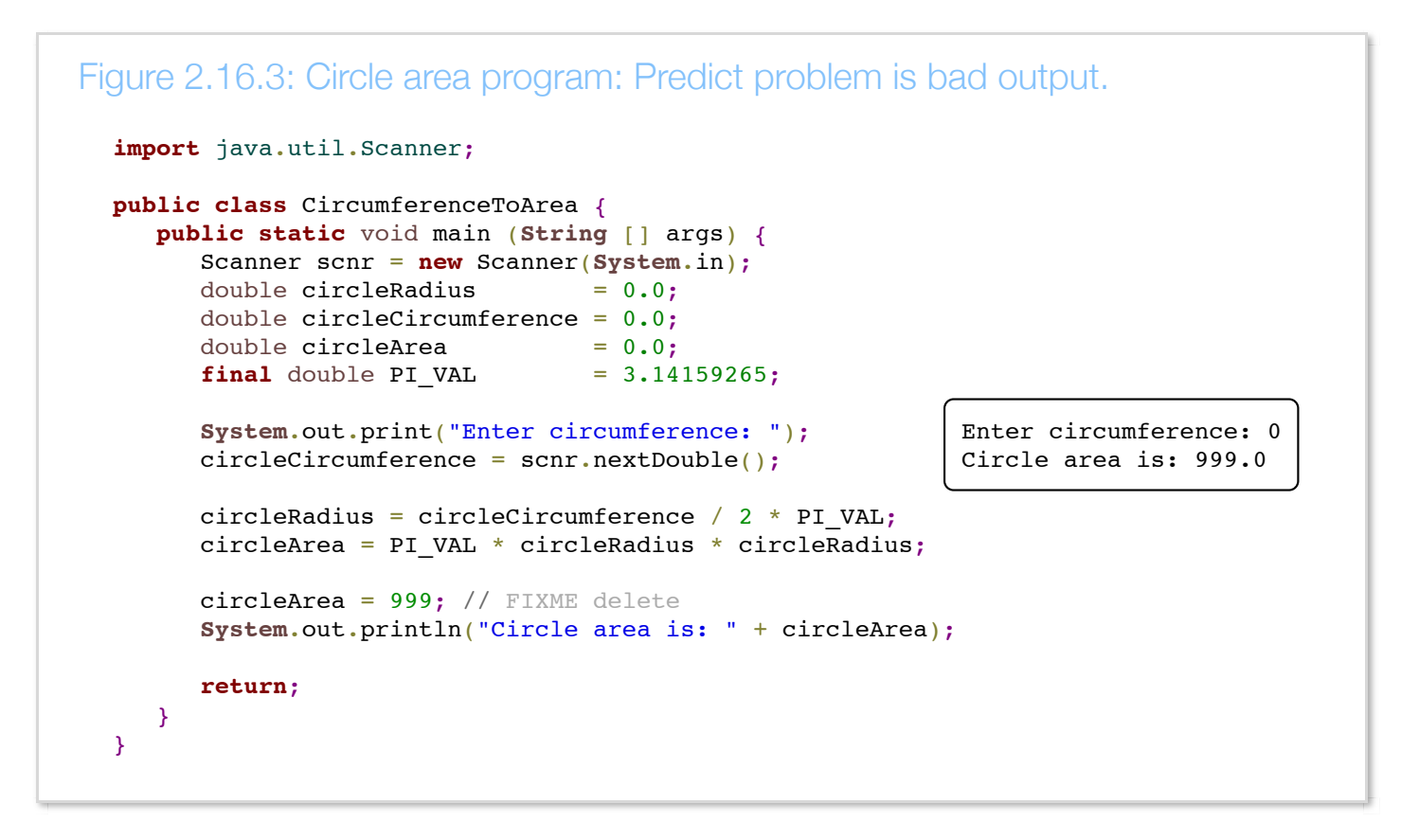

Next, the programmer predicts the problem is a bad area computation. This prediction is tested by assigning the value 0.5 to radius and checking to see if the output is 0.7855 (which was computed by hand). The area computation is OK, and the predicted problem is invalidated. Note that a temporary statement is commonly left-aligned to make clear it is temporary.

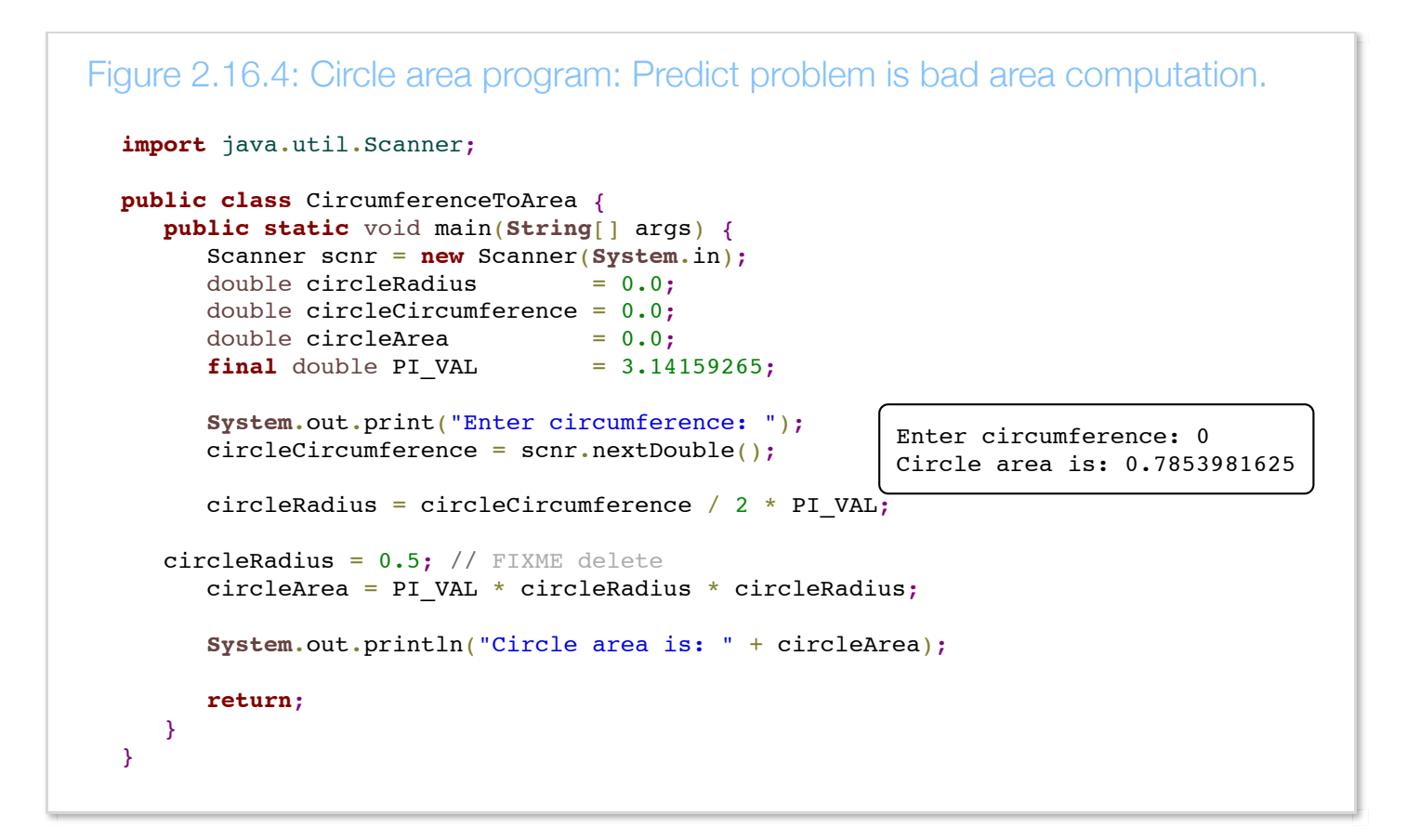

The programmer then predicts the problem is a bad radius computation. This prediction is tested by assigning PI VAL to the circumference, and checking to see if the radius is 0.5. The radius computation fails, and the prediction is likely validated. Note that unused code was temporarily commented out.

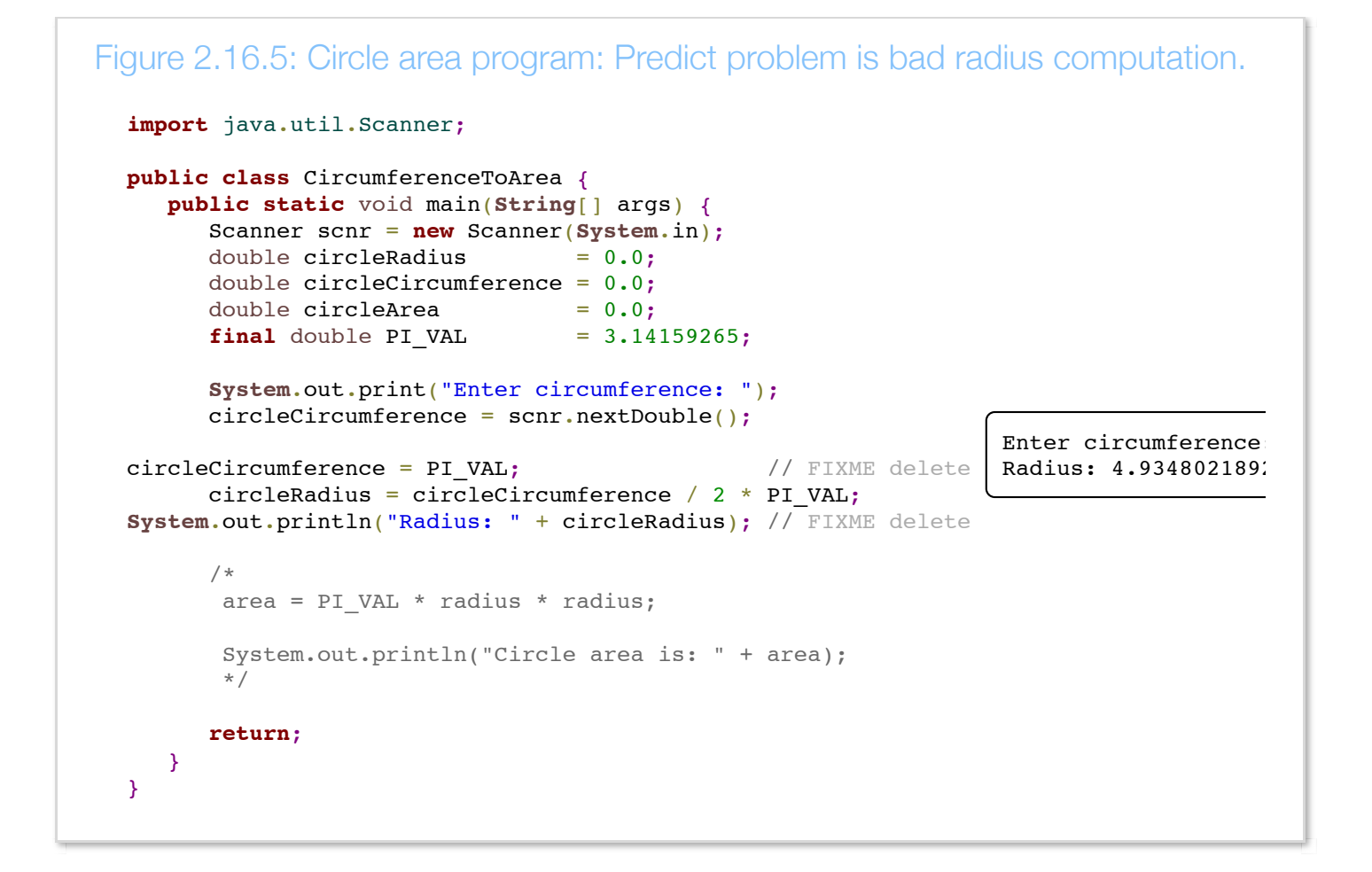

The last test seems to validate that the problem is a bad radius computation. The programmer visually examines the expression for a circle's radius given the circumference, which looks fine at first glance. However, the programmer notices that radius = circumference /  $2 * PI VAL;$  should have been radius = circumference /  $(2 * PIVAL)$ ;. The parentheses around the product in the denominator are necessary and represent the desired order of operations. Changing to radius = circumference /  $(2 * PI_VAL)$ ; solves the problem.

The above example illustrates several common techniques used while testing to validate a predicted problem:

- Manually set a variable to a value.
- Insert print statements to observe variable values.
- Comment out unused code.
- Visually inspect the code (not every test requires modifying/running the code).

Statements inserted for debugging must be created and removed with care. A common error is to forget to remove a debug statement, such as a temporary statement that manually sets a variable to a value. Left-aligning such a statement and/or including a FIXME comment can help the programmer

remember. Another common error is to use /\* \*/ to comment out code that itself contains /\* \*/ characters. The first \*/ ends the comment before intended, which usually yields a syntax error when the second \*/ is reached or sooner.

The predicted problem is commonly vague, such as "Something is wrong with the input values." Conducting a general test (like printing all input values) may give the programmer new ideas as to a more-specific predicted problems. The process is highly iterative—new tests may lead to new predicted problems. A programmer typically has a few initial predictions, and tests the most likely ones first.

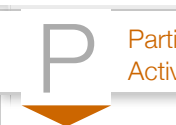

 $P^{\text{articipation}}_{\text{Activity}}$  2.16.1: Debugging using a repeated two-step process.

Use the above repeating two-step process (predict problem, test to validate) to find the problem in the following code.

```
 10000
 2 import java.util.Scanner;
 4 public class CubeVolume {
        public static void main (String [] args) {
          Scanner scnr = new Scanner(System.in);
          int sideLength = 0;
          int cubeVolume = \mathbf{0};
           System.out.println("Enter cube's side length: ");
          sideLength = scnr.nextInt();cubeVolume = sideLength * sideLength * sideLength)System.out.println("Cube's volume is: " + \text{cubeVolu} return;
        }
<u>19 }</u>
                                                                    Run
 1
 3
 5
 6
 7
 8
 9
10
11
12
13
14
15
16
17
18
```
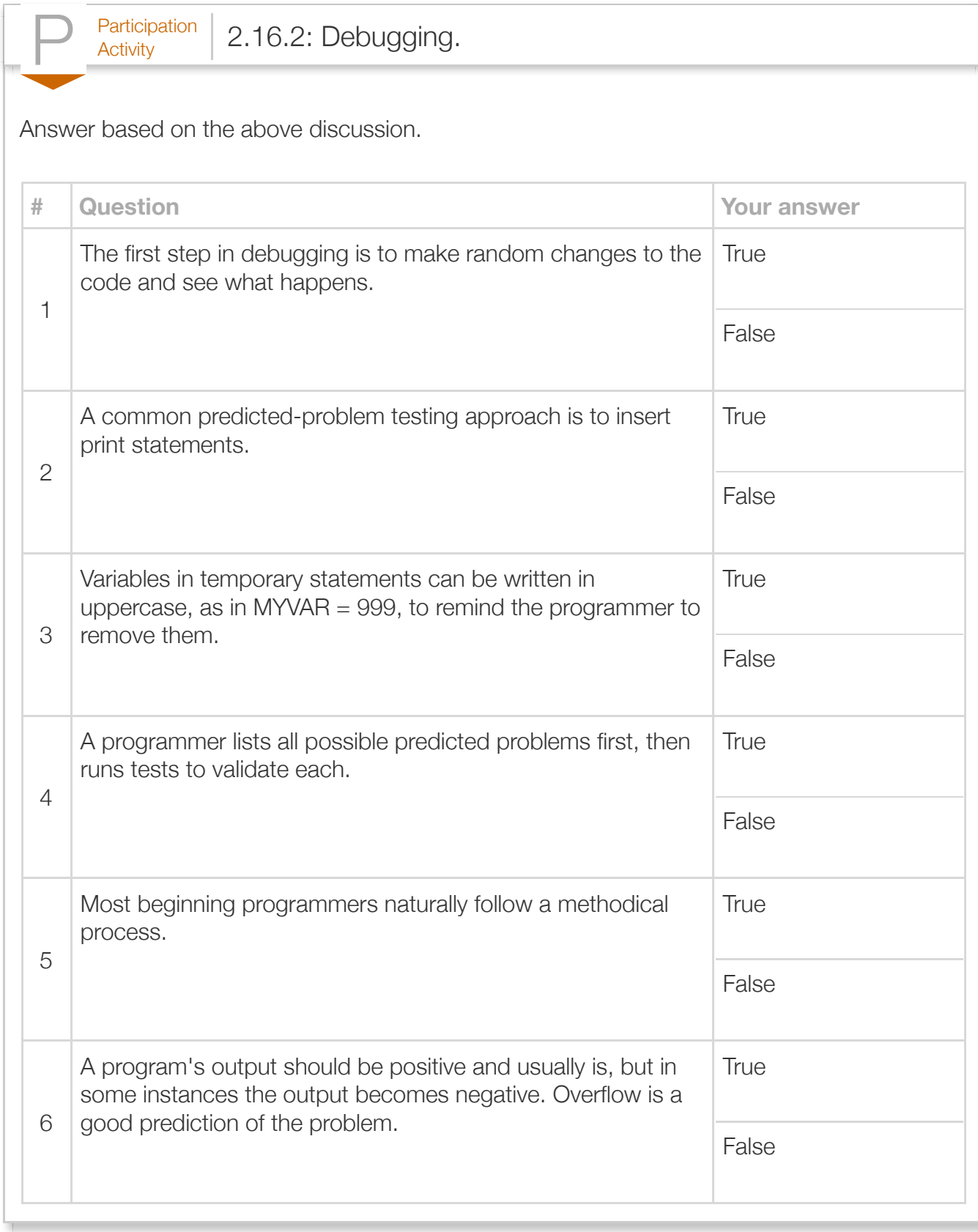

# Section 2.17 - Style guidelines

Each programming team, whether a company or a classroom, may have its own style for writing code, sometimes called a *style guide*. Below is the style guide followed by most code in this material. That style is not necessarily better than any other style. The key is to be consistent in style so that code within a team is easily understandable and maintainable.

You may not have learned all of the constructs discussed below; you may wish to revisit this section after covering new constructs.

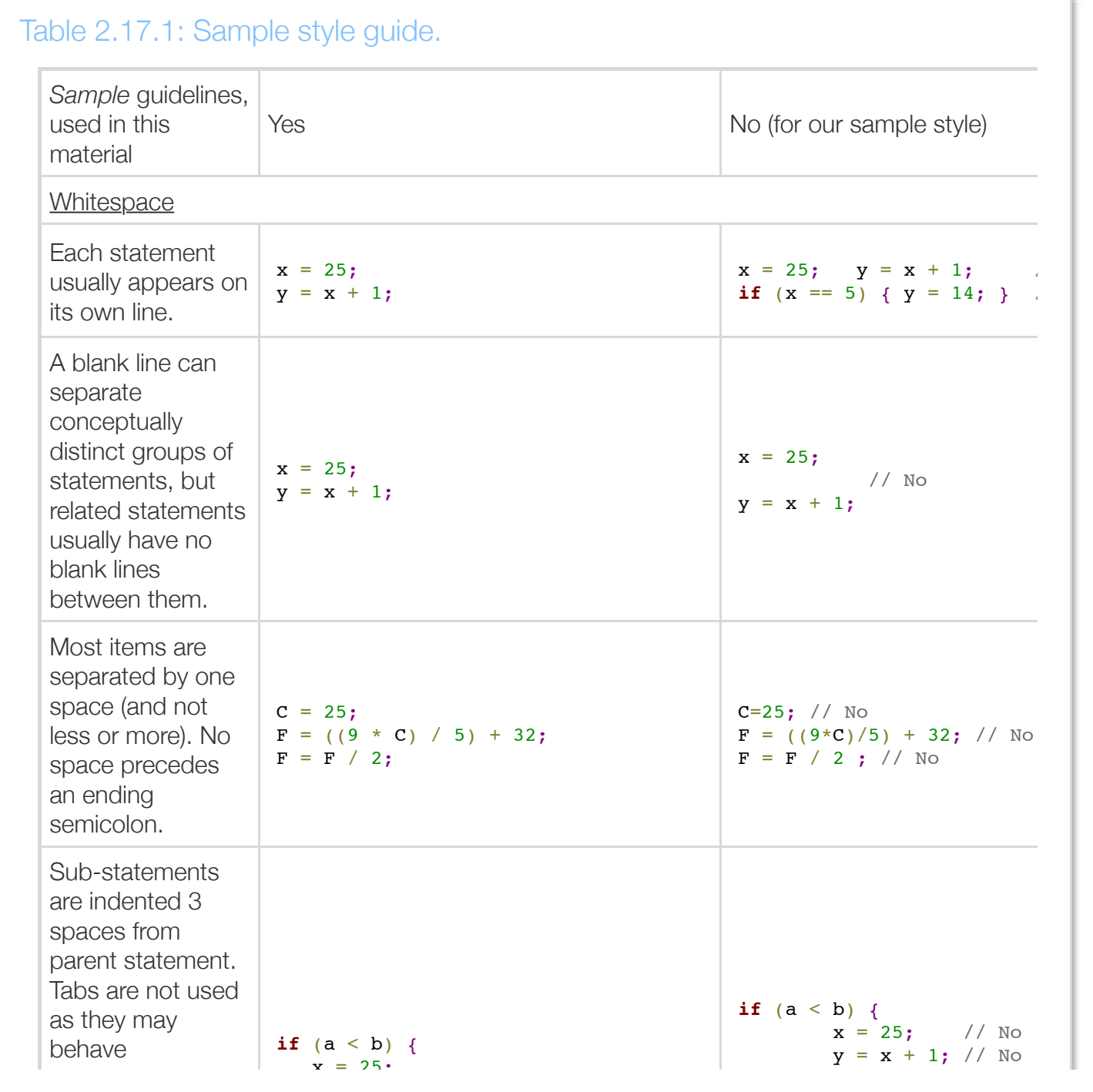

https://zybooks.zyante.com/#/zybook/LehmanCMP167Spring2016/chapter/2/print Page 103 of 111

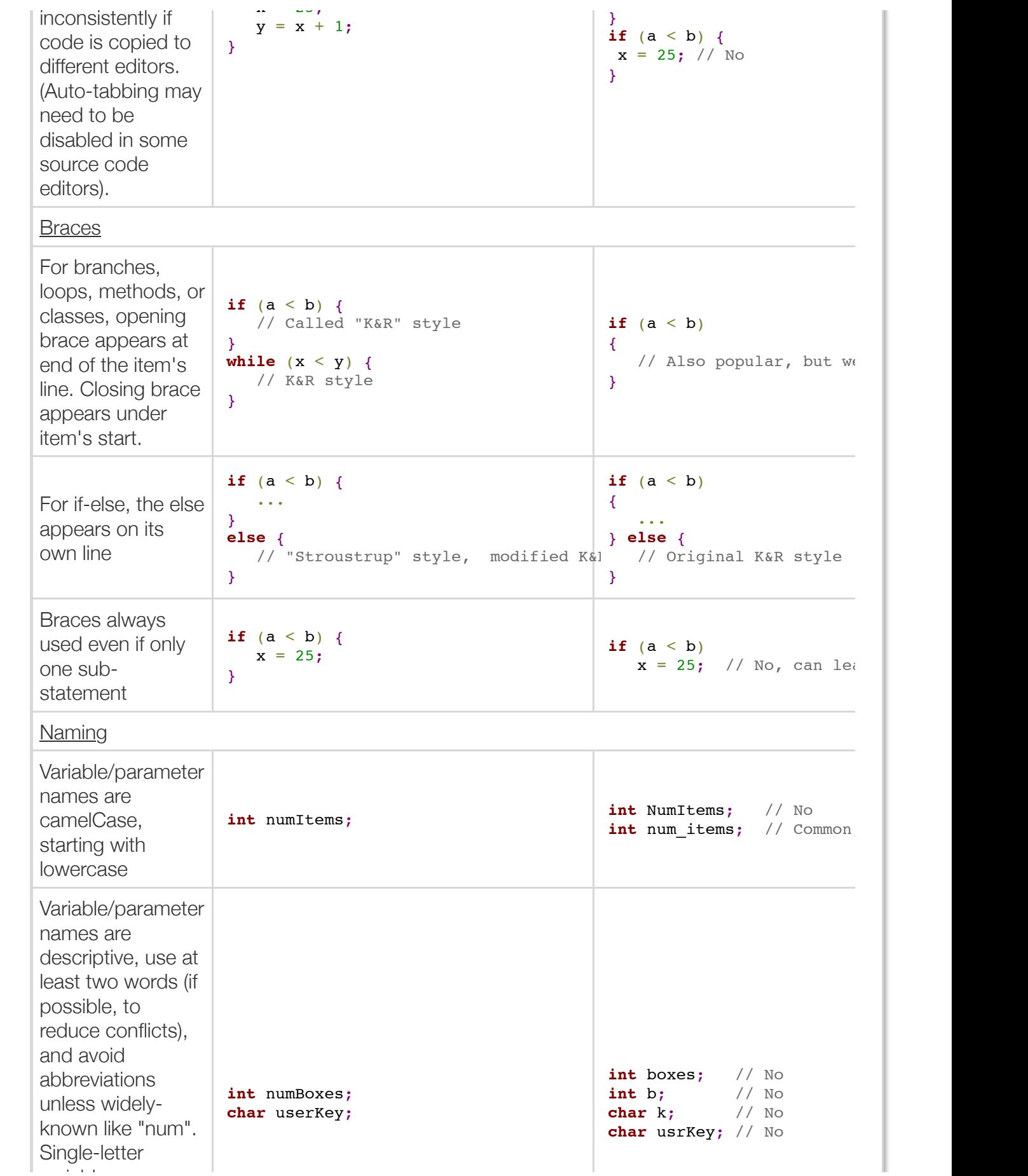

variables are rare;

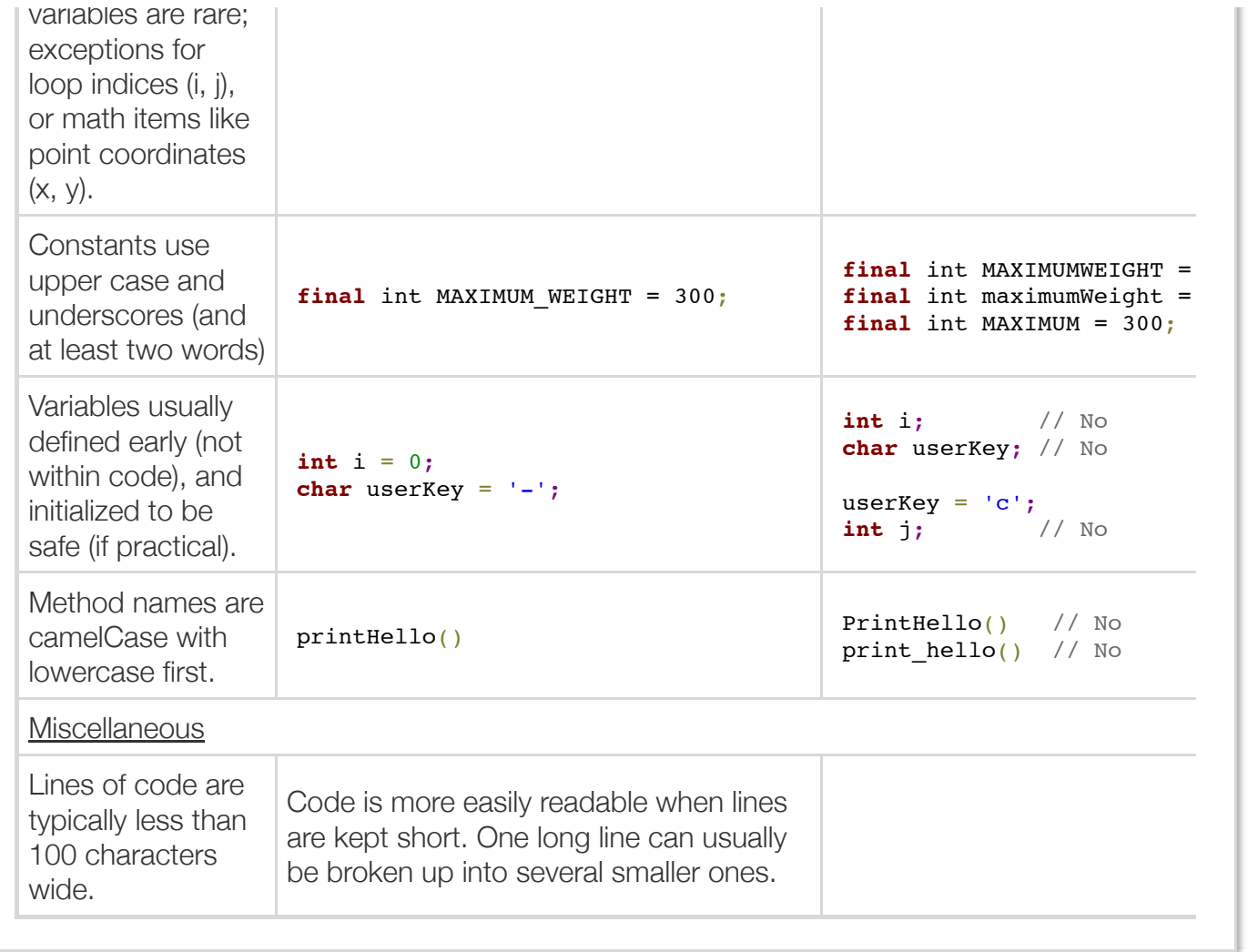

**K&R style** for braces and indents is named after C language creators Kernighan and Ritchie. **Stroustrup style** for braces and indents is named after C++ language creator Bjarne Stroustrup. The above are merely example guidelines.

Exploring further:

- [More on indent styles](http://en.wikipedia.org/wiki/Indent_style) from Wikipedia.org
- [Oracle's Java Style Guide](http://www.oracle.com/technetwork/java/index-135089.html)

### Section 2.18 - Java example: Salary calculation with variables

Using variables in expressions, rather than numbers like 40, makes a program more general and

makes expressions more meaningful when read too.

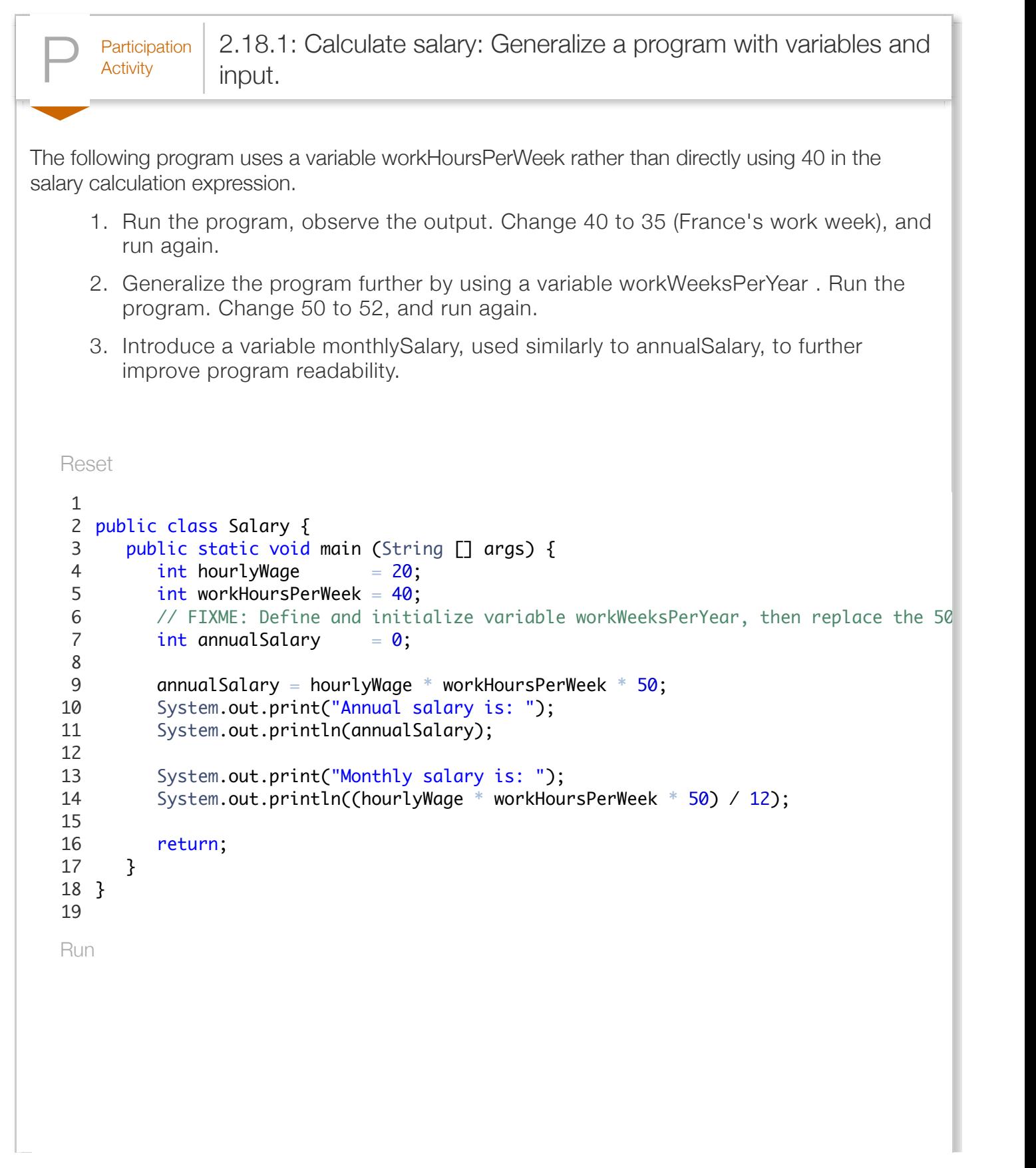

When values are stored in variables as above, the program can read user inputs for those values. If a value will never change, the variable can be defined as final.

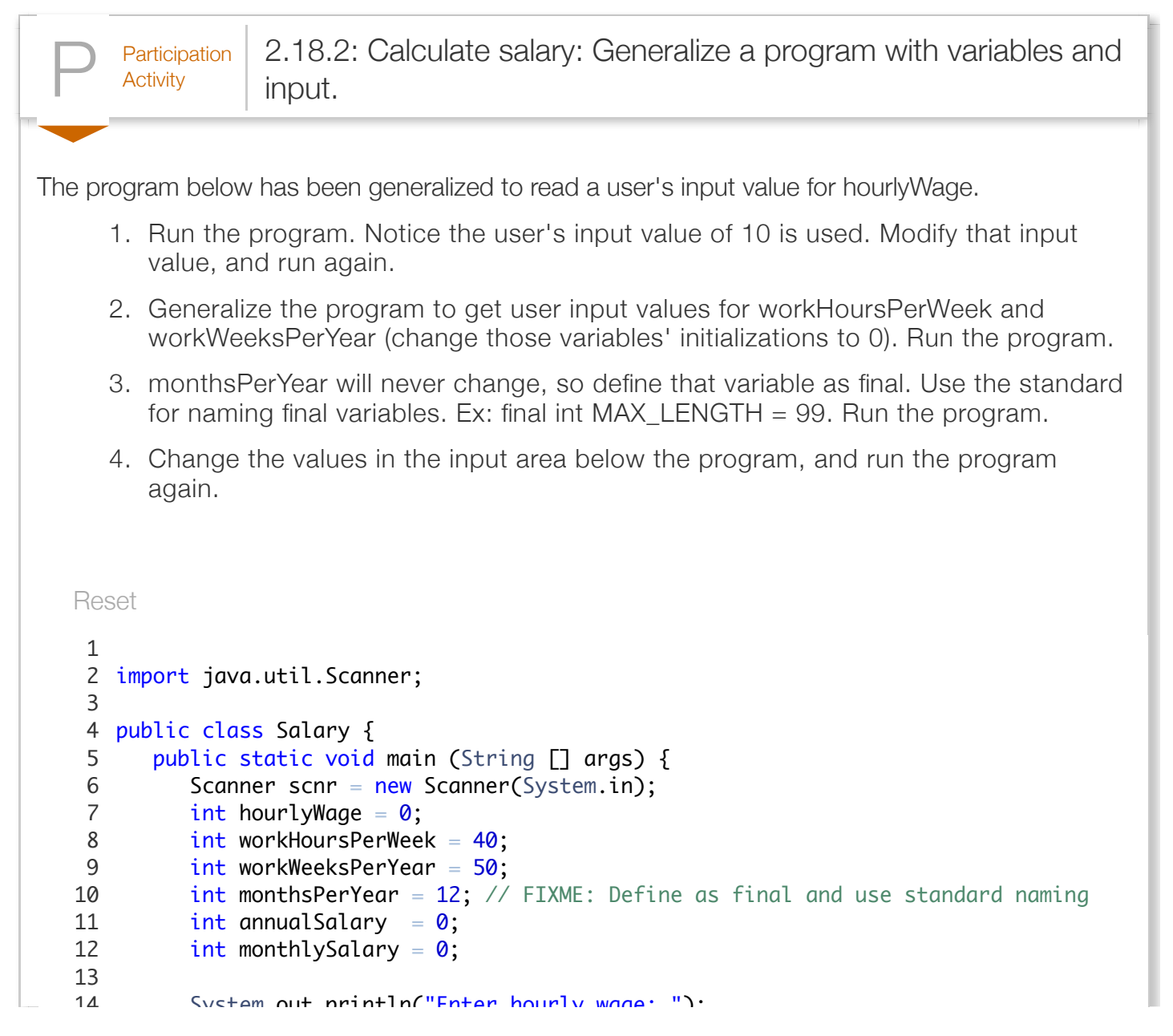

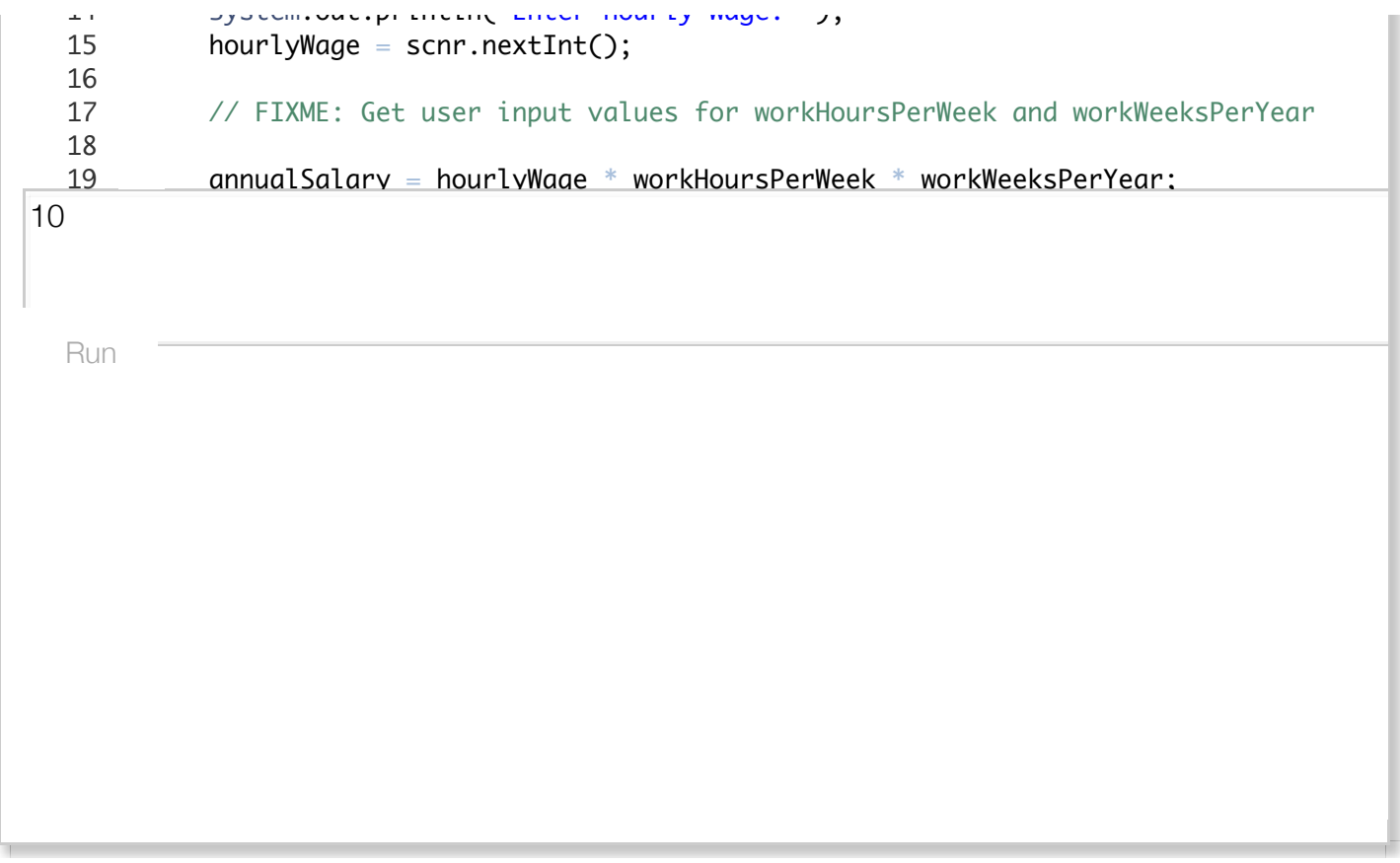

### Section 2.19 - Java example: Married-couple names with variables

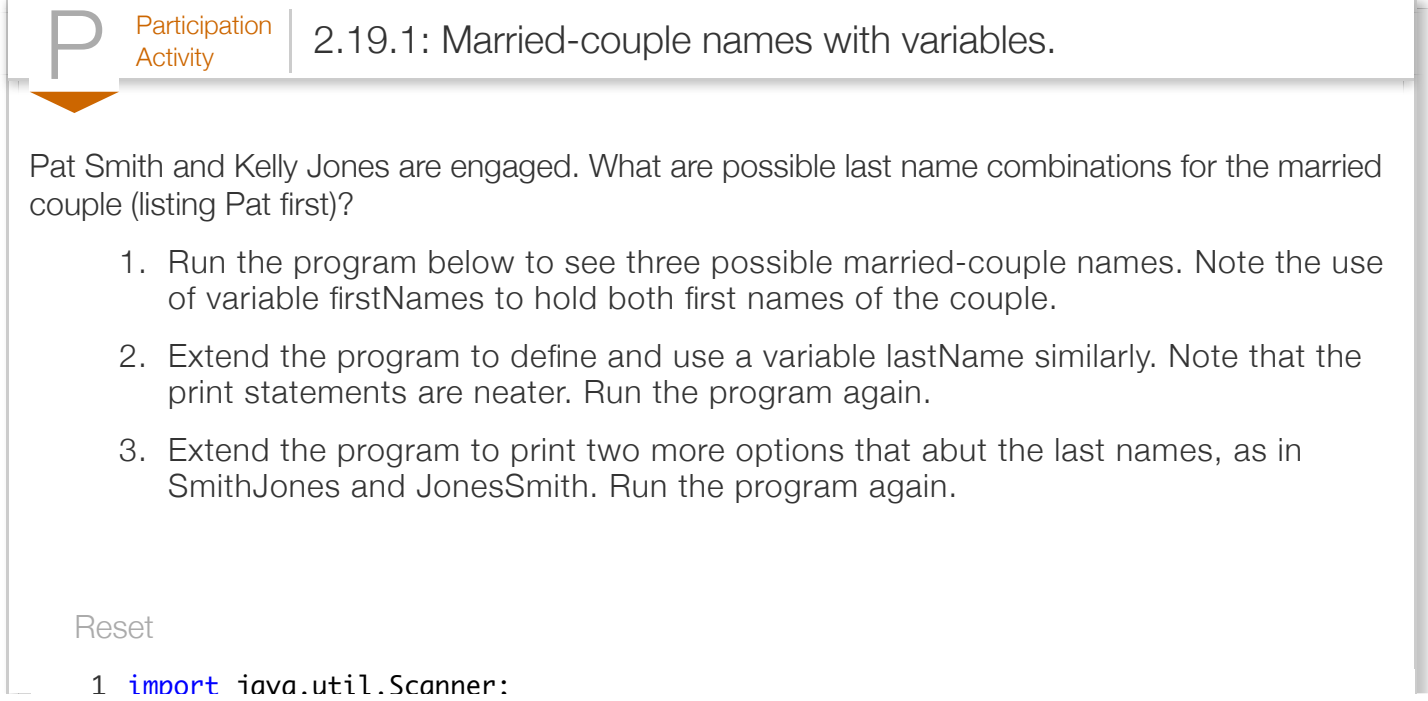

÷
```
Pat
Smith
Kelly
\overline{a}import java.util.Scanner;
    public class ShowMarriedNames {
3
          public static void main(String[] args) {
            Scanner scnr = new Scanner(System.in);
             String firstName1 = "";
            String lastName1 = ""; String firstName2 = "";
            String lastName2 = ""; String firstNames = "";
             // FIXME: Define lastName 
             System.out.println("What is the first person's first name?");
            firstName1 = scnr.nextLine(); System.out.println("What is the first person's last name?");
            lastName1 = scnr.nextLine();System.out.println("What is the second person's first name?"):
  Run
    \overline{a}2
   4
   5
   6
   7
   8
   9
  10
  11
  12
  13
  14
  15
  16
  17
  18
  19
```

```
P^{\text{articipation}}_{\text{Activity}} 2.19.2: Married-couple names with variables (solution).
A solution to the above problem follows:
   Reset
Pat
Smith
Kelly
\overline{a}1 import java.util.Scanner;
    public class ShowMarriedNames {
3
           public static void main(String[] args) {
             Scanner scnr = new Scanner(System.in);
              String firstName1 = "";
             String lastName1 = "";
              String firstName2 = "";
             String lastName2 = "";
              String firstNames = "";
             String lastName = ""; System.out.println("What is the first person's first name?");
             firstName1 = scnr.nextLine(); System.out.println("What is the first person's last name?");
             lastName1 = scnr.nextLine(): System.out.println("What is the second person's first name?");
   Run
    2
    4
    5
    6
    7
    8
    9
   10
   11
   12
   13
   14
   15
   16
   17
   18
   19
```